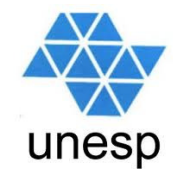

# **Linguagens de Programação**Aula 4

### **Celso Olivete Júnior**

**olivete@fct.unesp.br**

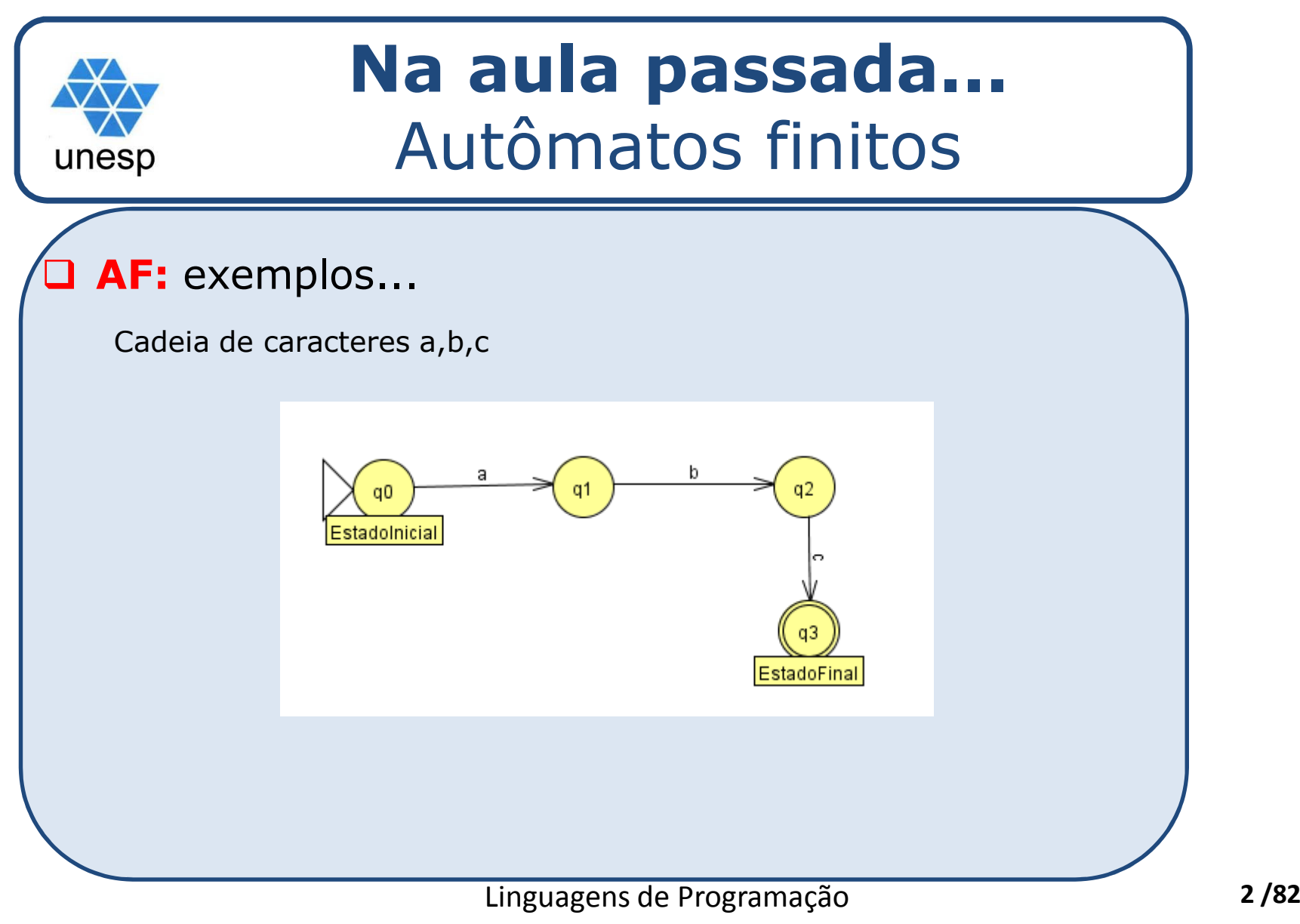

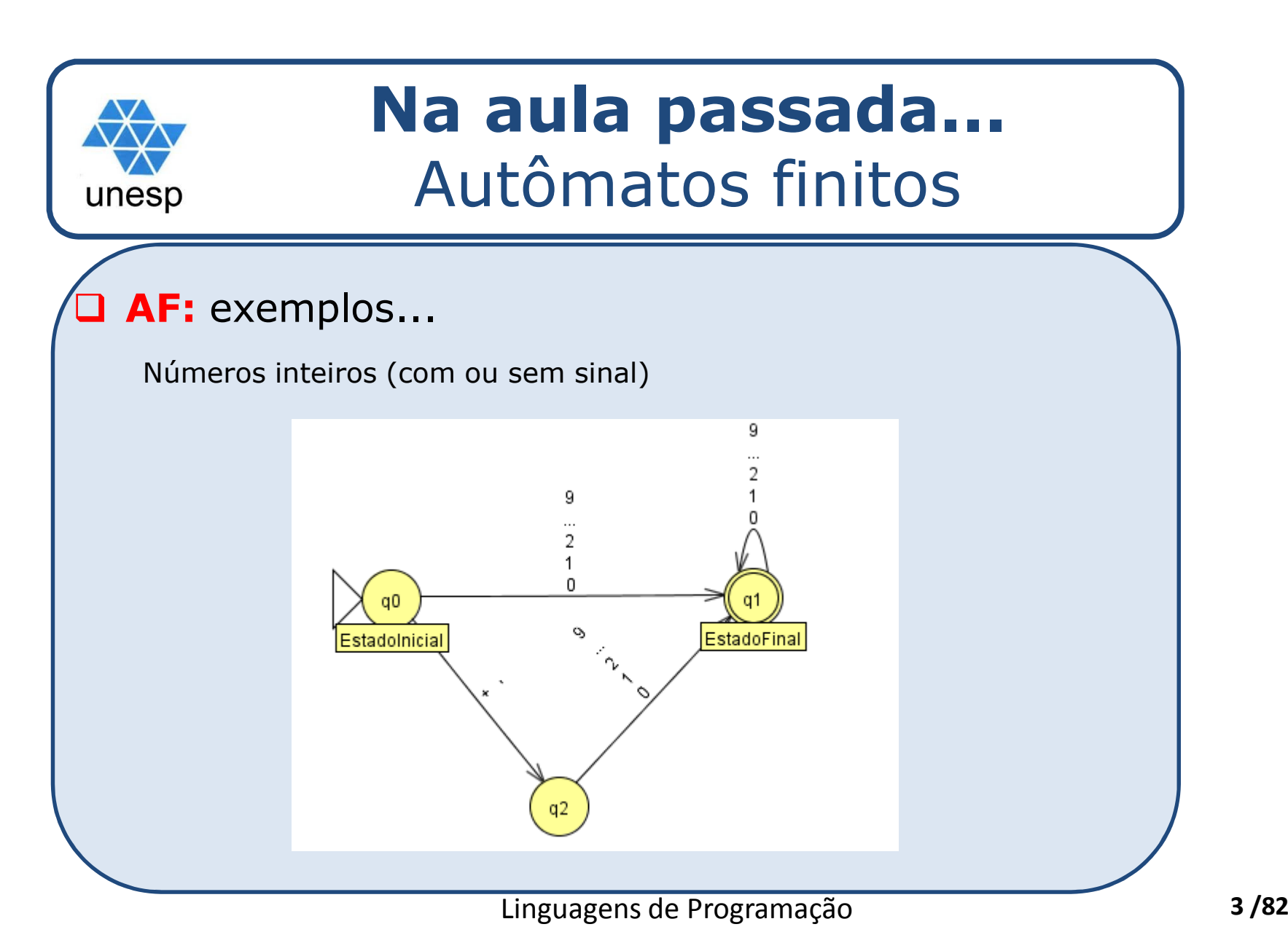

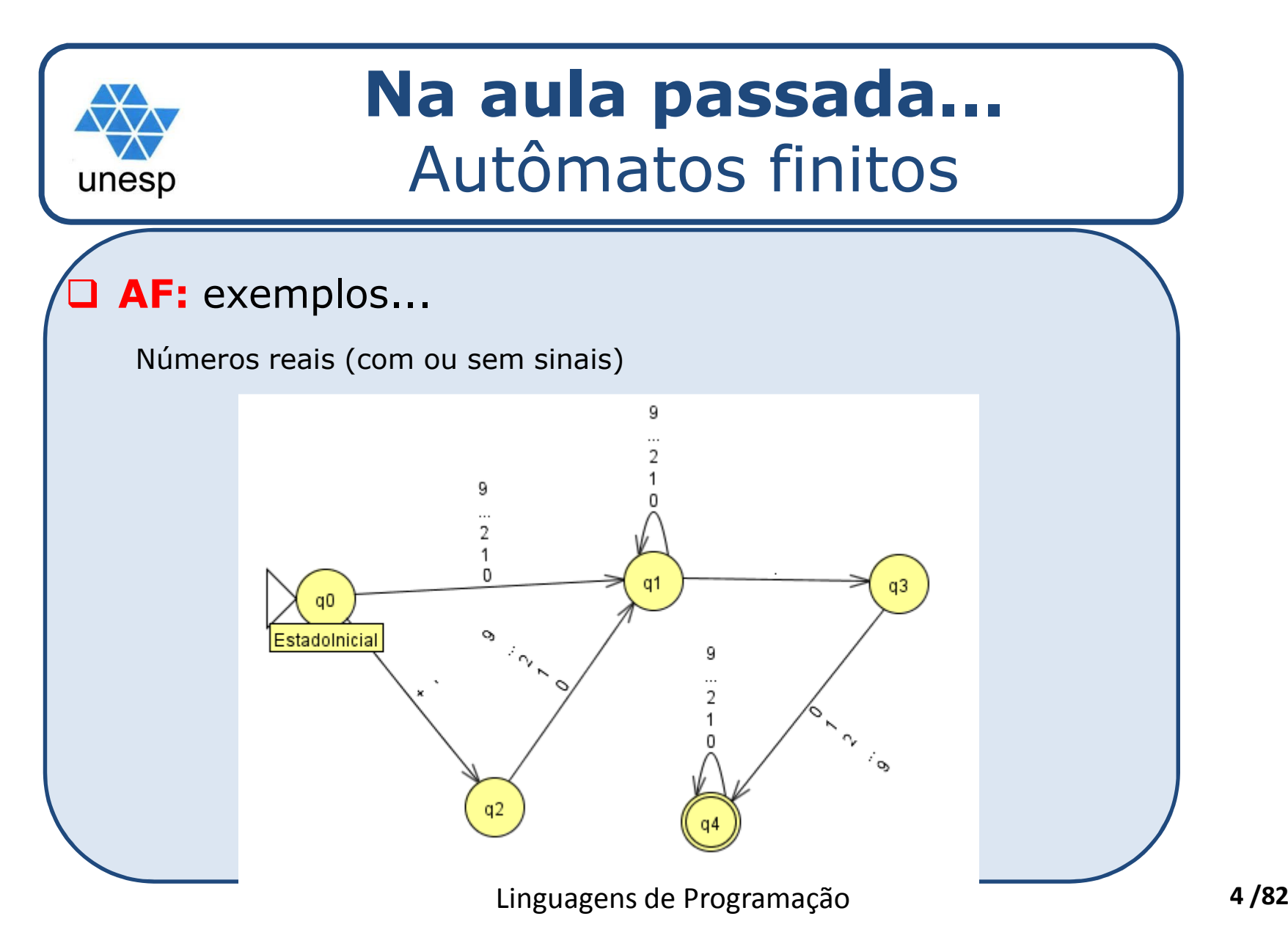

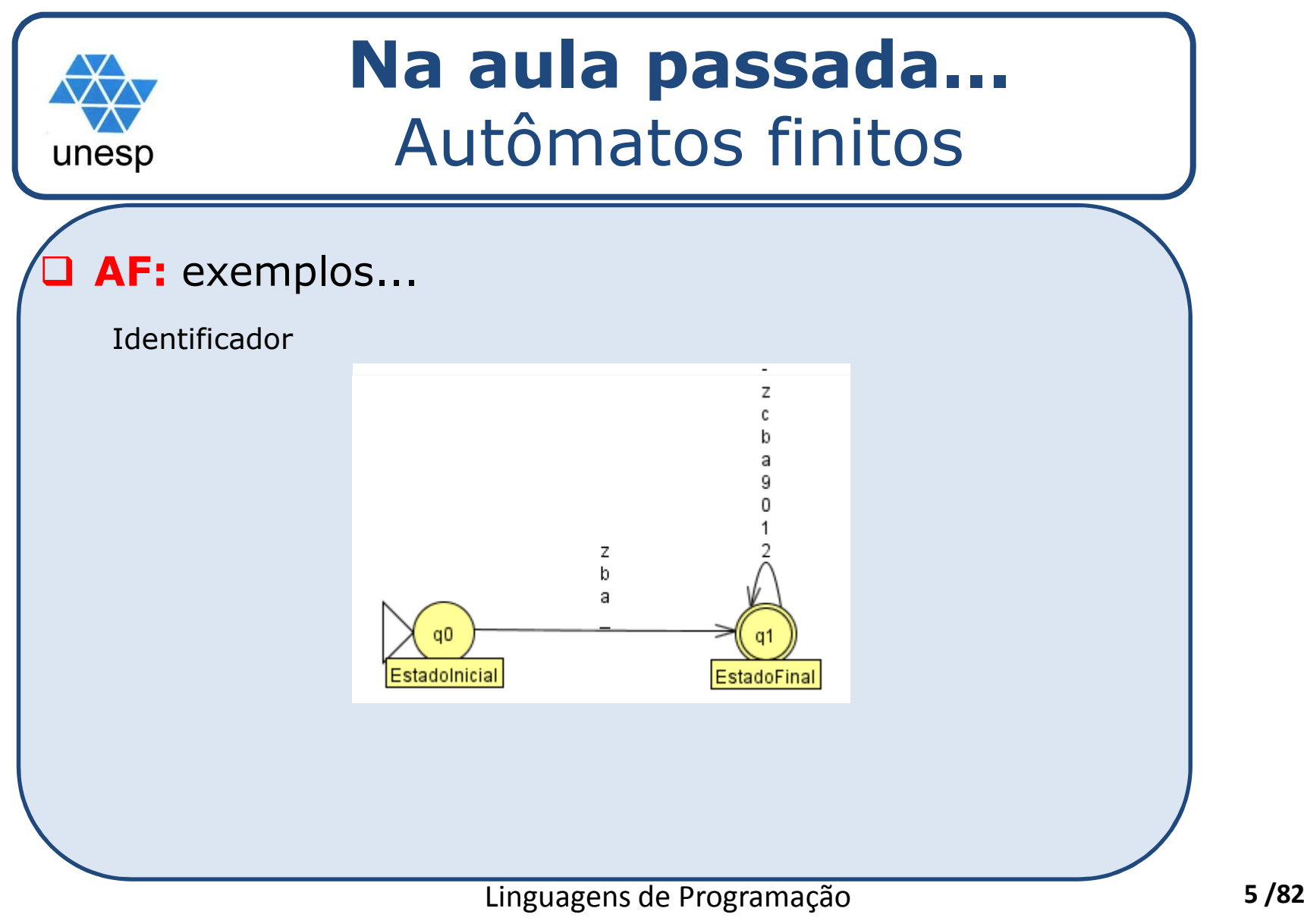

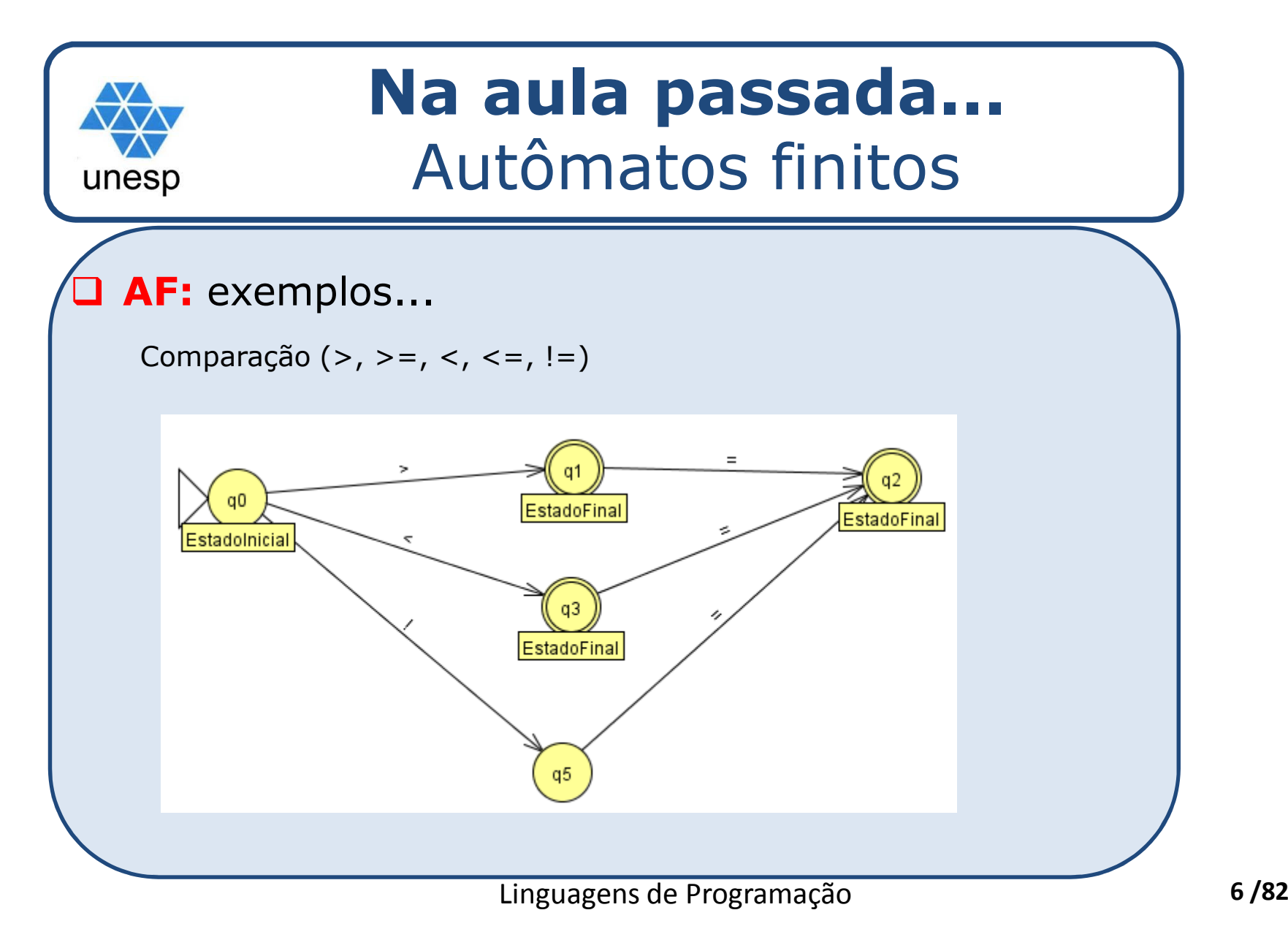

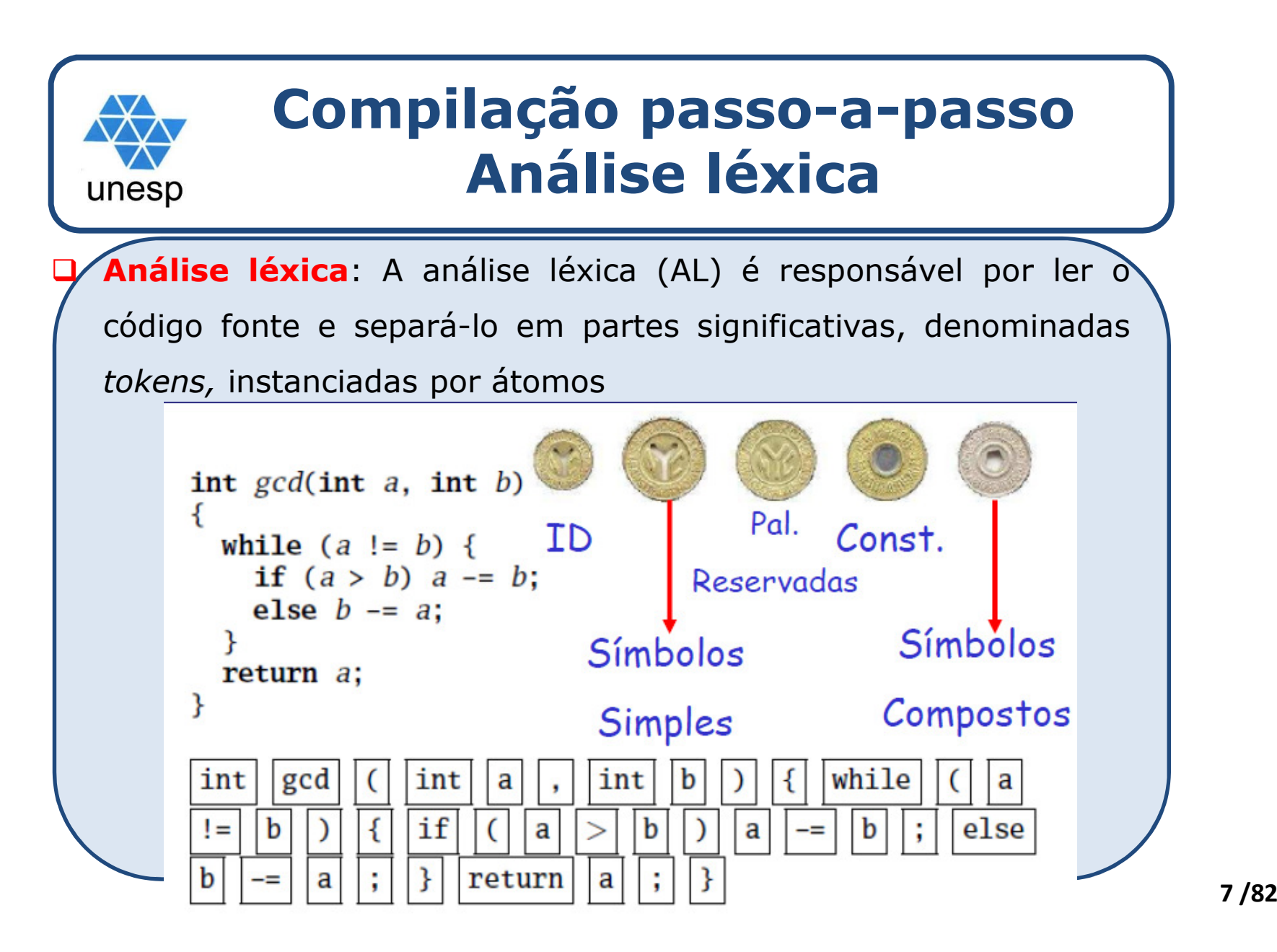

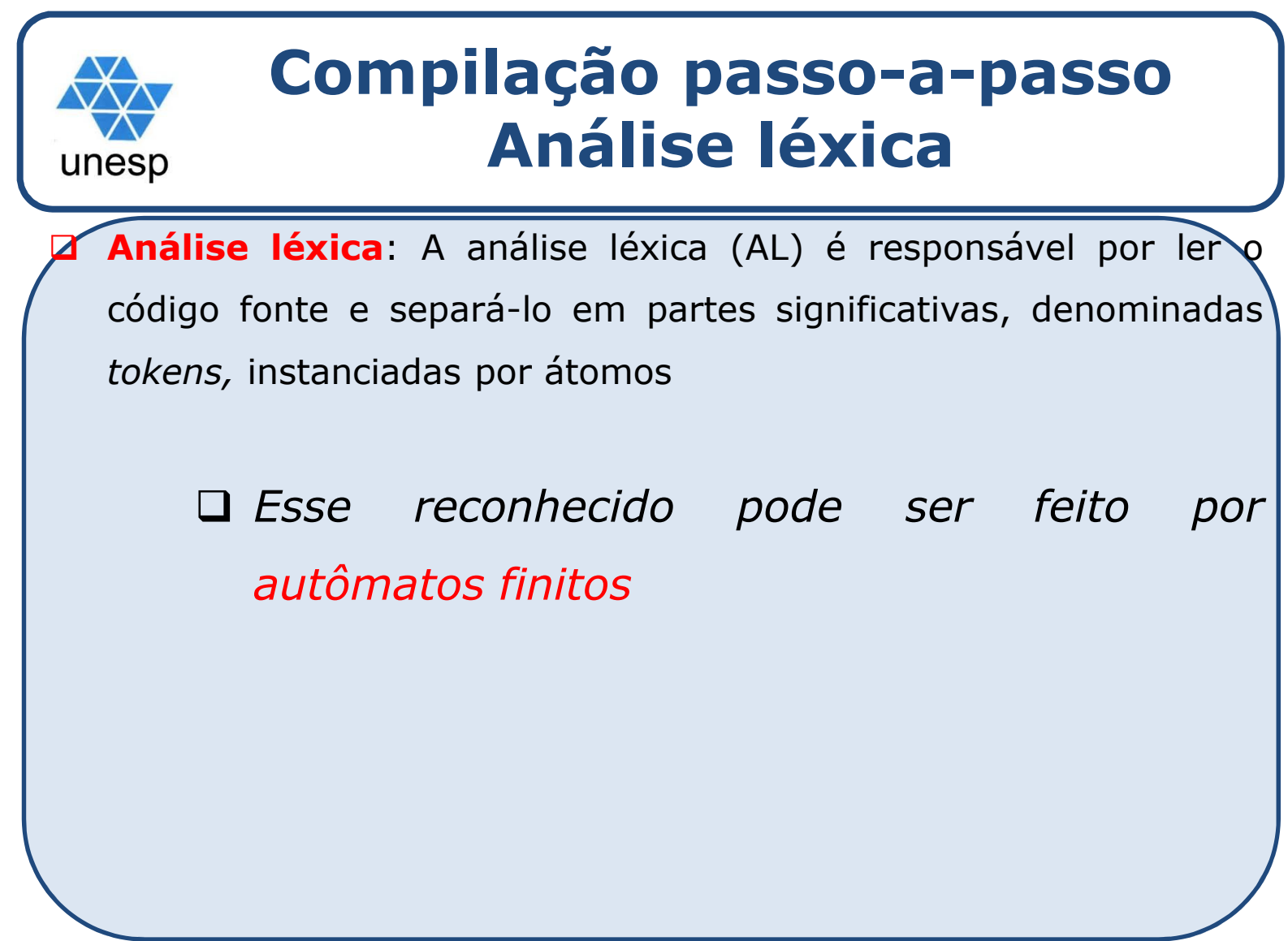

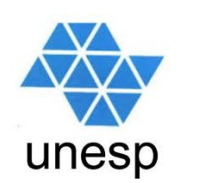

#### **Compilação passo-a-passoAnálise léxica**

#### $\Box$ Classes de átomos mais comuns:

- $\blacktriangleright$ identificadores;
- $\blacktriangleright$ palavras reservadas;
- $\blacktriangleright$ números inteiros sem sinal;
- $\blacktriangleright$ números reais;
- $\blacktriangleright$ cadeias de caracteres;
- $\blacktriangleright$ sinais de pontuação <sup>e</sup> de operação;
- $\blacktriangleright$ caracteres especiais;
- $\blacktriangleright$ símbolos compostos de dois ou mais caracteres especiais;
- $\blacktriangleright$ comentários;
- $\blacktriangleright$ etc.

# unesp

#### **Compilação passo-a-passoAnálise léxica**

 $\Box$  Exemplos de *tokens* que podem ser reconhecidos em uma linguagem de programação como <sup>C</sup>

palavras reservadas if else while do identificadores operadores relacionais <sup>&</sup>lt; <sup>&</sup>gt; <= >= == != operadores aritméticos + operadores lógicos operador de atribuição delimitadores ; , caracteres especiais ( ) [ ] { }

$$
>> < = > = == !=
$$
  
\n
$$
*/ =
$$
  
\n
$$
% << = 0
$$
  
\n
$$
% << = 0
$$
  
\n
$$
% << = 0
$$
  
\n
$$
% << = 0
$$
  
\n
$$
% << = 0
$$
  
\n
$$
% << = 0
$$
  
\n
$$
% << = 0
$$
  
\n
$$
% << = 0
$$
  
\n
$$
% << = 0
$$
  
\n
$$
% << = 0
$$
  
\n
$$
% << = 0
$$
  
\n
$$
% << = 0
$$
  
\n
$$
% << = 0
$$
  
\n
$$
% << = 0
$$
  
\n
$$
% << = 0
$$
  
\n
$$
% << = 0
$$
  
\n
$$
% << = 0
$$
  
\n
$$
% << = 0
$$
  
\n
$$
% << = 0
$$
  
\n
$$
% << = 0
$$
  
\n
$$
% << = 0
$$
  
\n
$$
% << = 0
$$
  
\n
$$
% << = 0
$$
  
\n
$$
% << = 0
$$
  
\n
$$
% << = 0
$$
  
\n
$$
% << = 0
$$
  
\n
$$
% << = 0
$$
  
\n
$$
% << = 0
$$
  
\n
$$
% << = 0
$$
  
\n
$$
% << = 0
$$
  
\n
$$
% << = 0
$$
  
\n
$$
% << = 0
$$
  
\n
$$
% << = 0
$$
  
\n
$$
% << = 0
$$
  
\n
$$
% << = 0
$$
  
\n
$$
% << = 0
$$
  
\n
$$
% << = 0
$$
  
\n
$$
% << = 0
$$
  
\n
$$
% << = 0
$$
  
\n
$$
% << = 0
$$
  
\n
$$
% << = 0
$$
  
\n
$$
% << = 0
$$
  
\n
$$
% << = 0
$$
  
\n<

=

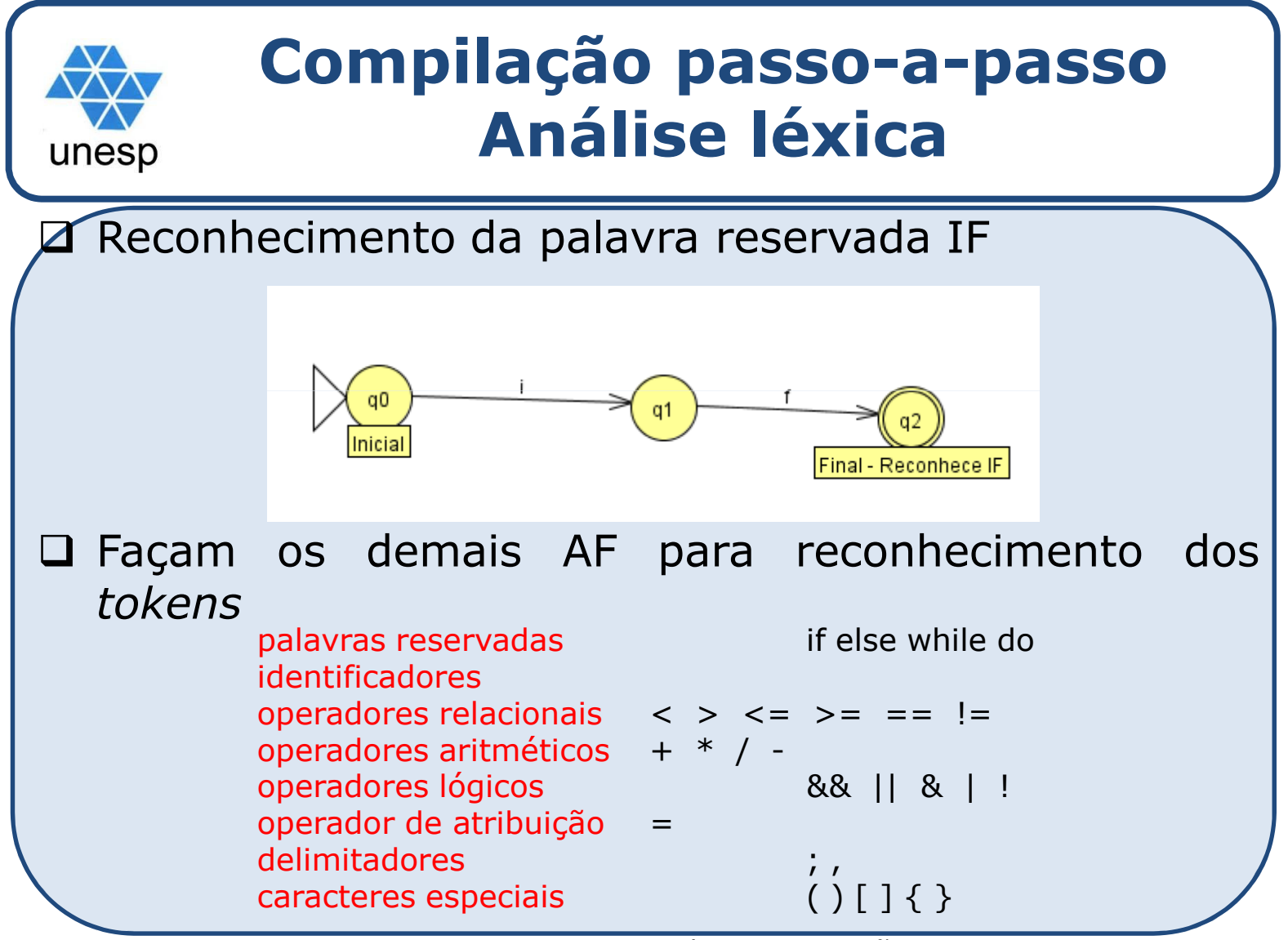

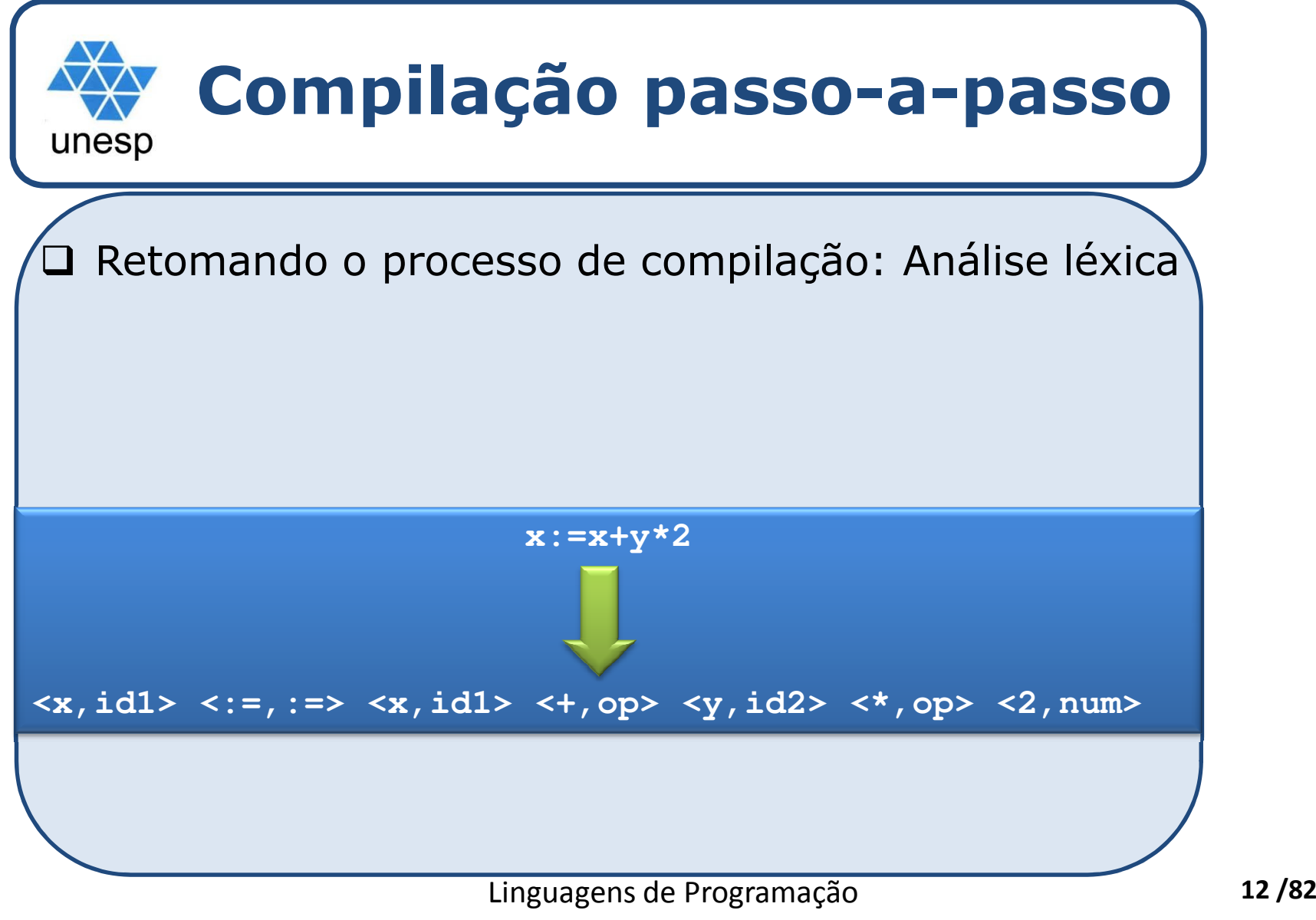

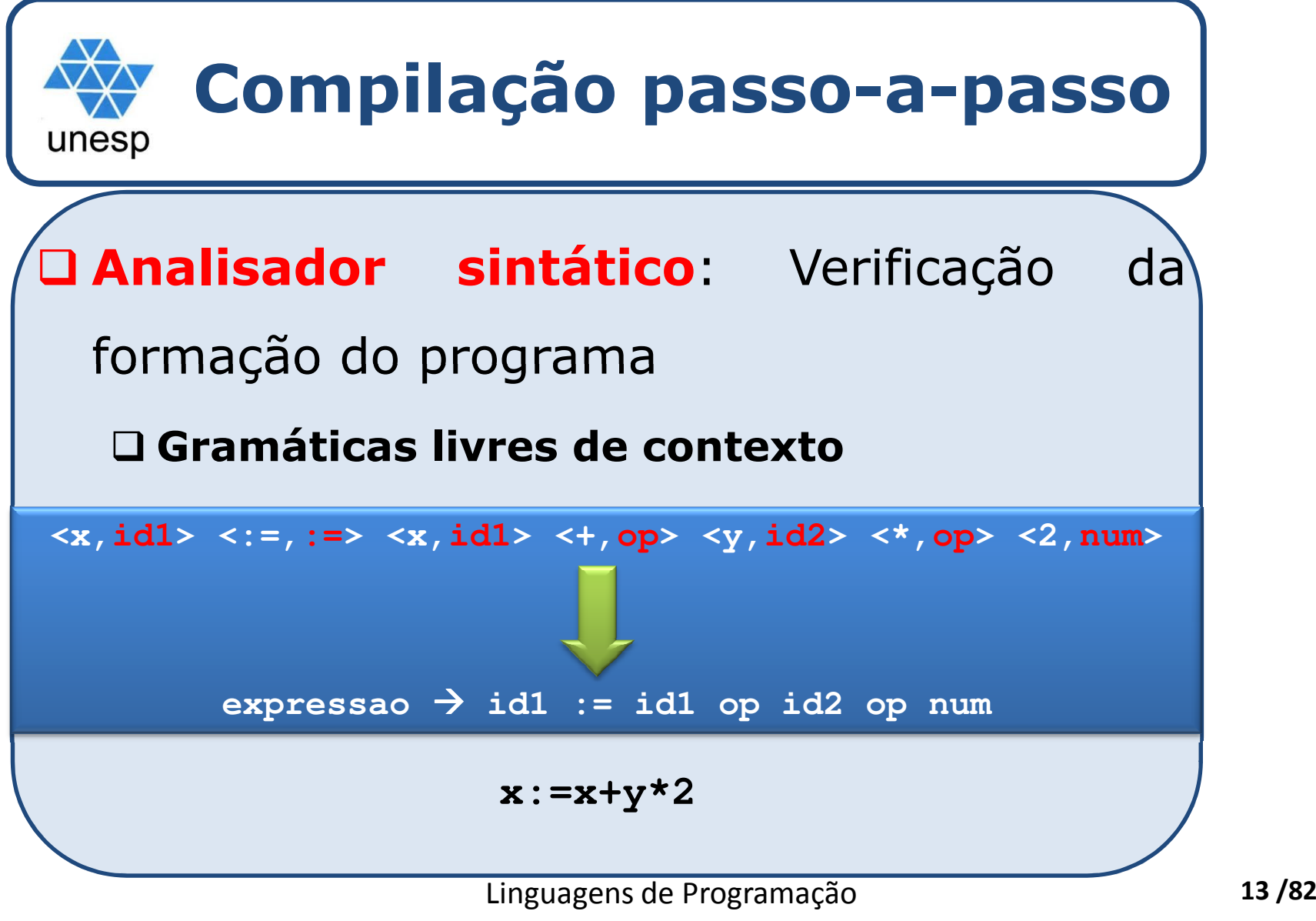

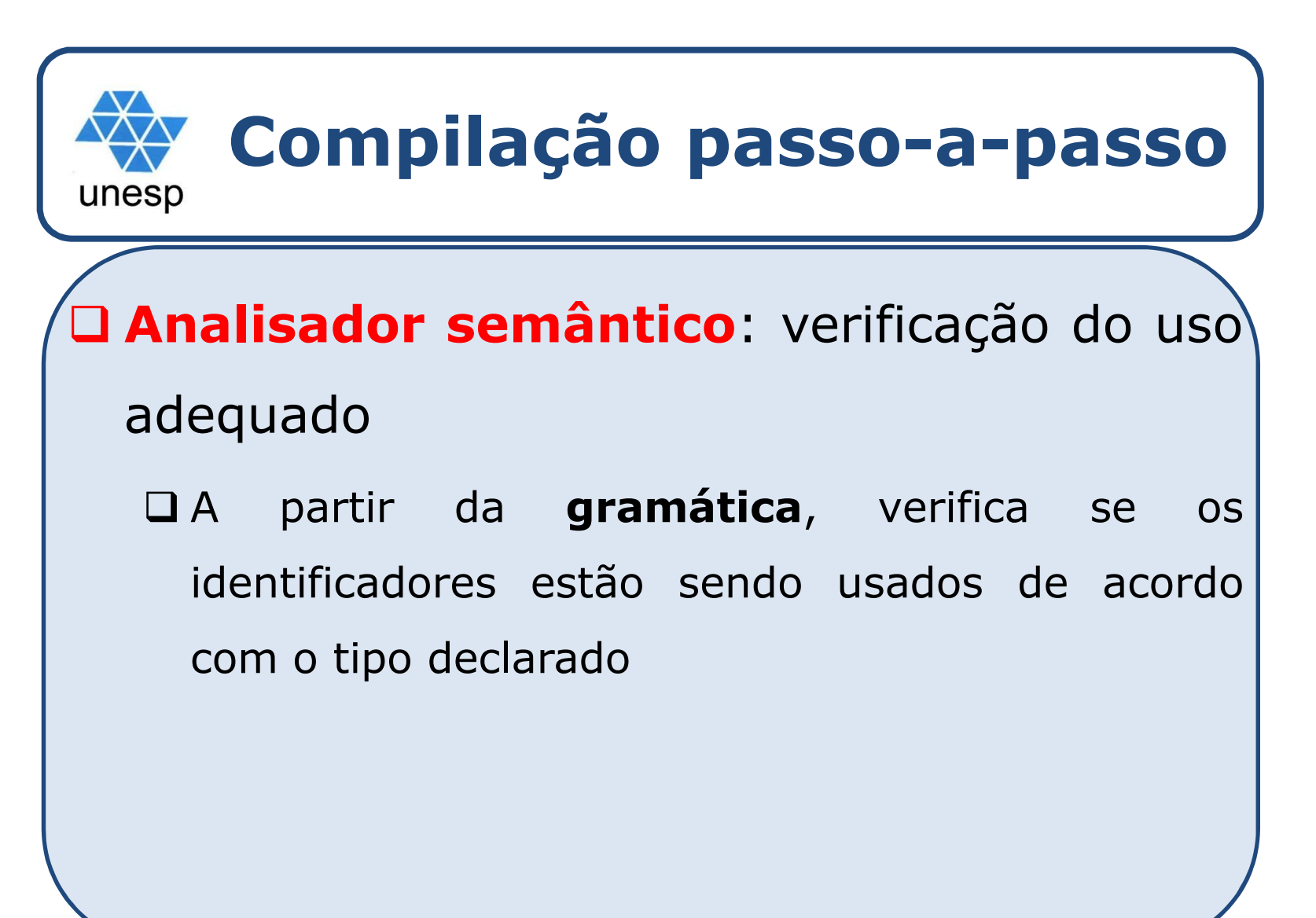

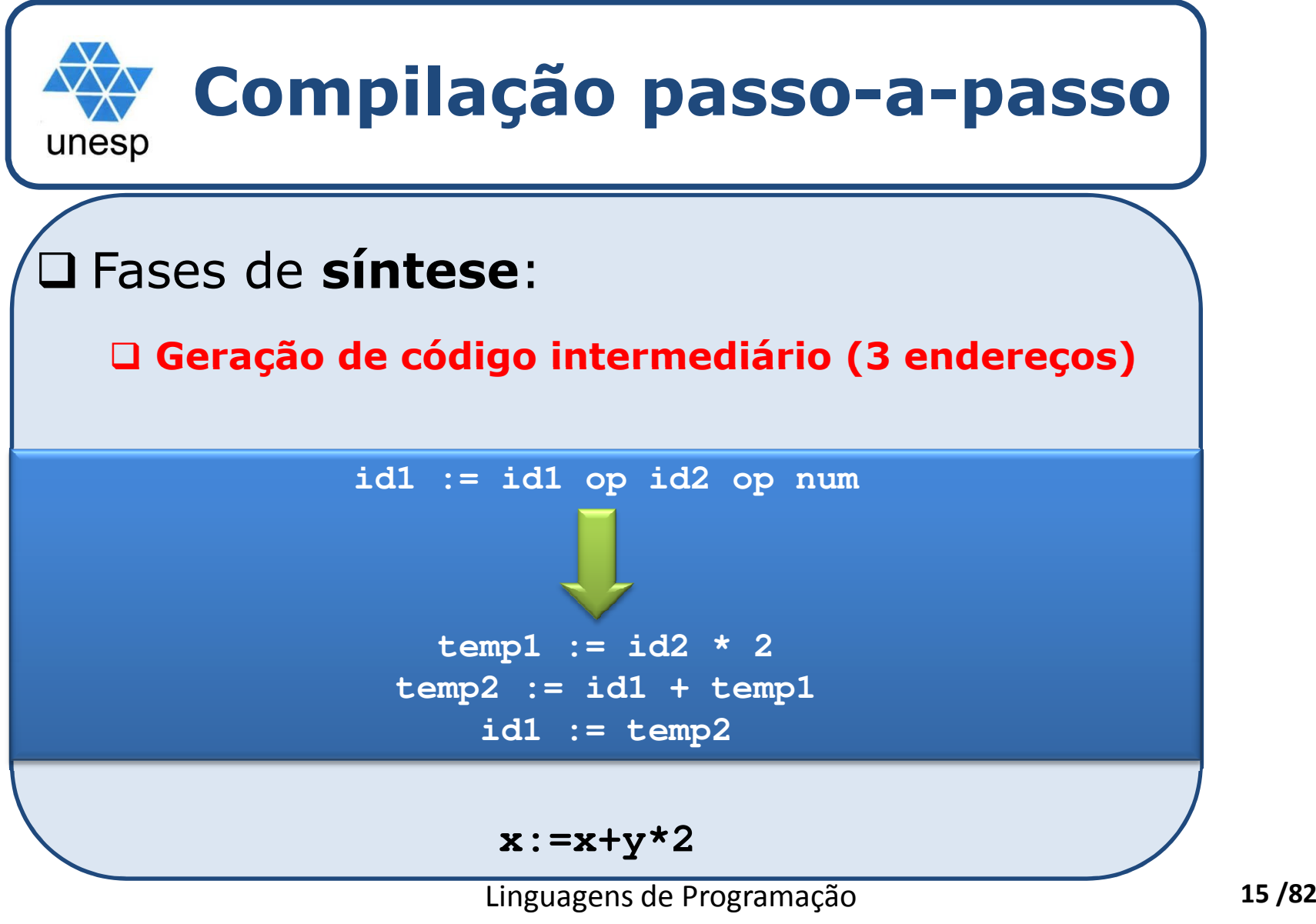

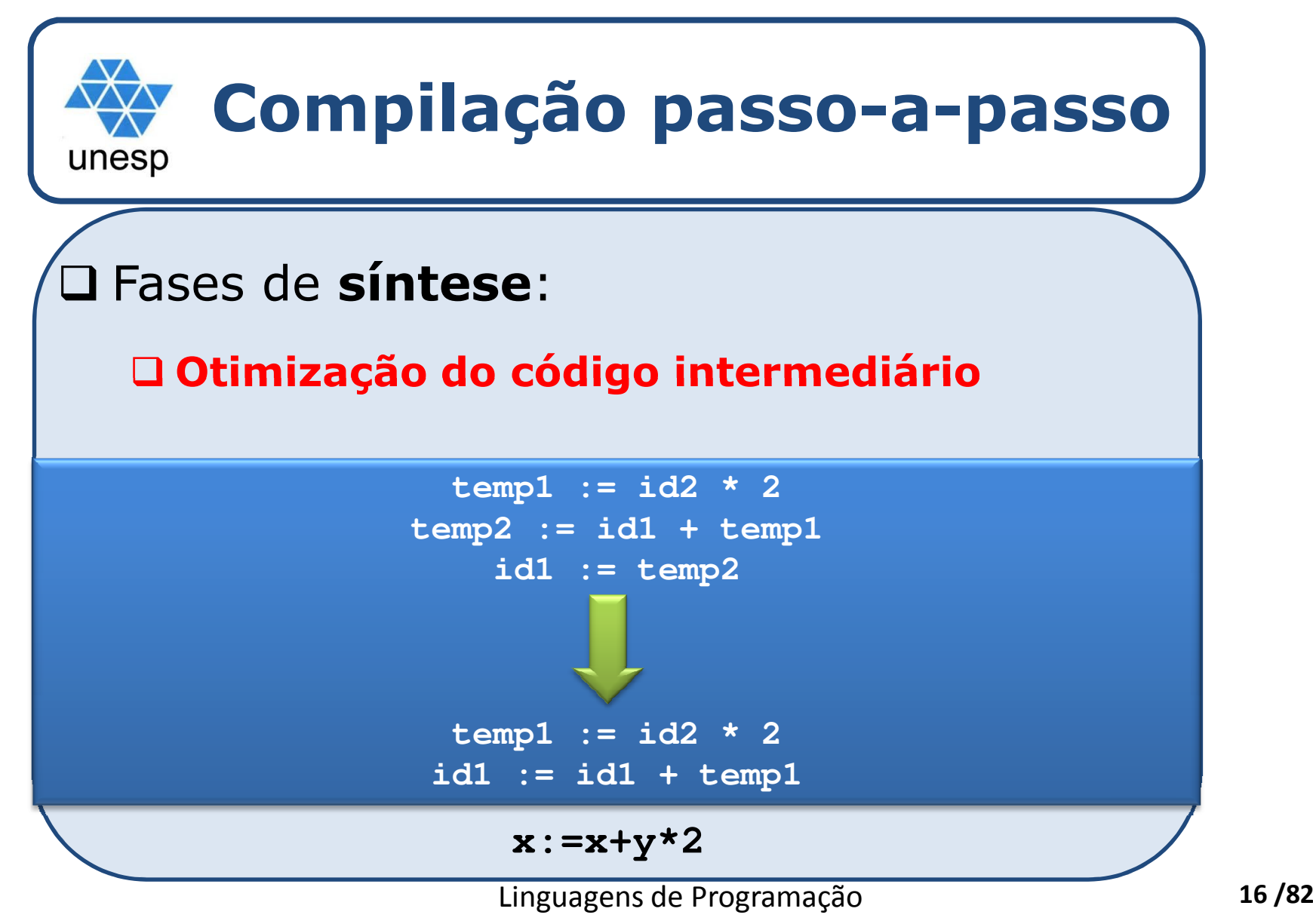

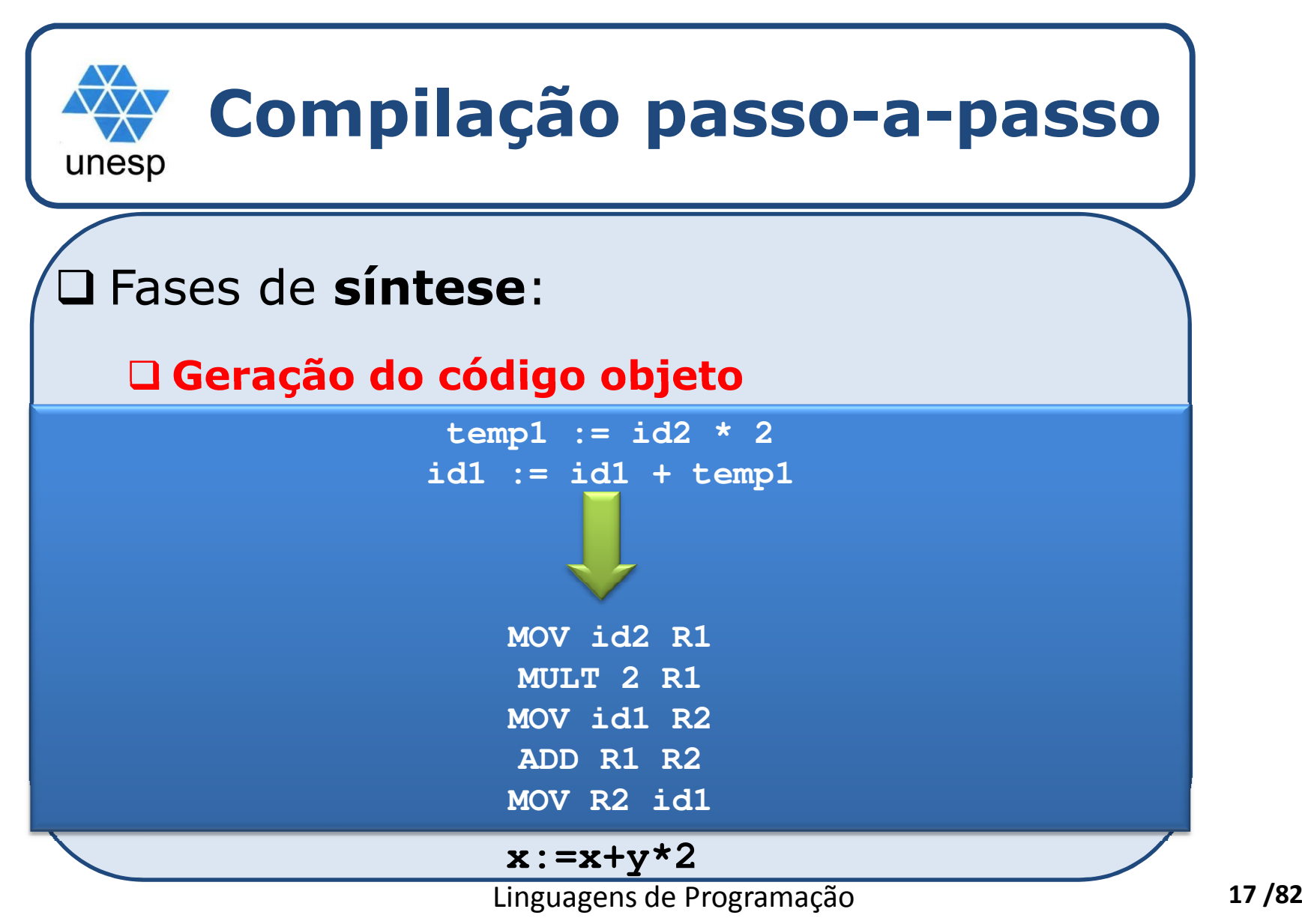

## **Objetivo – Especificação de uma LP**unesp

#### $\Box$  Foco na **forma de descrever formalmente uma LP**

Considerando os dois aspectos (da fase de **análise** )

- **Sintaxe**: conjunto de regras que determinam quais construções são corretas
- **Semântica**: descrição de como as construções da linguagem devem ser interpretadas <sup>e</sup> executadas

**Em Pascal: a:=b**<br>Sintaxe: c

**Sintaxe:** comando de atribuição correto**Semântica:** substituir o valor de a pelo valor de b

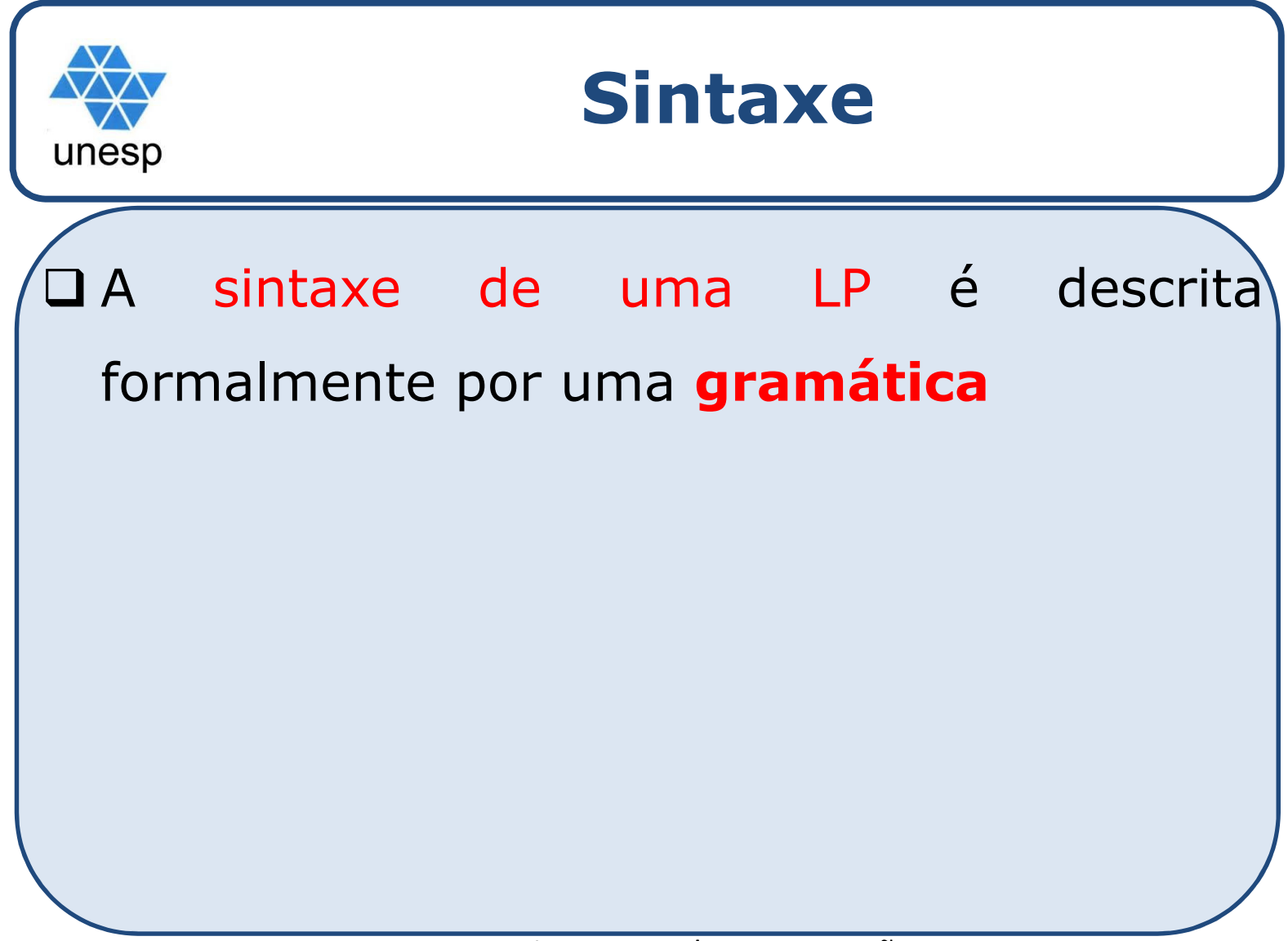

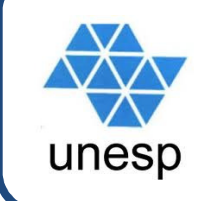

## **Conceito de linguagem**

 **Linguagem** <sup>é</sup> uma coleção de **cadeias** de símbolos, de comprimento finito. Estas cadeias são denominadas sentenças da linguagem, <sup>e</sup> são **formadas pela justaposição de elementos individuais, os símbolos ou átomos da linguagem**.

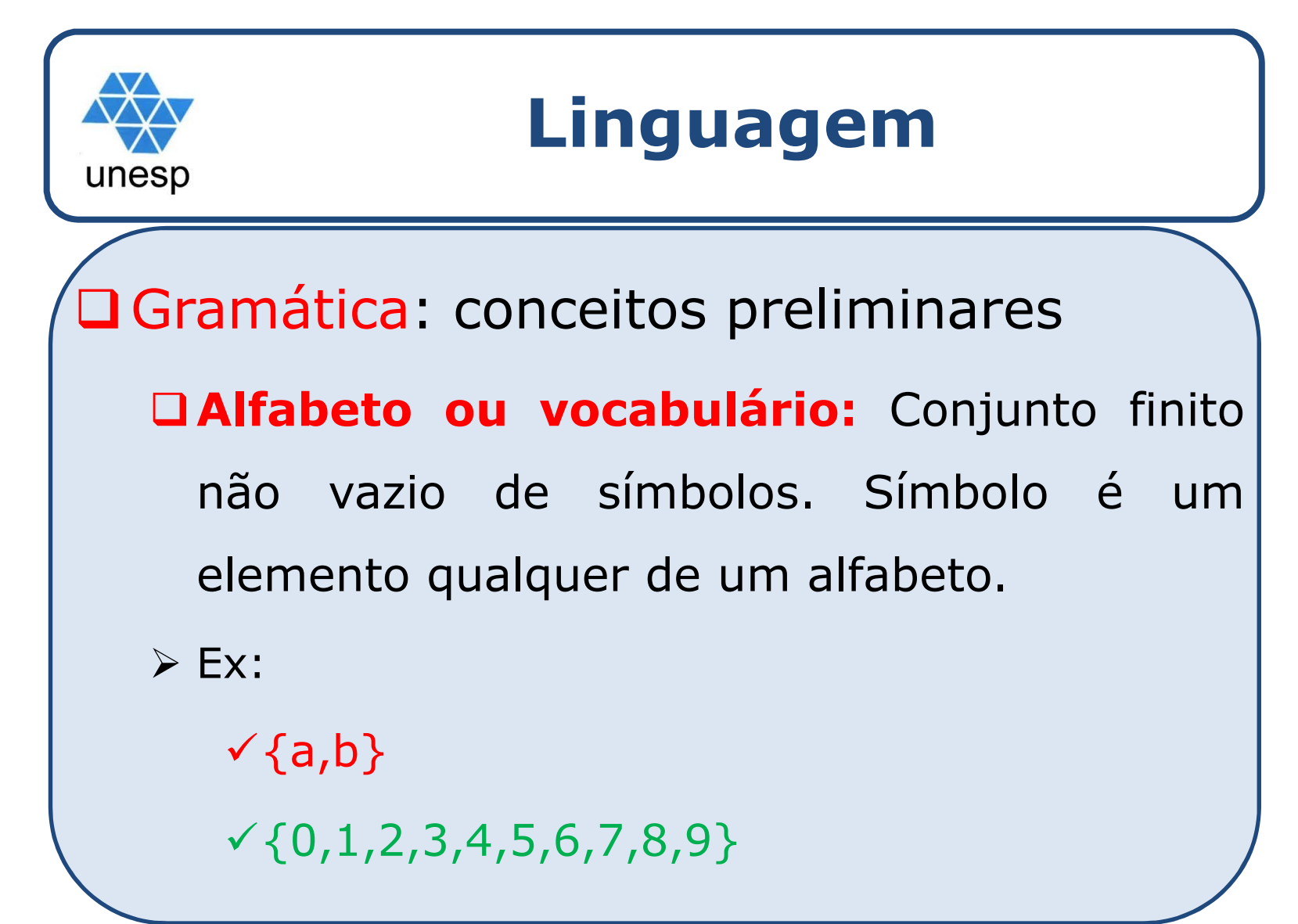

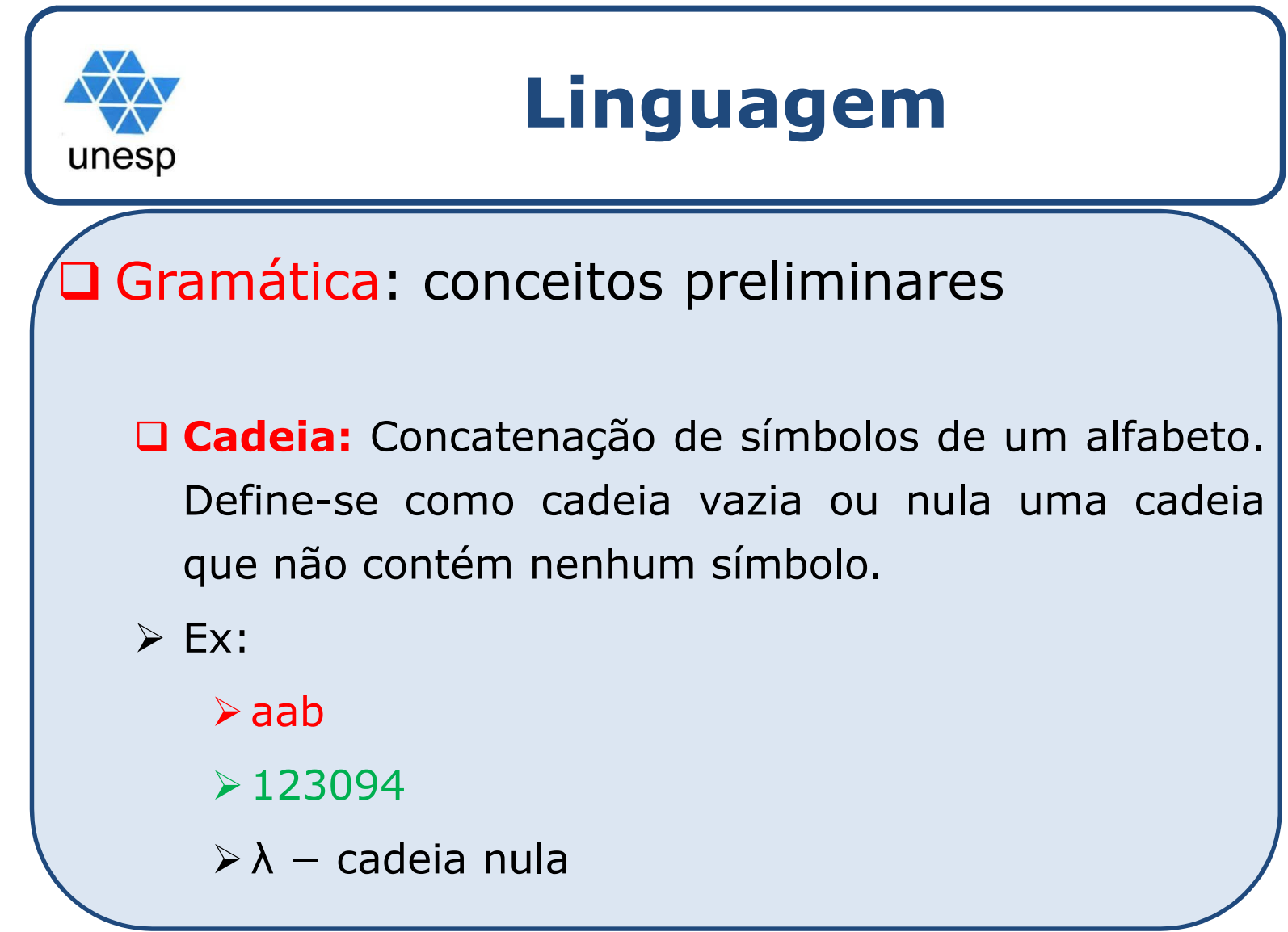

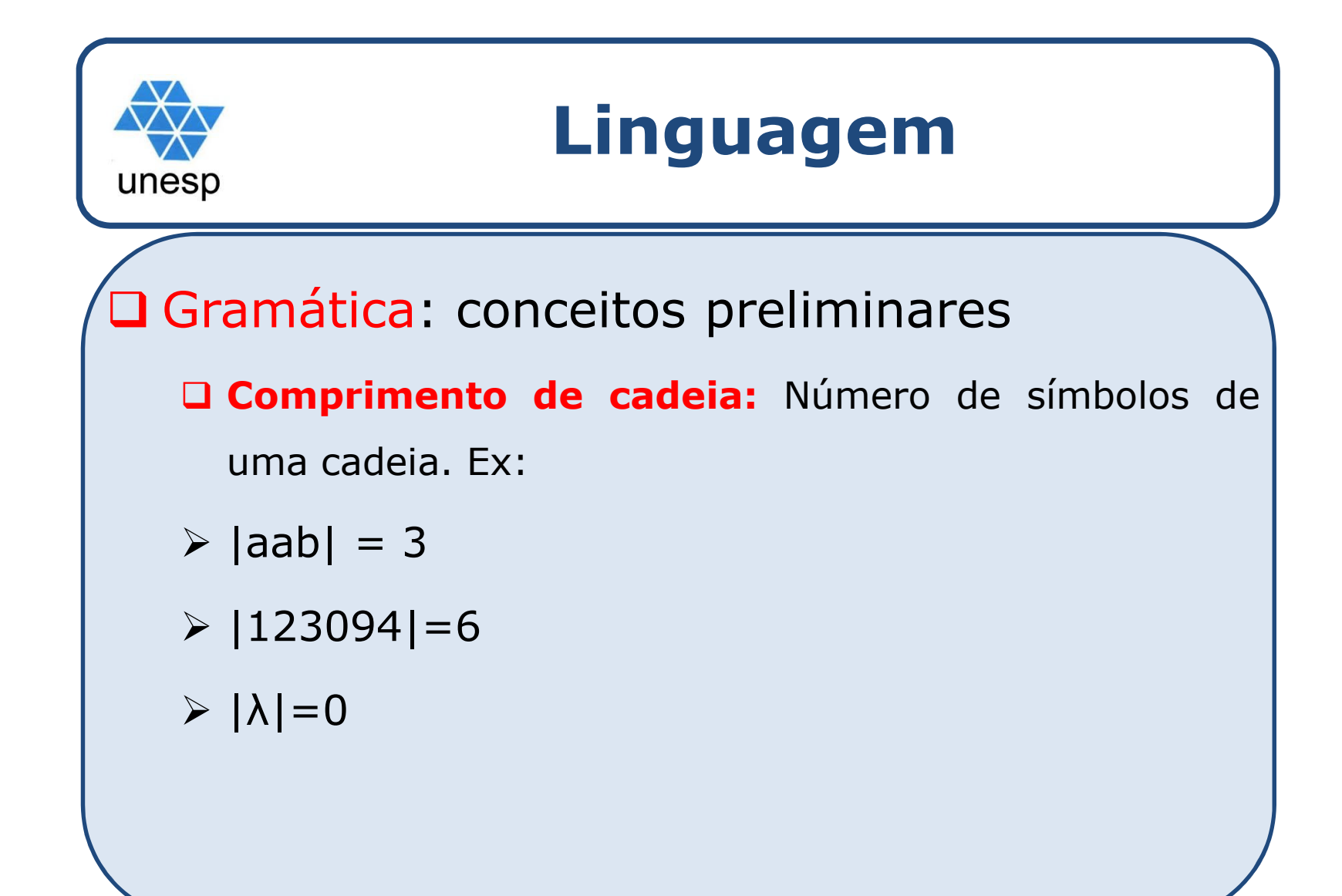

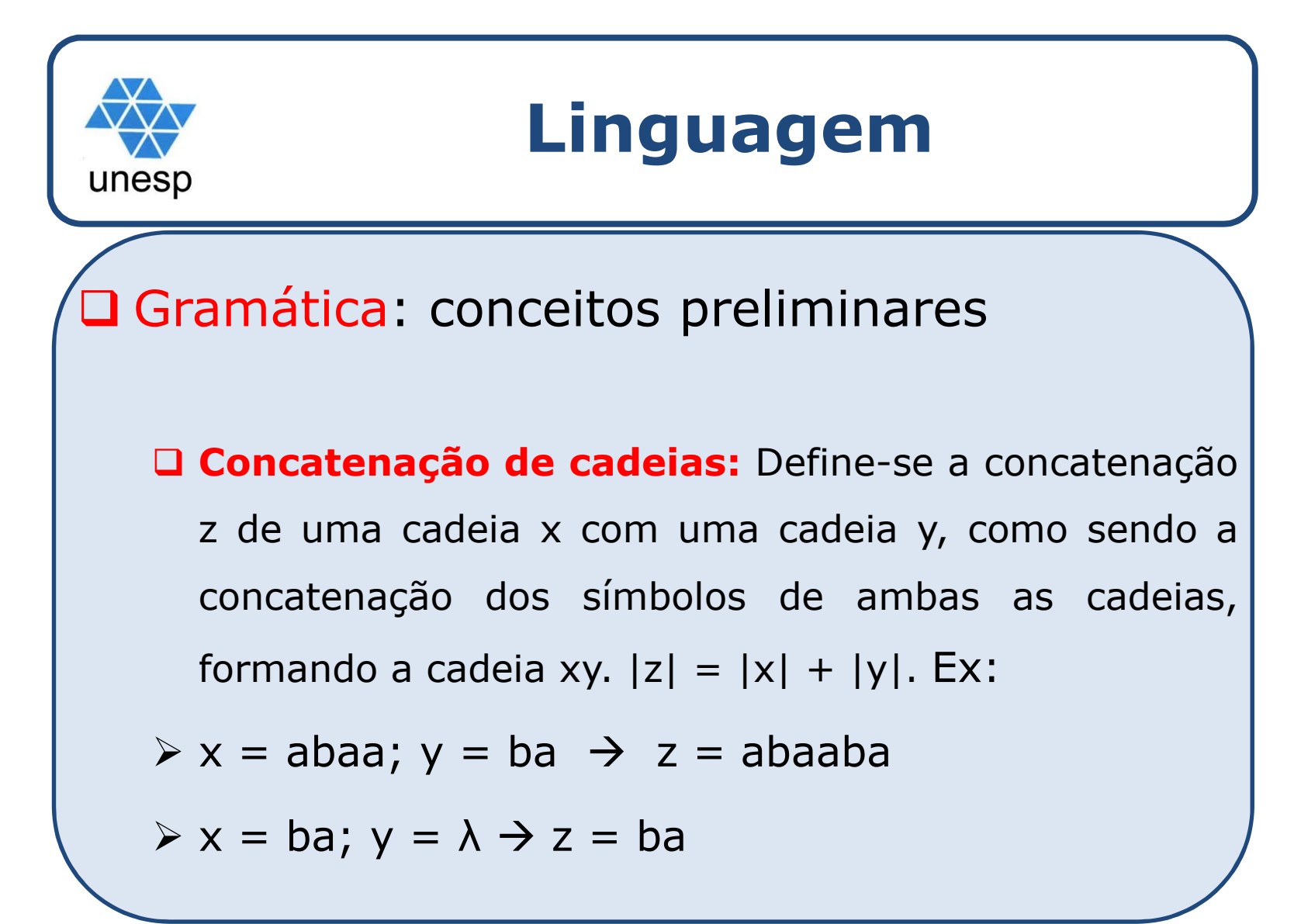

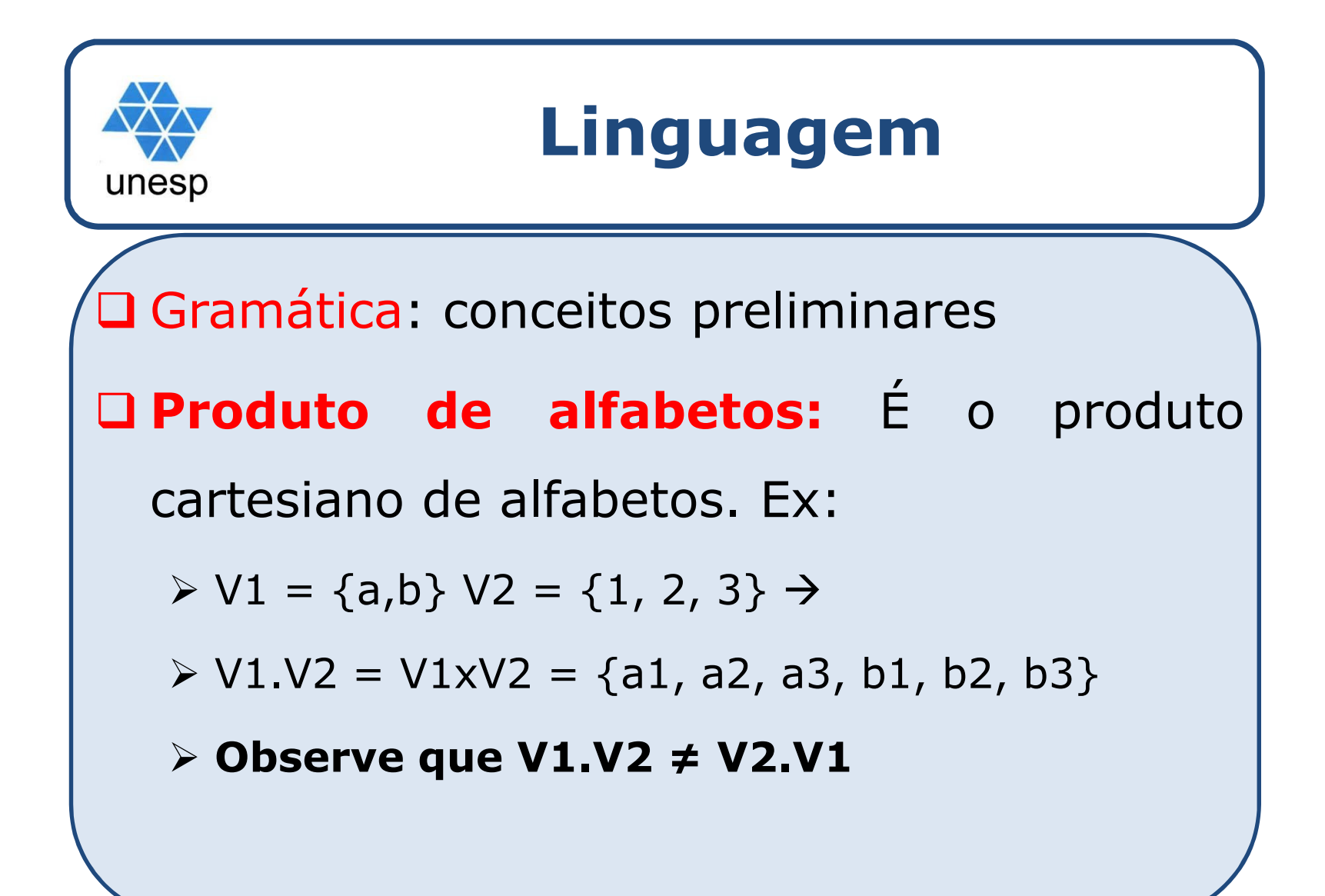

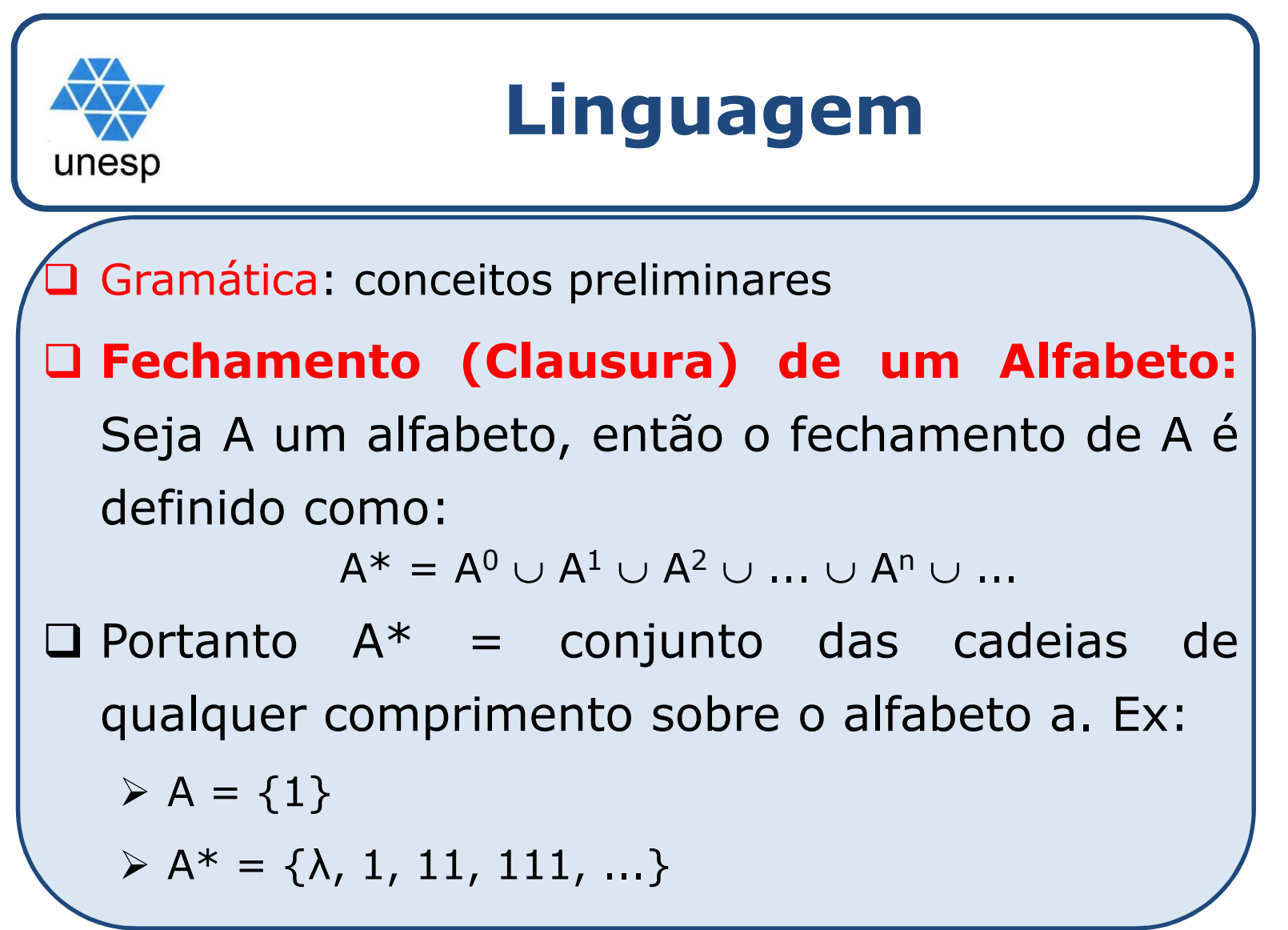

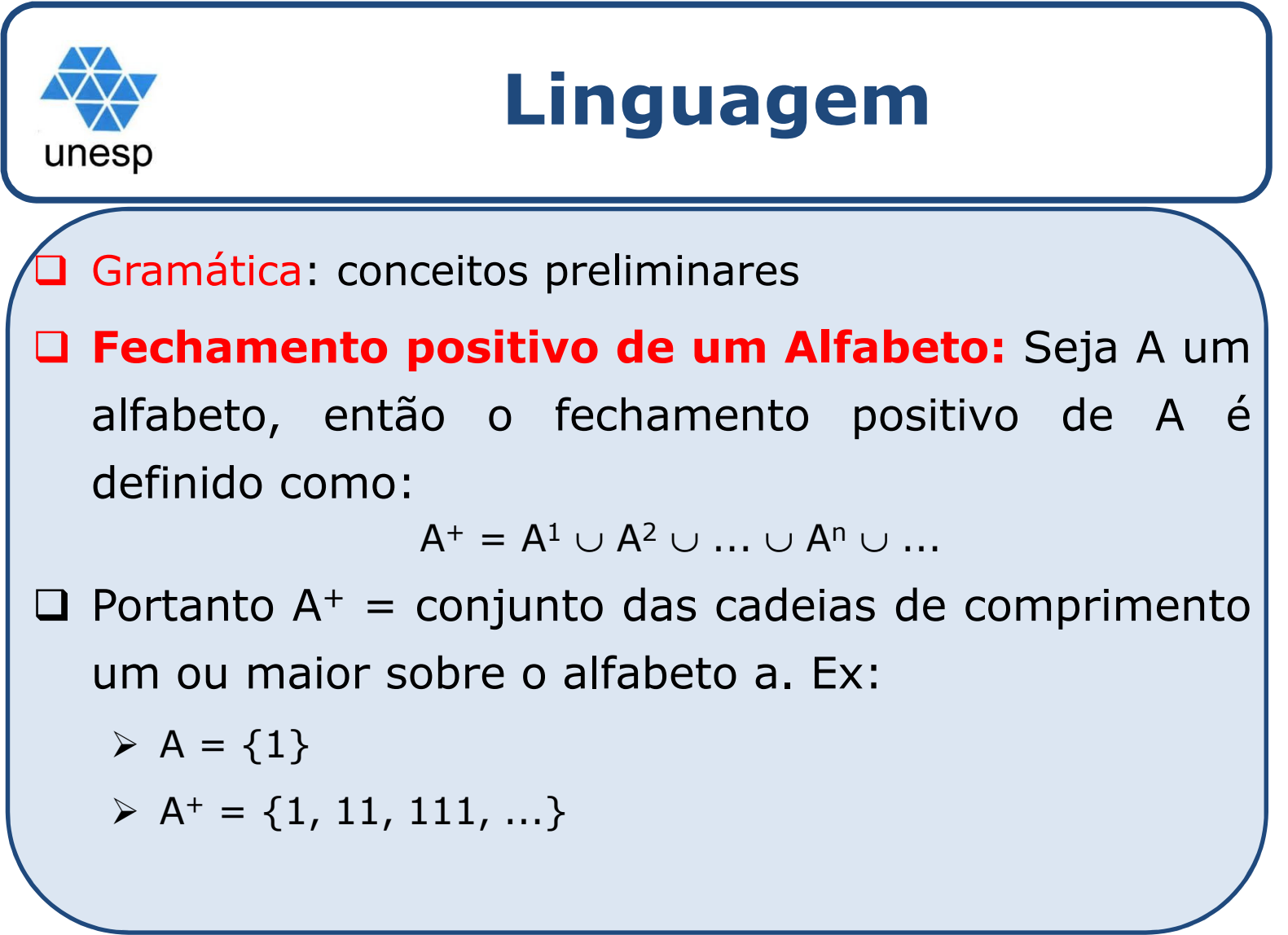

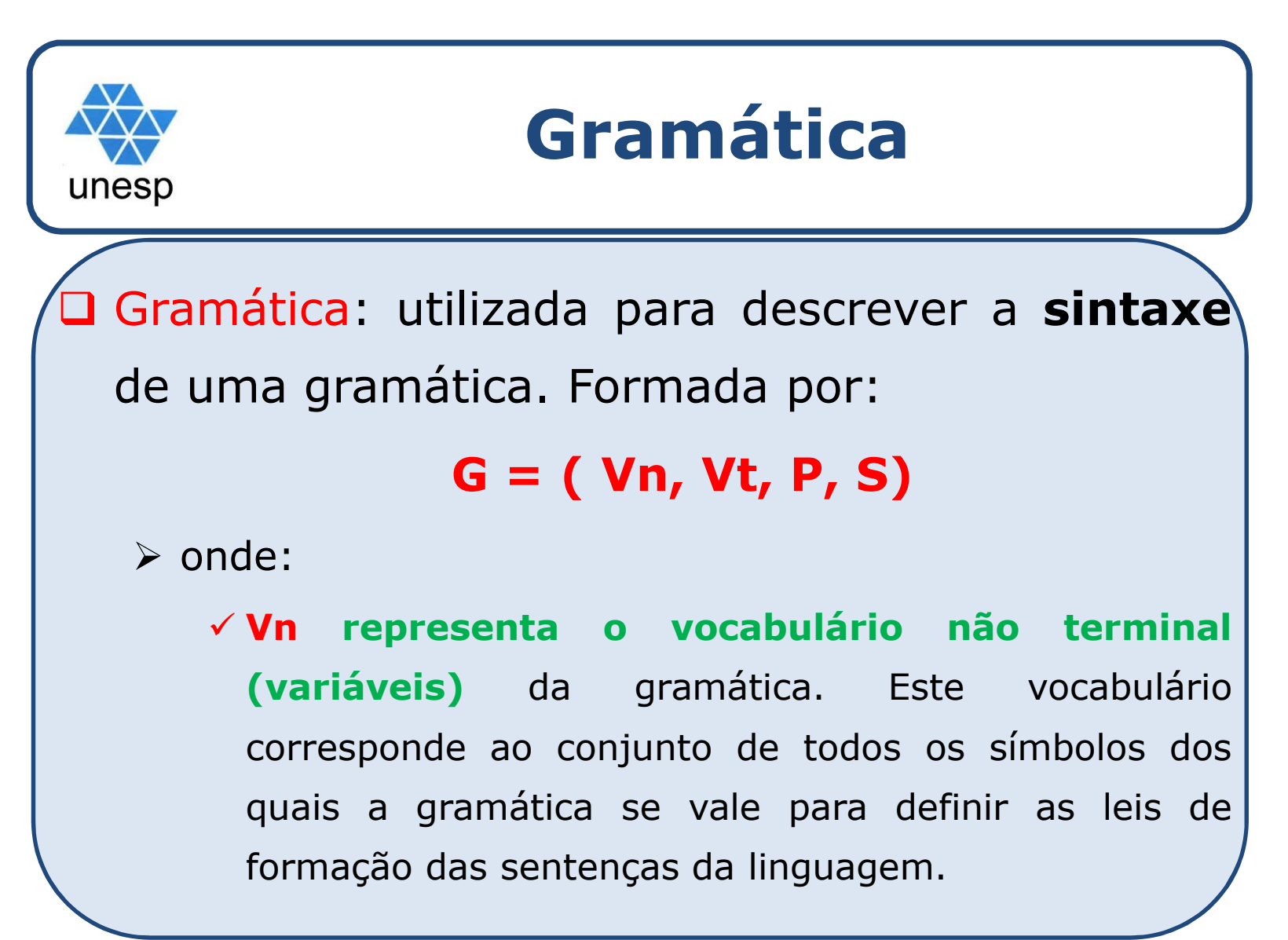

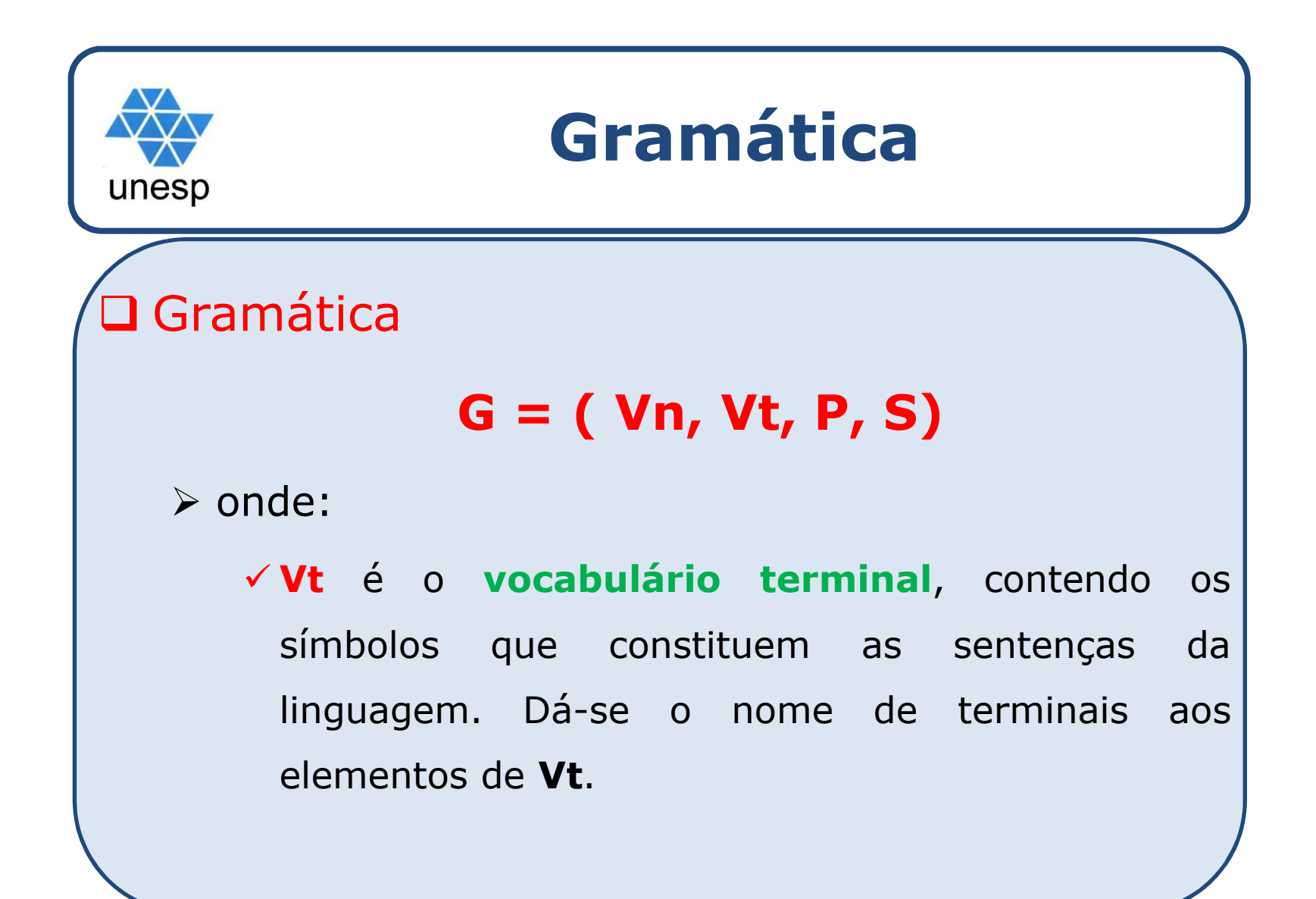

# unesp

## **Gramática**

## **□** Gramática

#### **G = ( Vn, Vt, P, S)**

### - onde:

 **<sup>P</sup>** são as **regras de produção**, que definem <sup>o</sup> conjunto de todas as leis de formação utilizadas pela gramática para definir <sup>a</sup> linguagem. Para tanto, cada construção parcial, representada por um não-terminal, <sup>é</sup> definida como um conjunto de regras de formação relativas <sup>à</sup> definição do nãoterminal <sup>a</sup> ela referente. <sup>A</sup> cada uma destas regras de formação que compõem <sup>o</sup> conjunto <sup>P</sup> dá-se <sup>o</sup> nome de produção da gramática

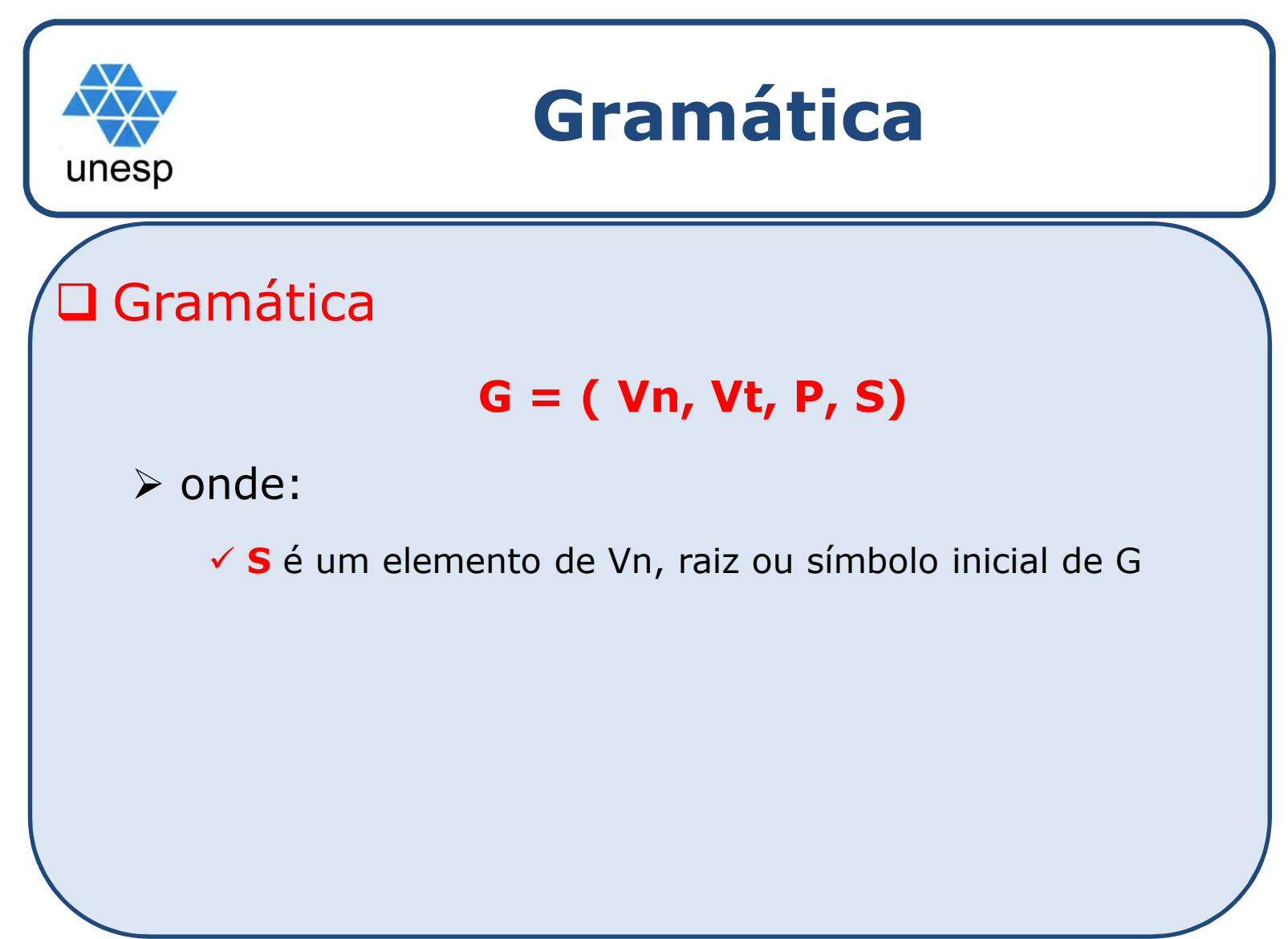

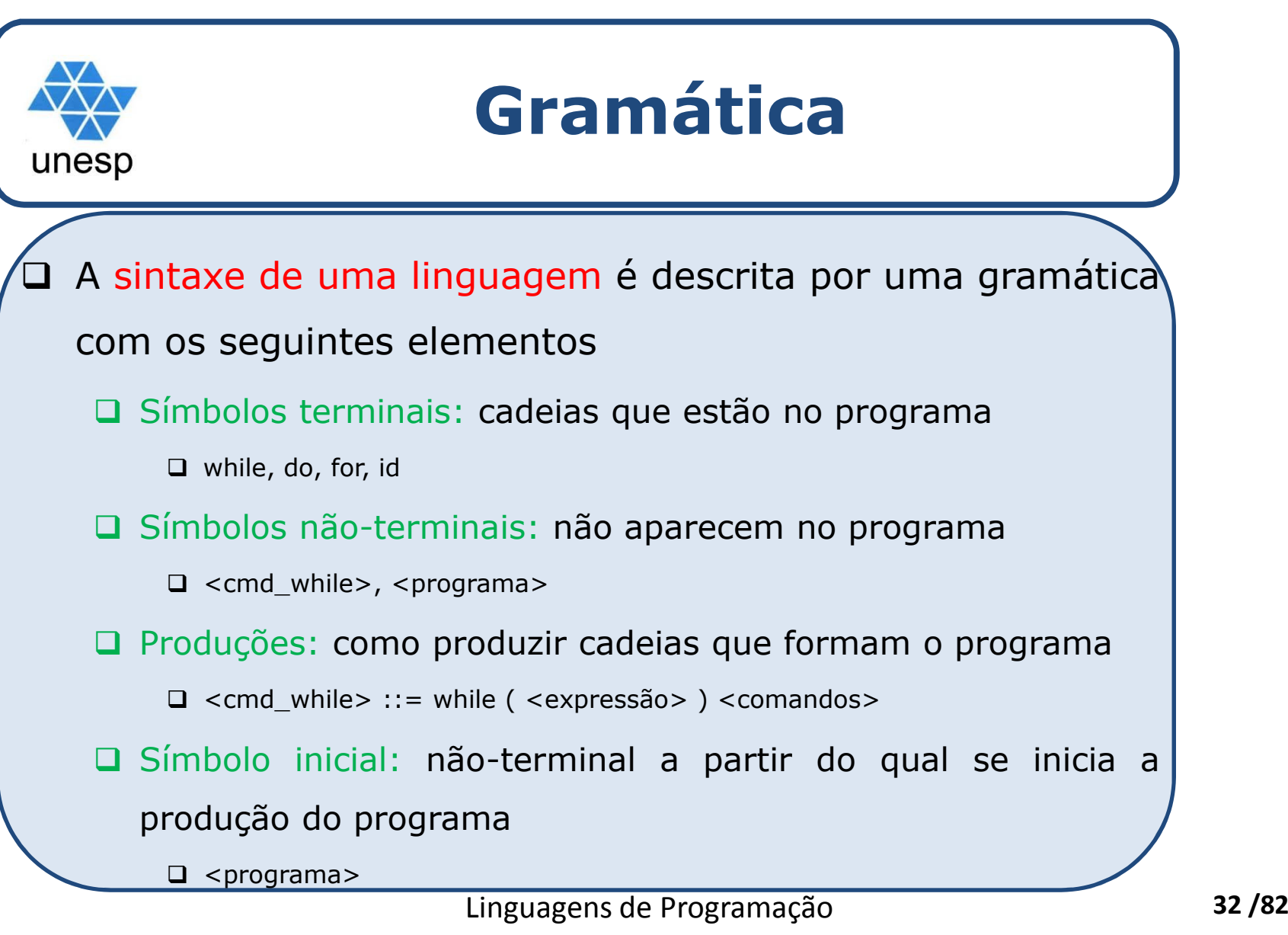

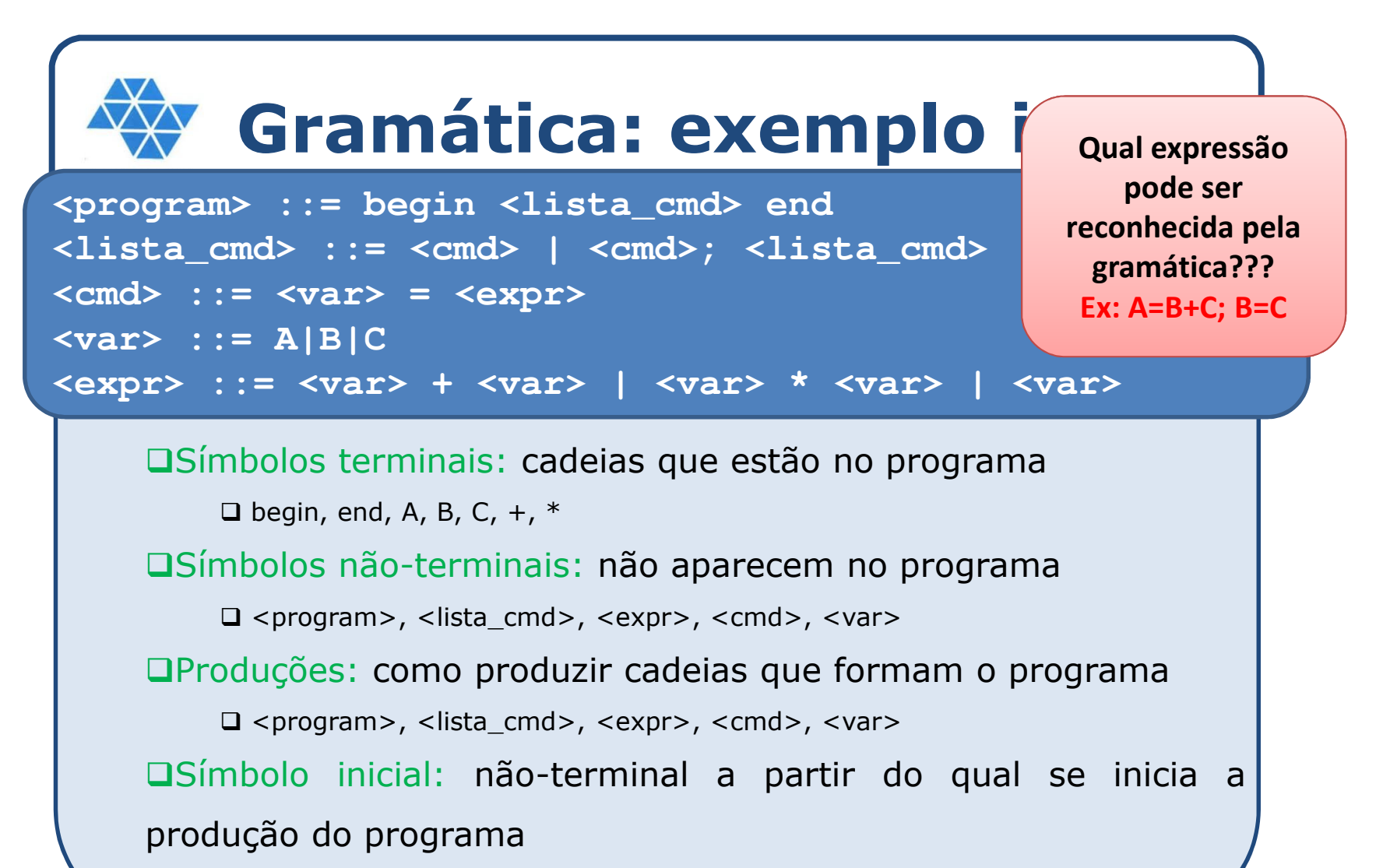

 $\square$ <program>

# unesp

### **Métodos formais de descrever a sintaxe**

#### $\Box$ Sintaxe

- definida formalmente através de uma gramática.

## $\square$  Gramática

- conjunto de definições que especificam uma sequência válida de caracteres.
- \* Duas classes de gramáticas são úteis na<br>definição-formal-das-gramáticas: definição formal das gramáticas:
	- > Gramáticas livres de contexto;<br>> Gramáticas regulares
	- Gramáticas regulares.

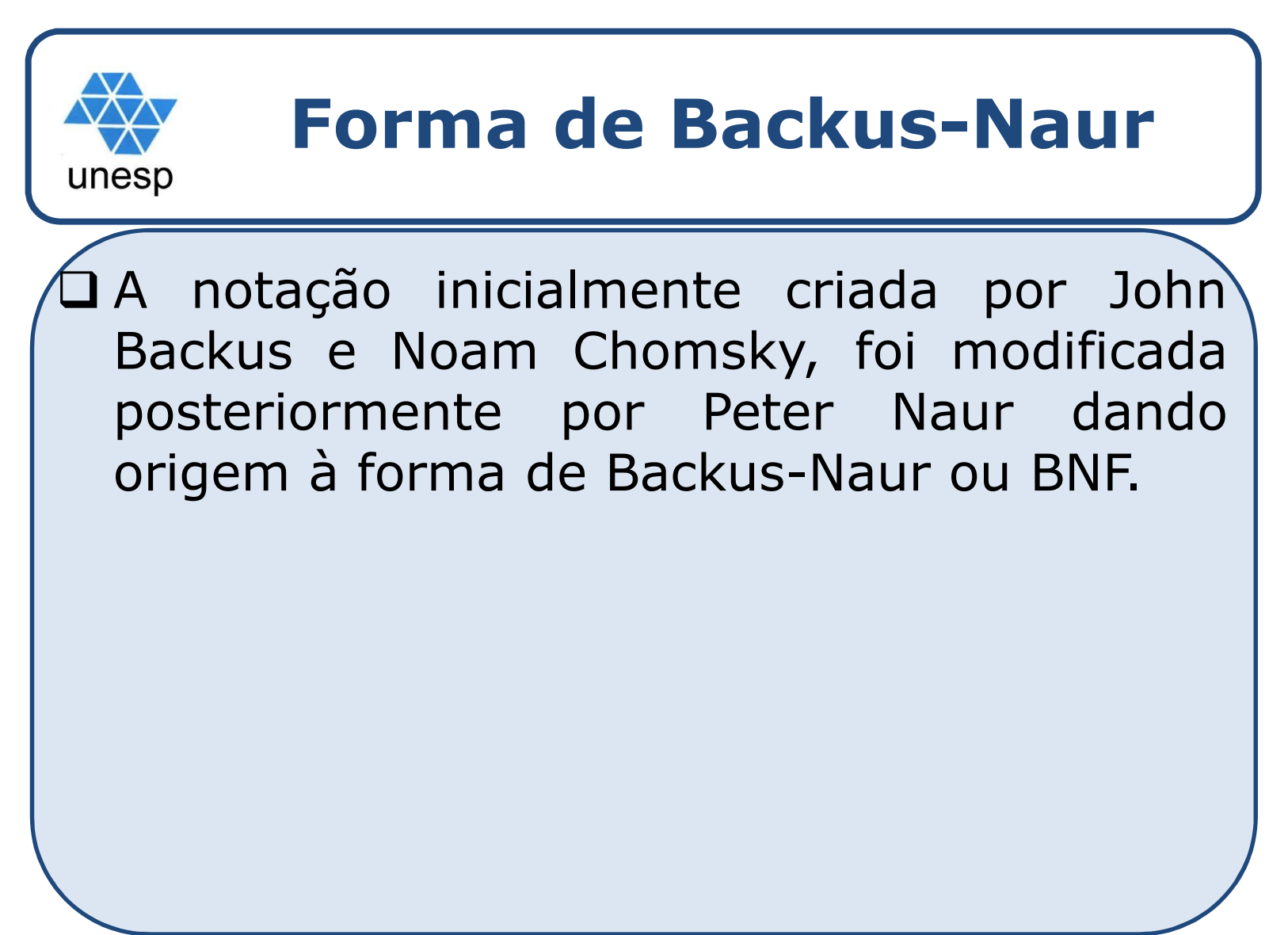

# **Forma de Backus-Naur**

#### $\Box$ Metalinguagem

- <sup>A</sup> BNF <sup>é</sup> uma metalinguagem para descrever as LP

#### $\Box$ Abstrações

unesp

- ≻ Símbolos Não-terminais
- $\Box$  Lexemas ou Tokens
	- Símbolos Terminais
- $\Box$  Produção
	- <sup>É</sup> uma definição de uma abstração;
	- <sup>O</sup> lado esquerdo corresponde <sup>à</sup> abstração;
	- <sup>O</sup> lado direito pode ser uma definição ou um conjunto de definições.
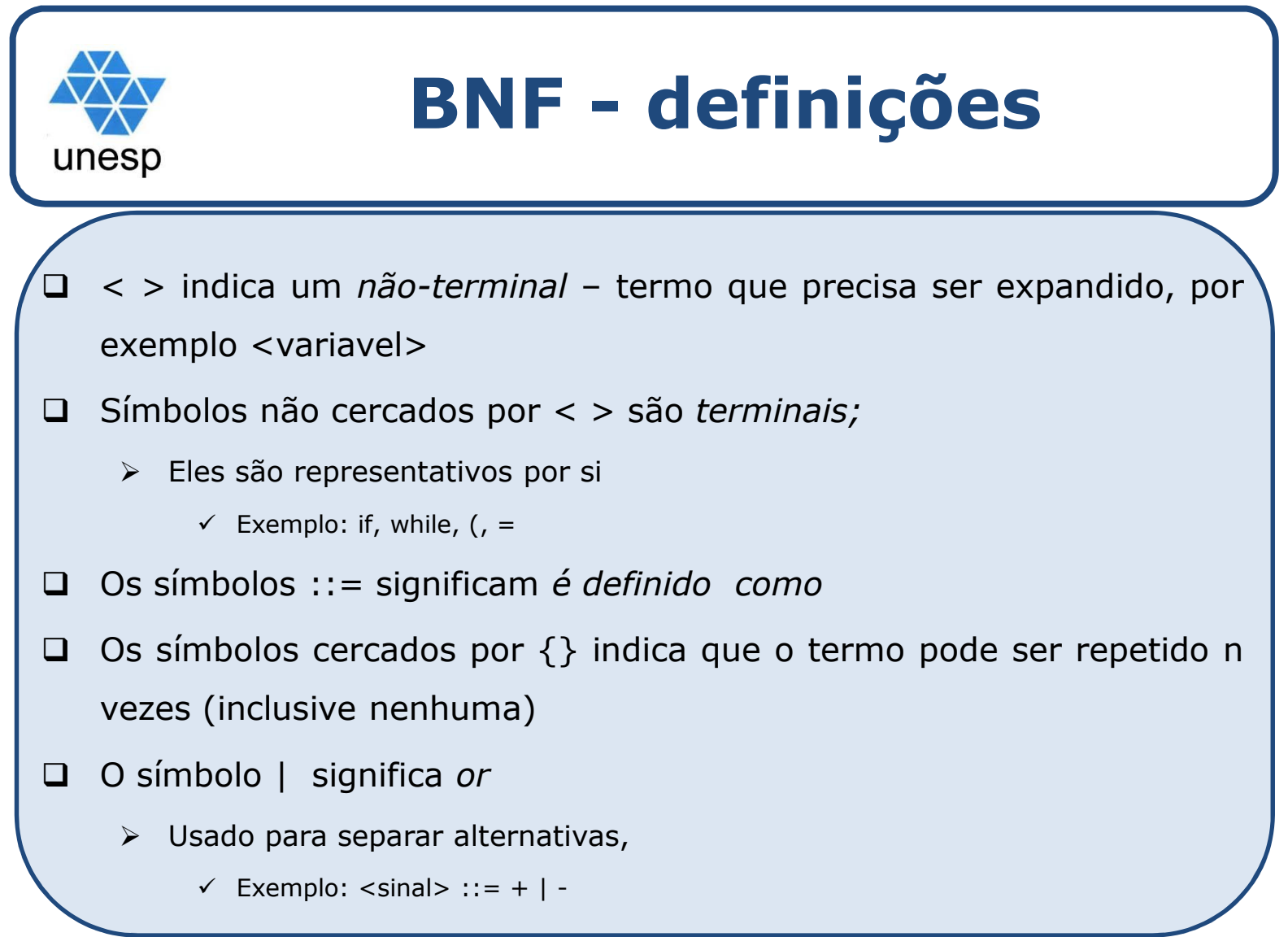

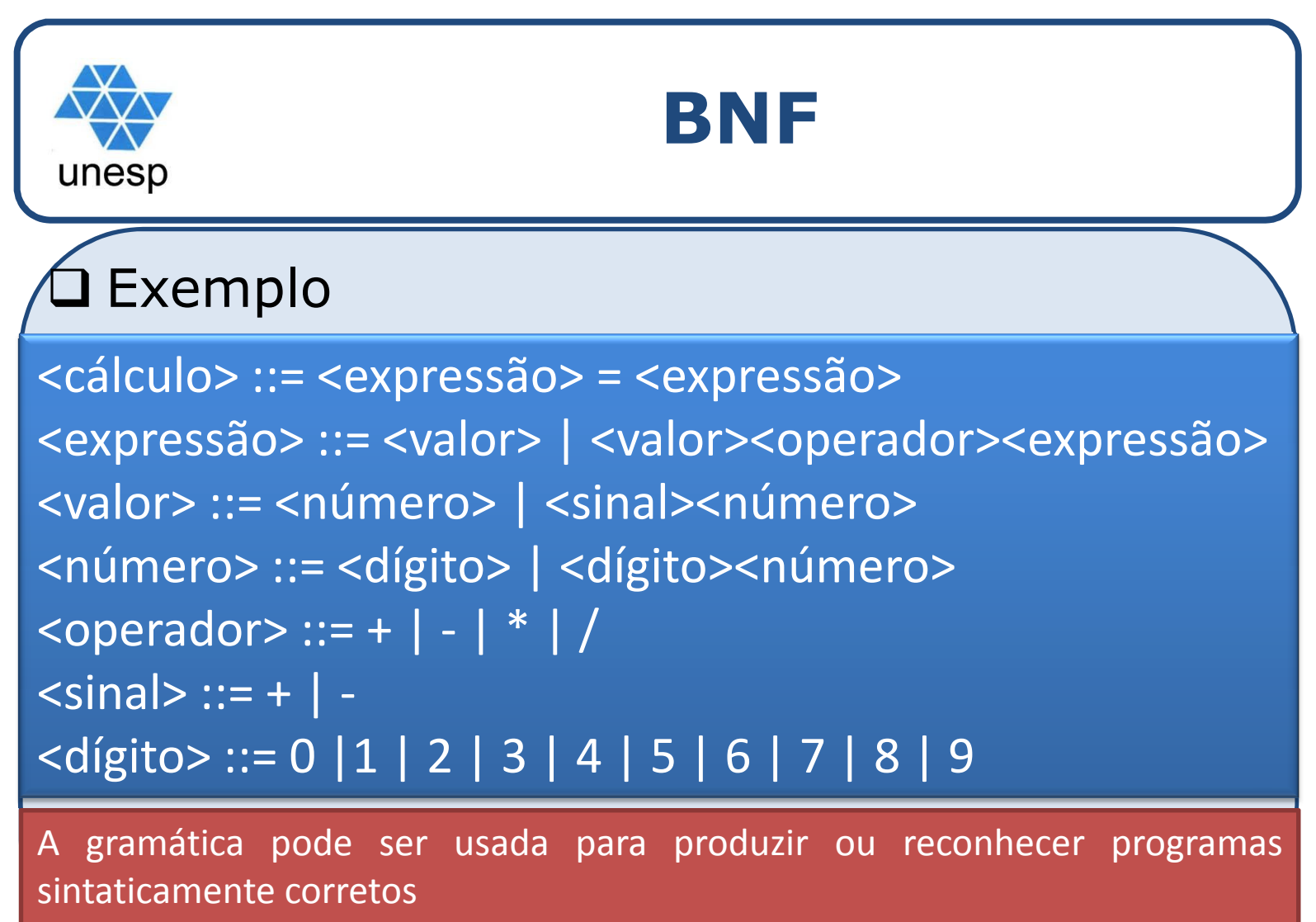

Exemplo: **9=5+4**

```
<expressão> ::= <valor> | <valor><operador><expressão><br><valor> ::= <número> | <sinal><número>
<cálculo> ::= <expressão> = <expressão><valor> ::= <número> | <sinal><número>
<número> ::= <dígito> | <dígito><número>\leq operador \geq ::= + | - | \leq | /
\langlesinal> ::= + | -

<dígito> ::= 0 |1 | 2 | 3 | 4 | 5 | 6 | 7 | 8 | 9
```
## Exemplo: **<sup>9</sup> <sup>=</sup> 5+4**

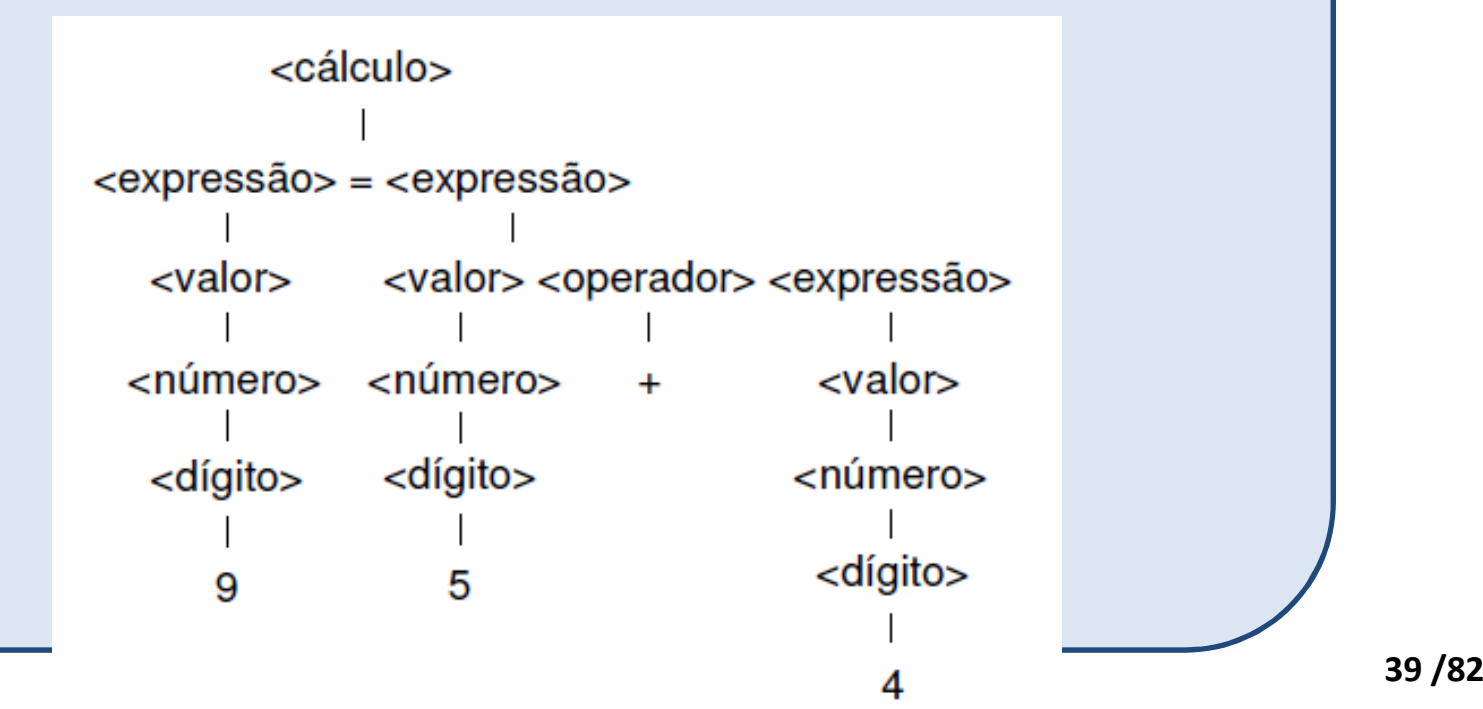

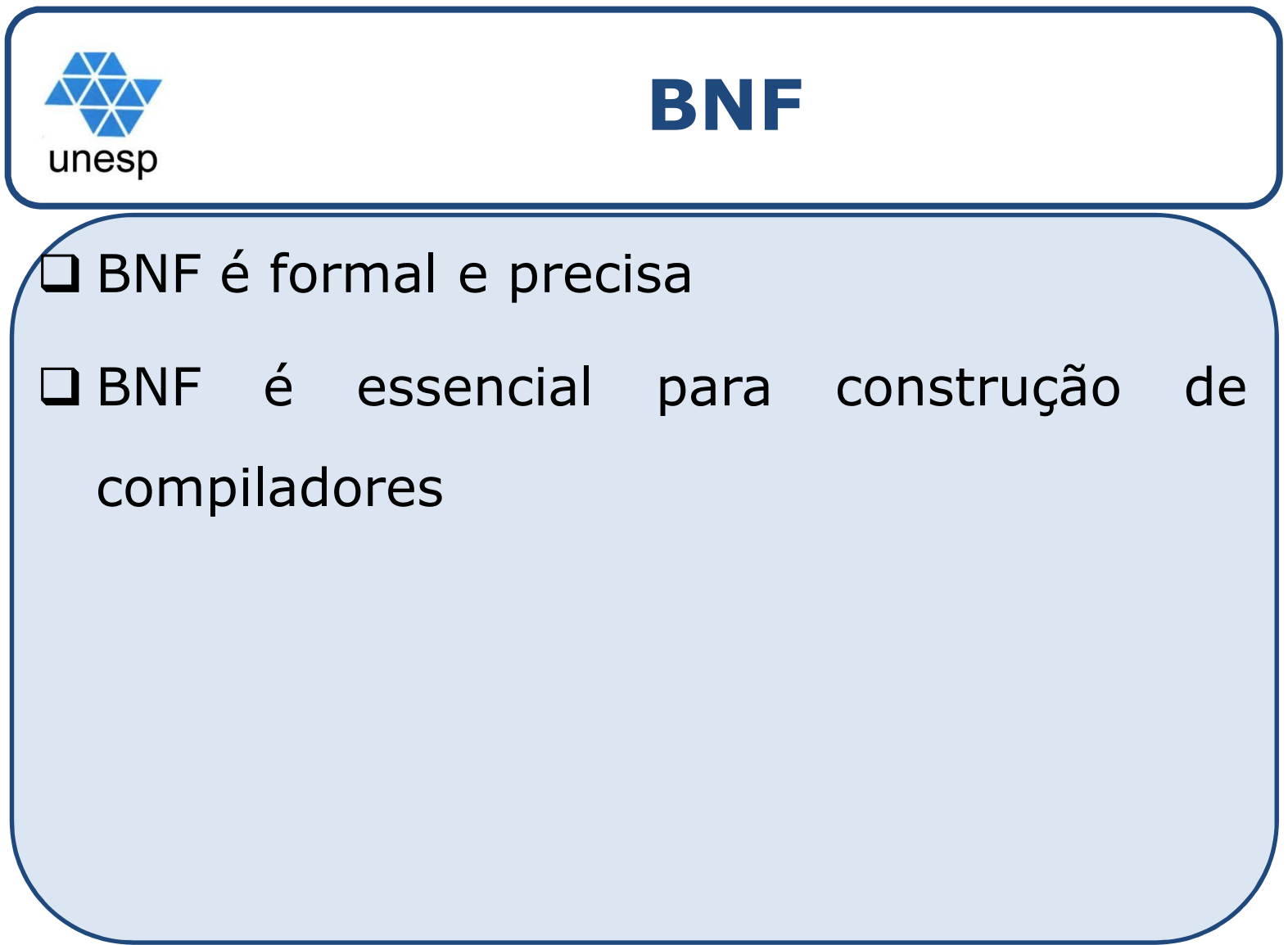

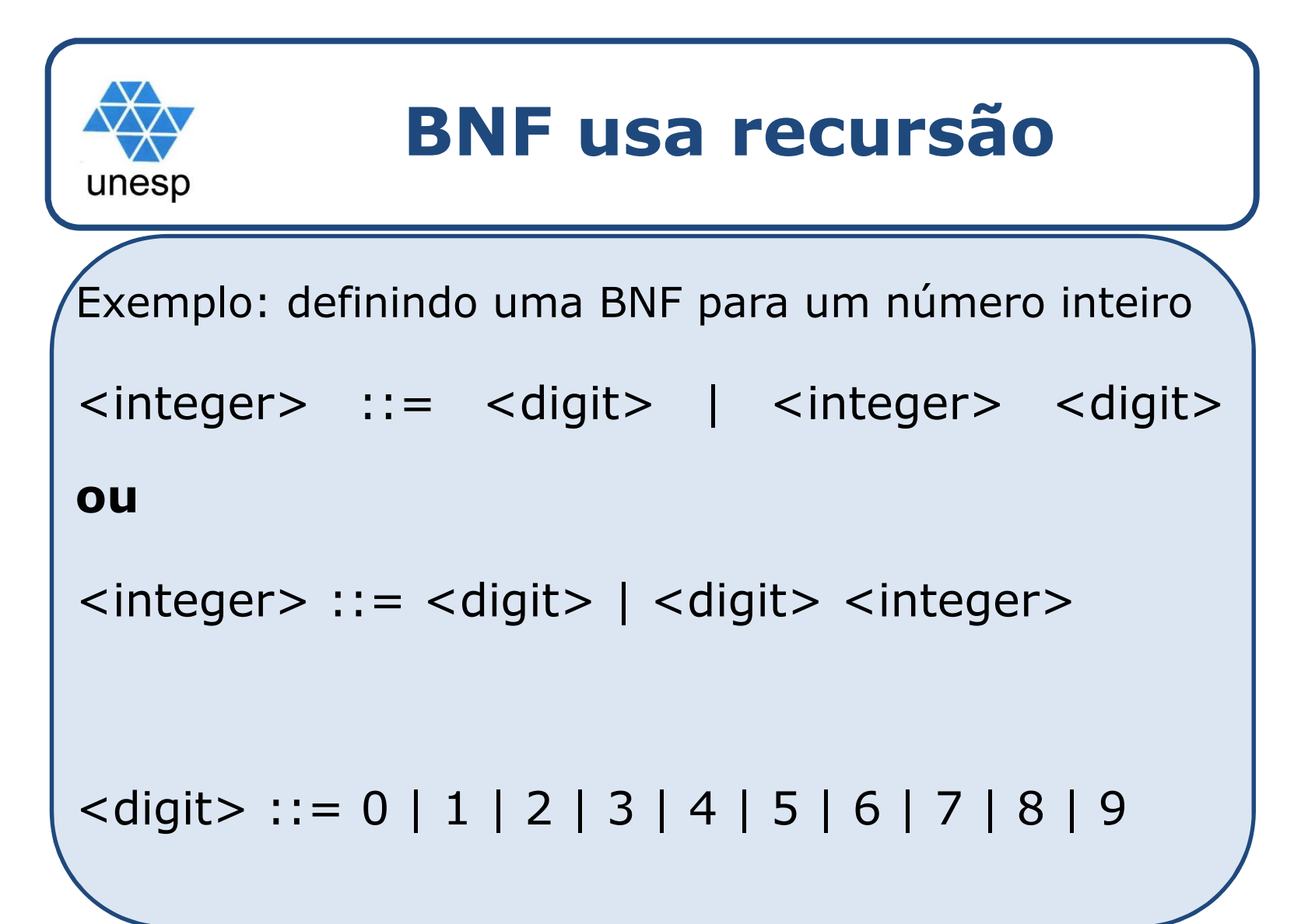

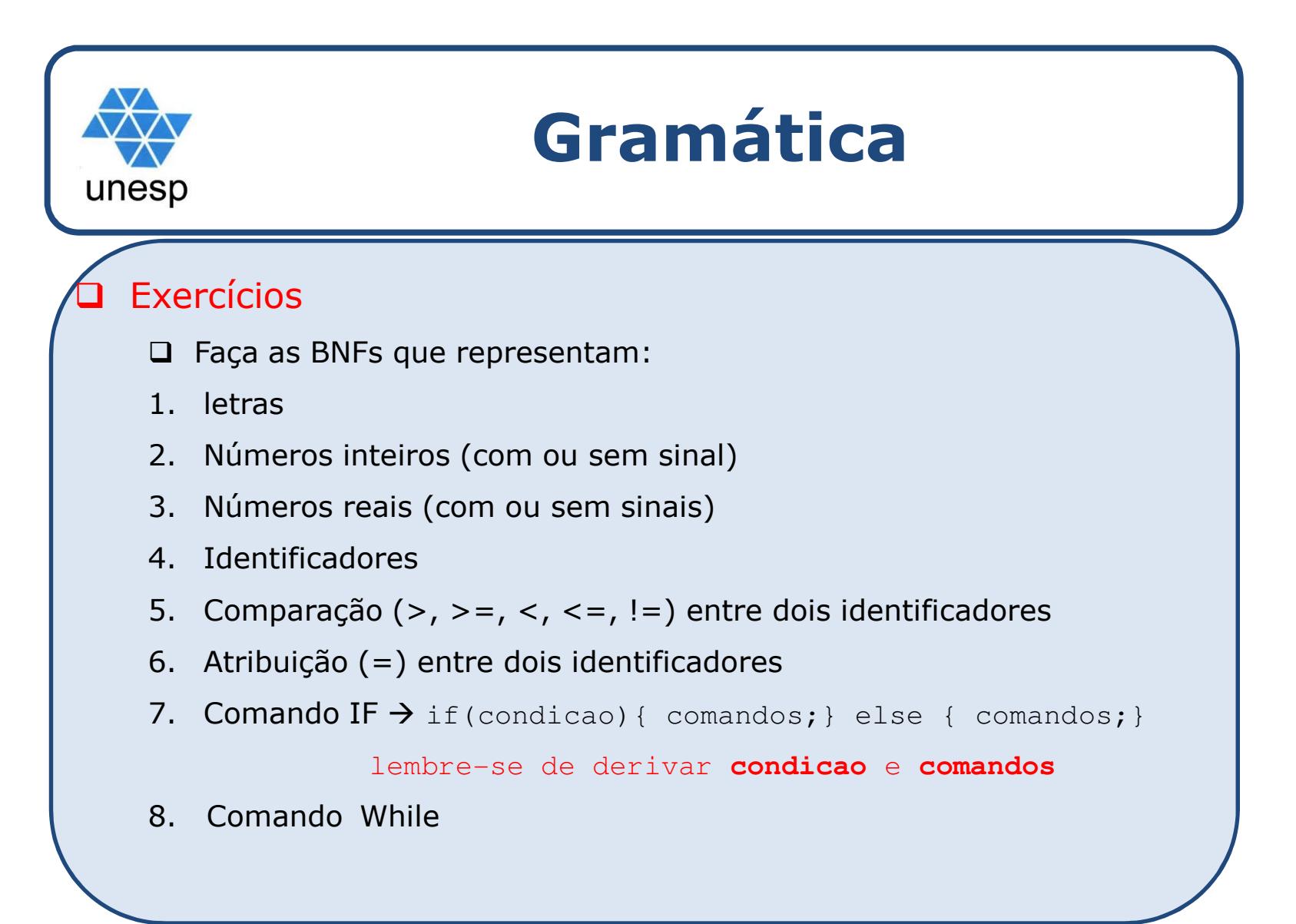

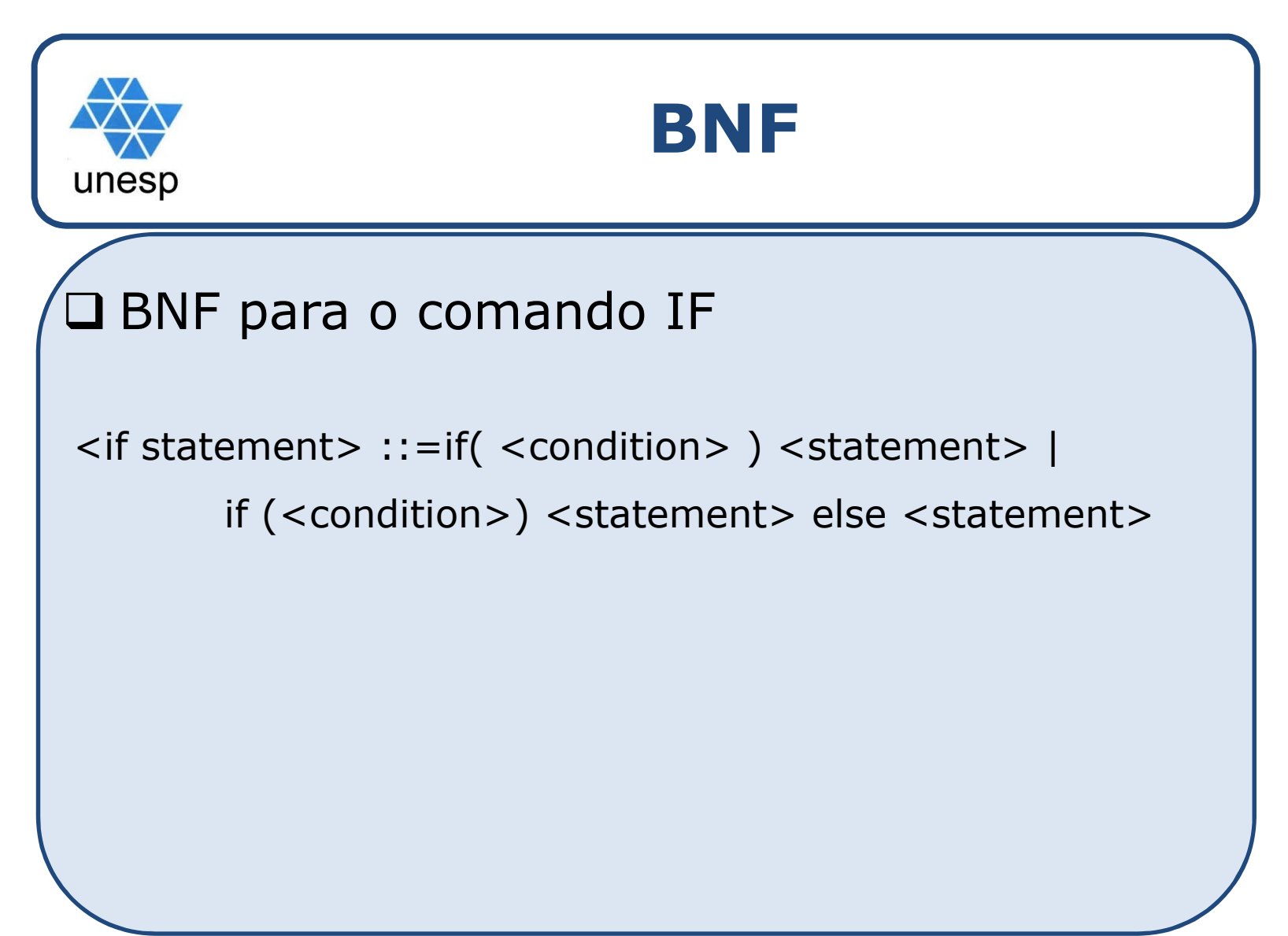

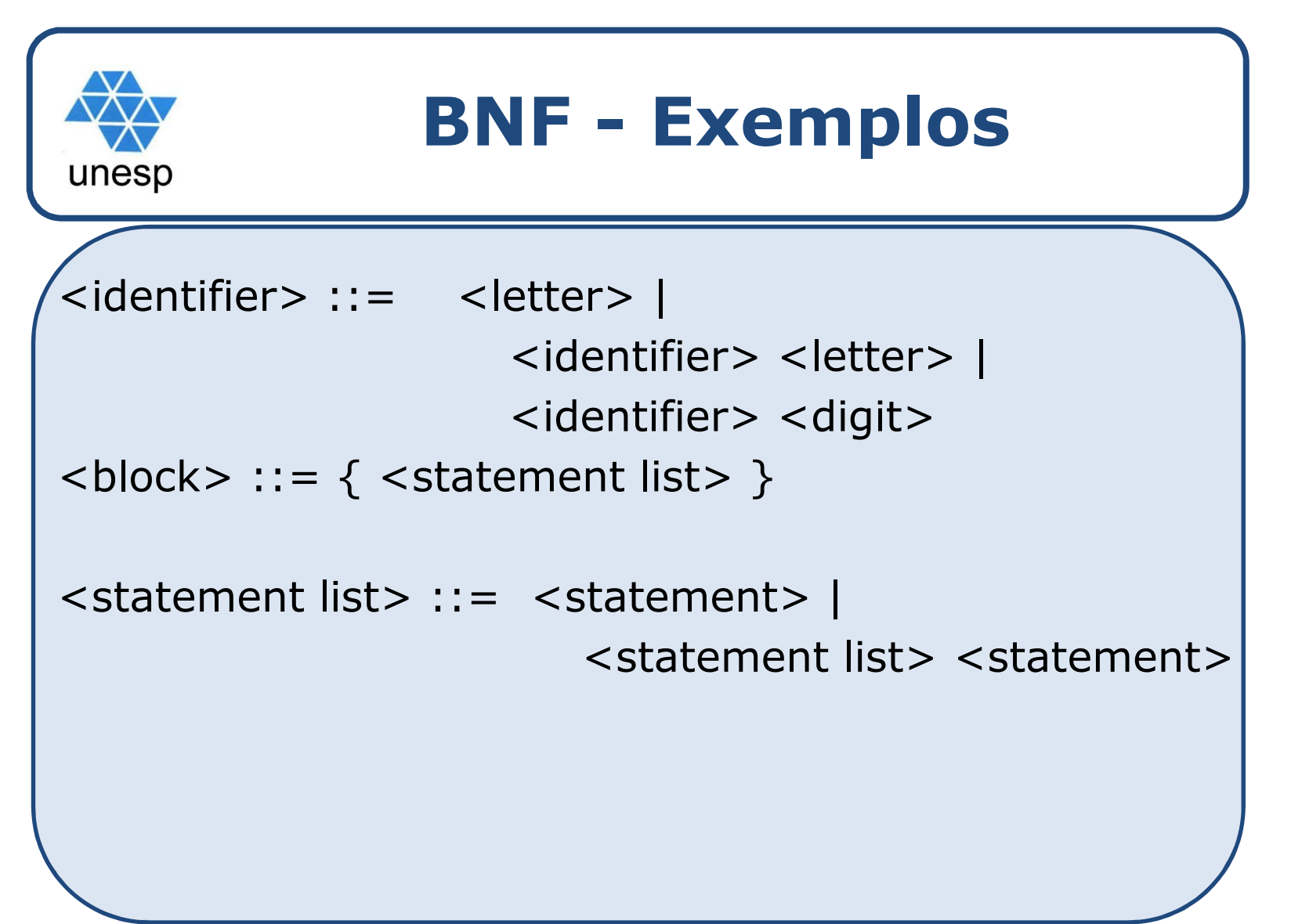

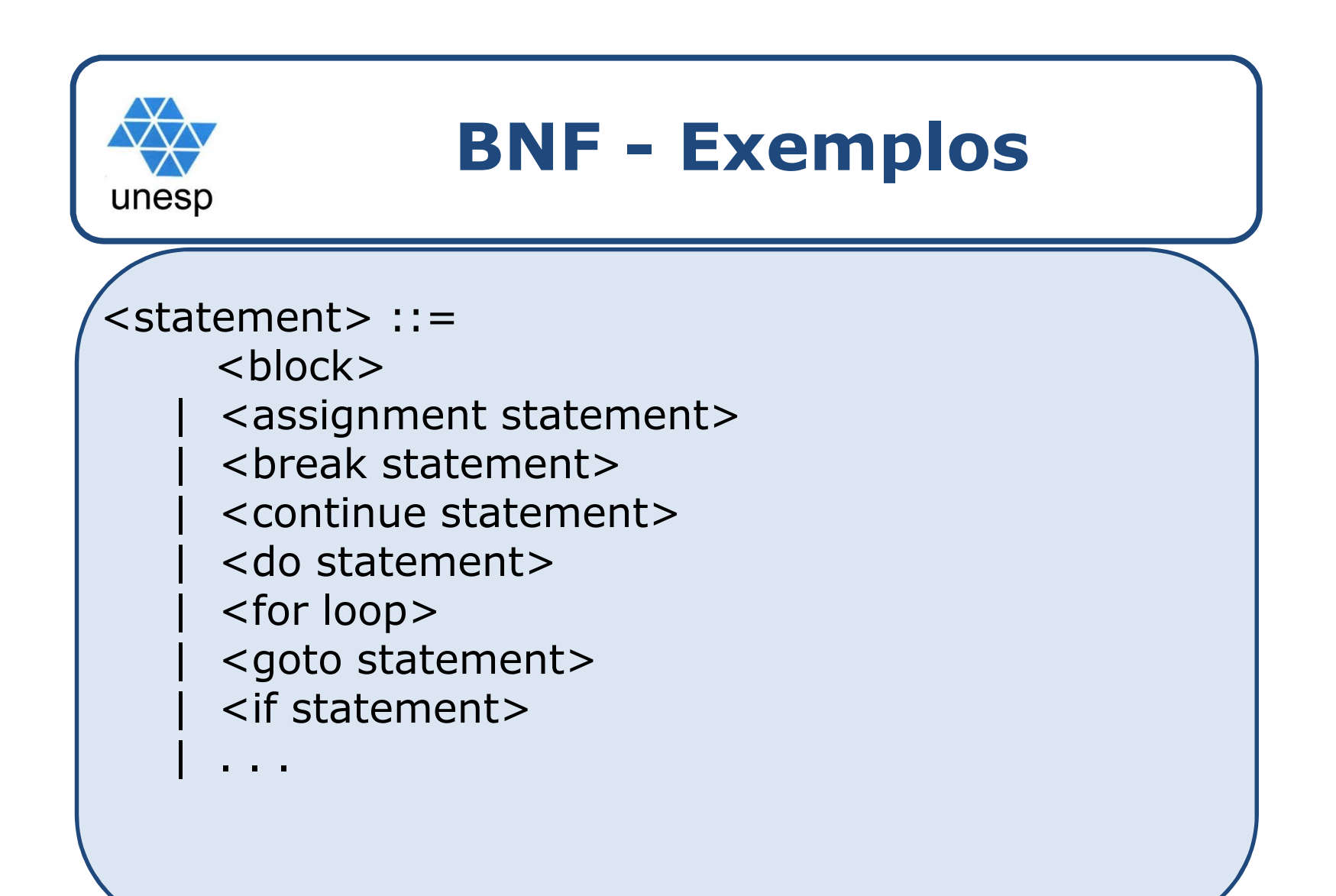

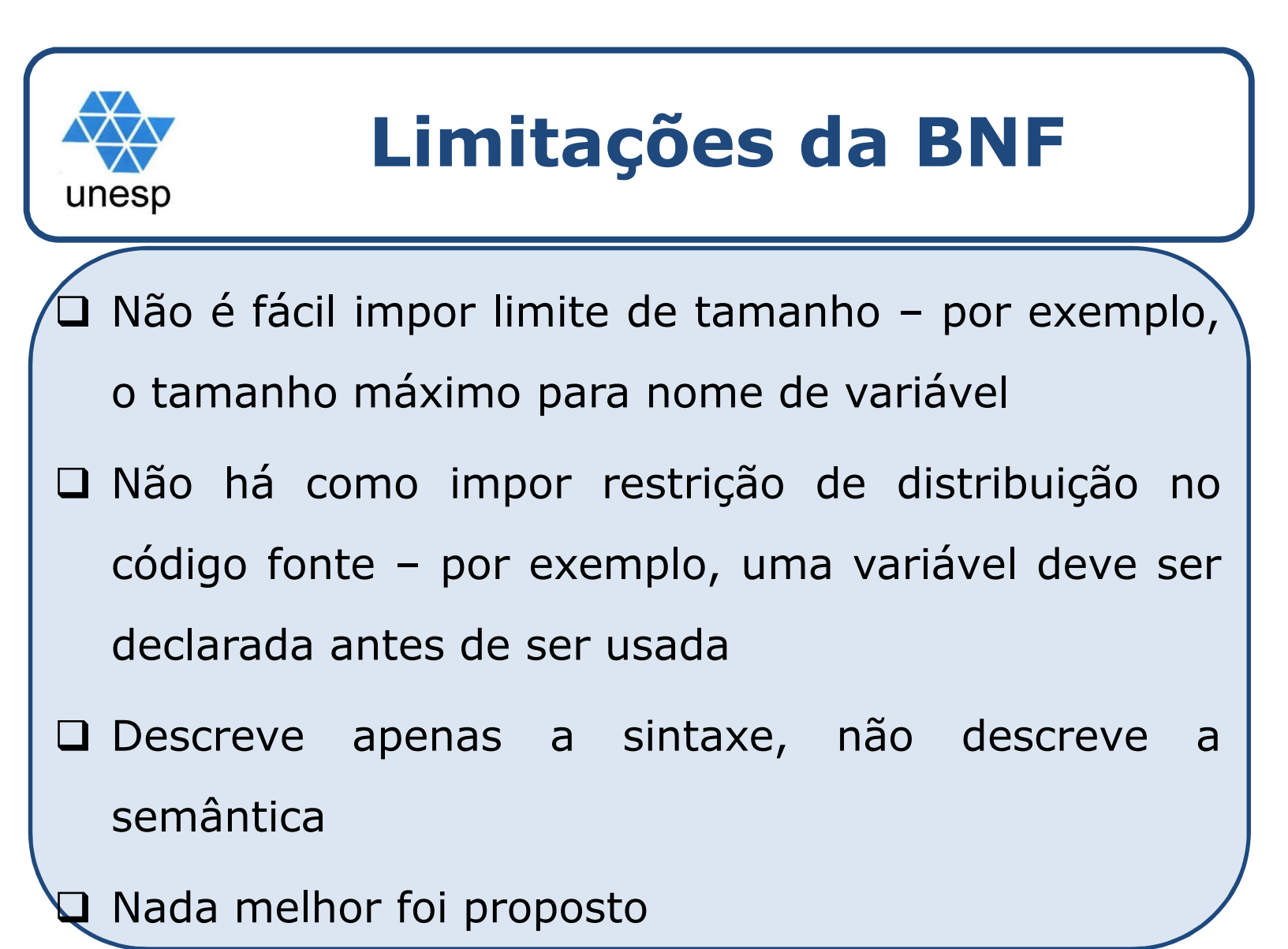

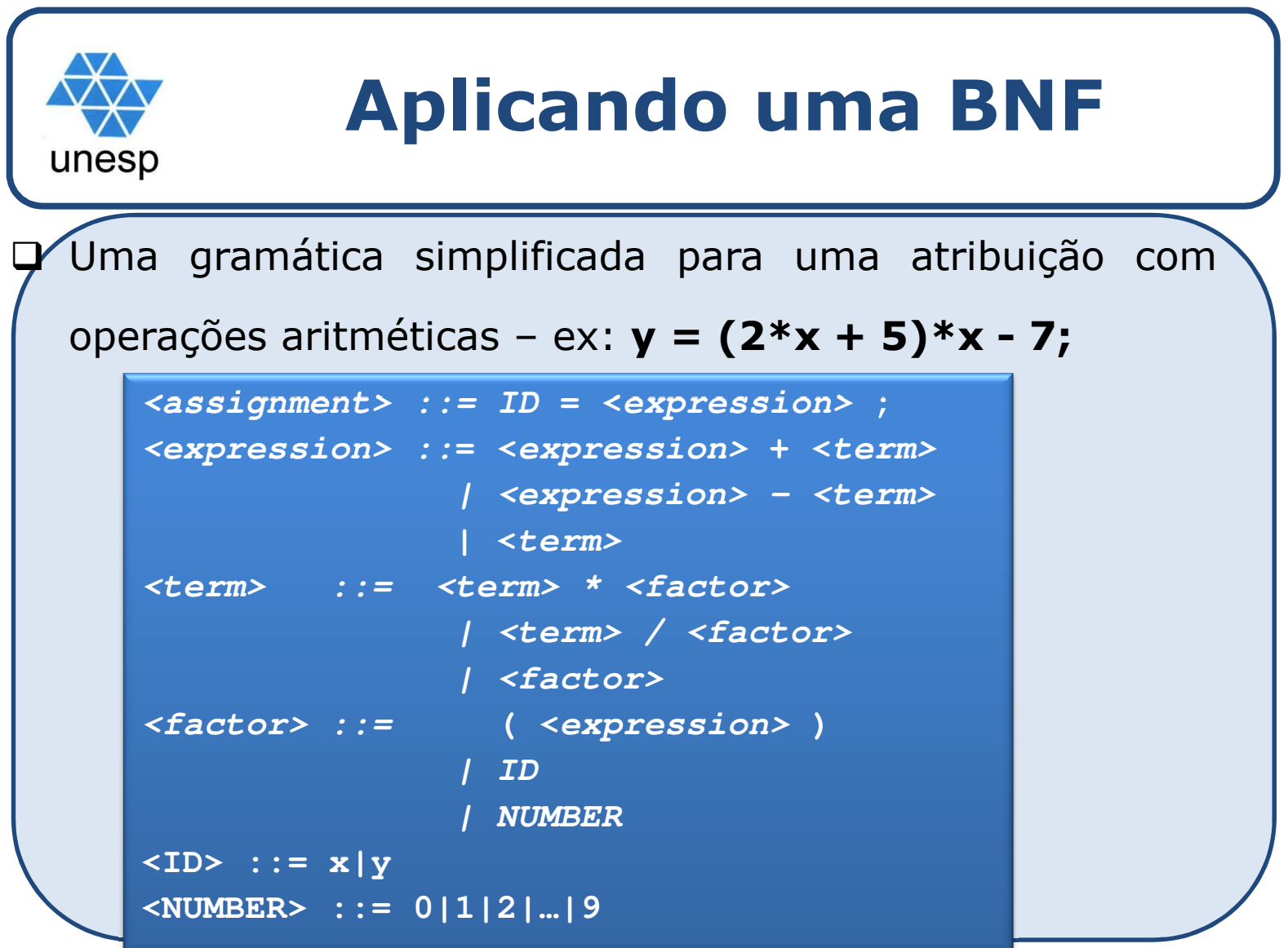

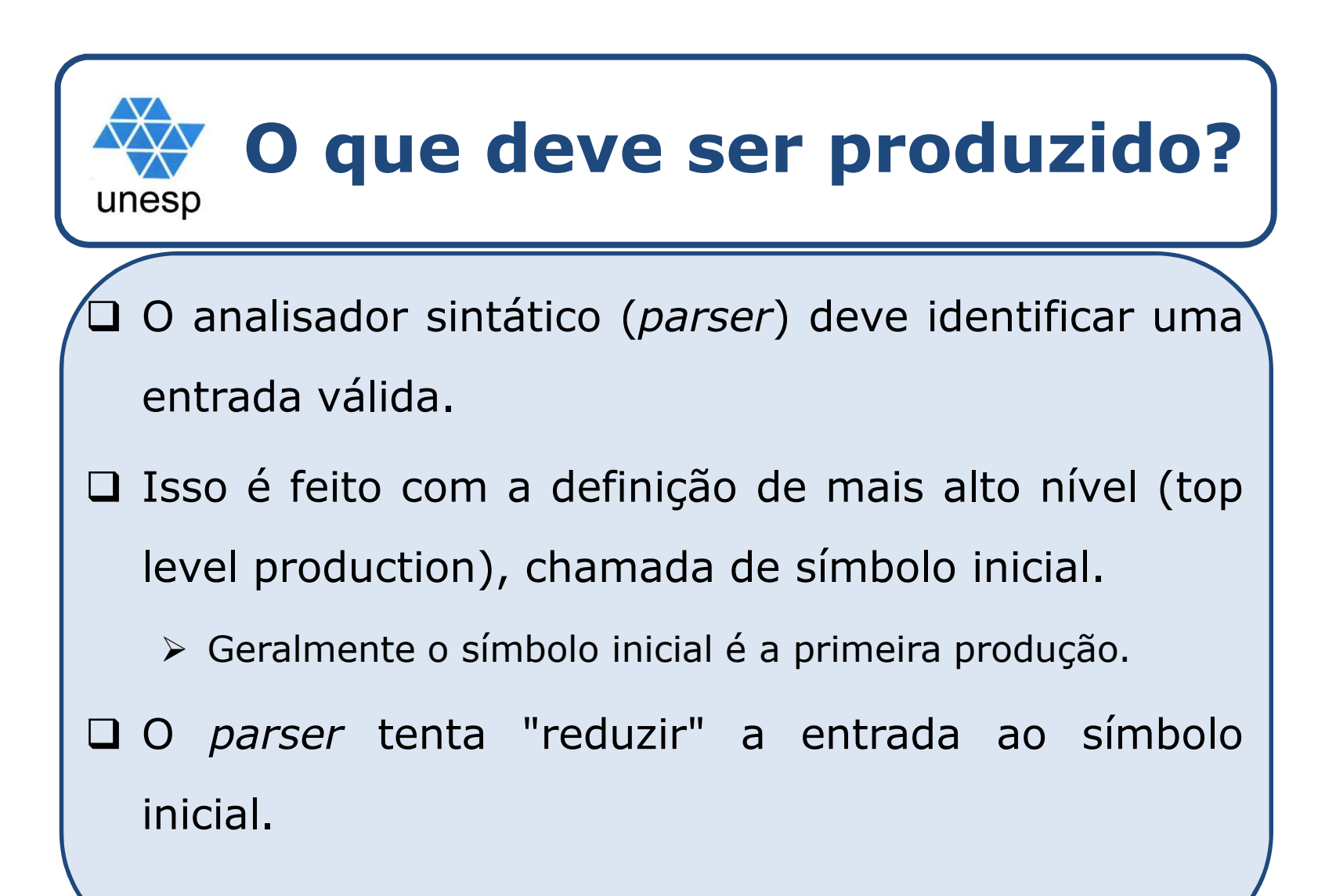

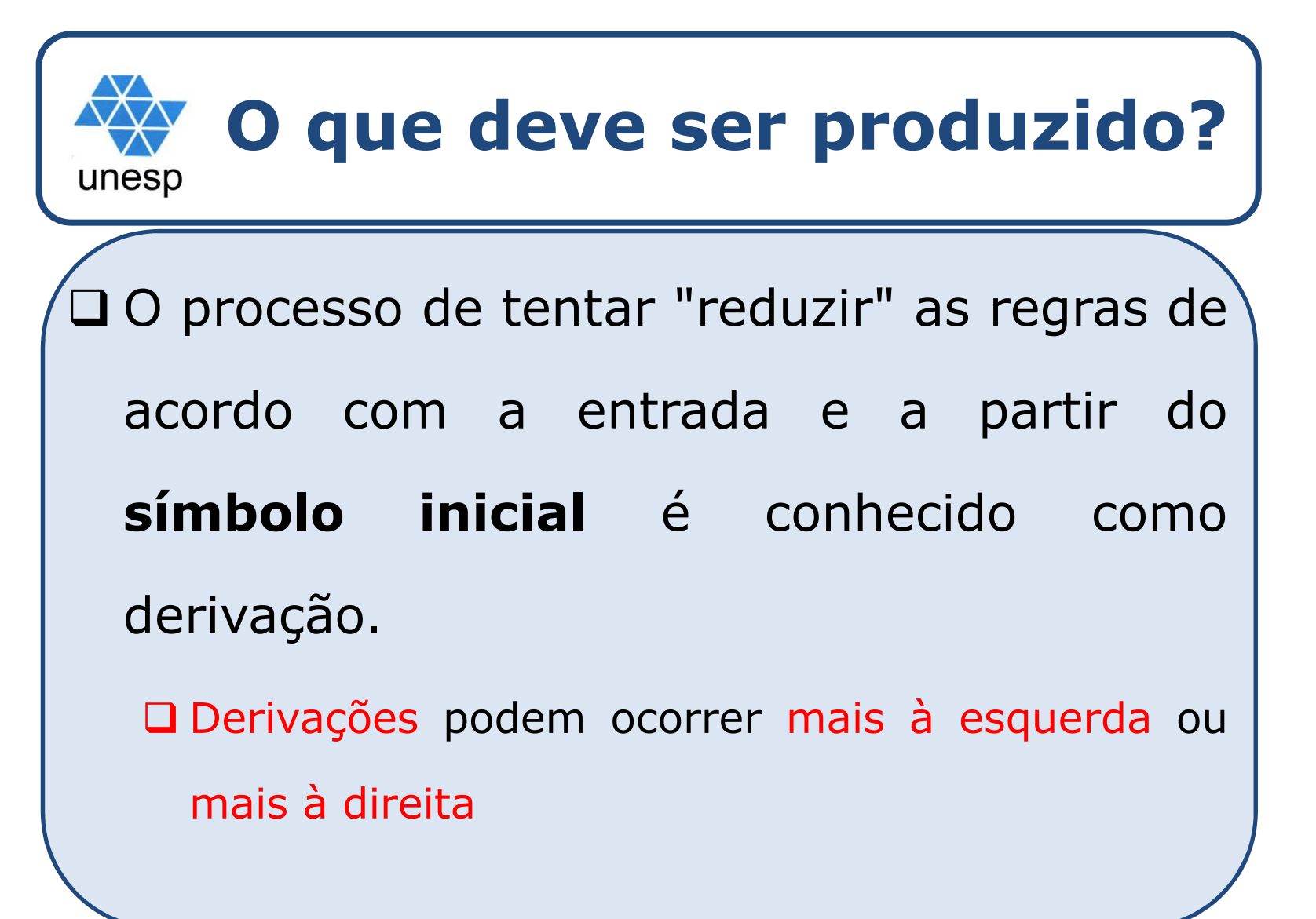

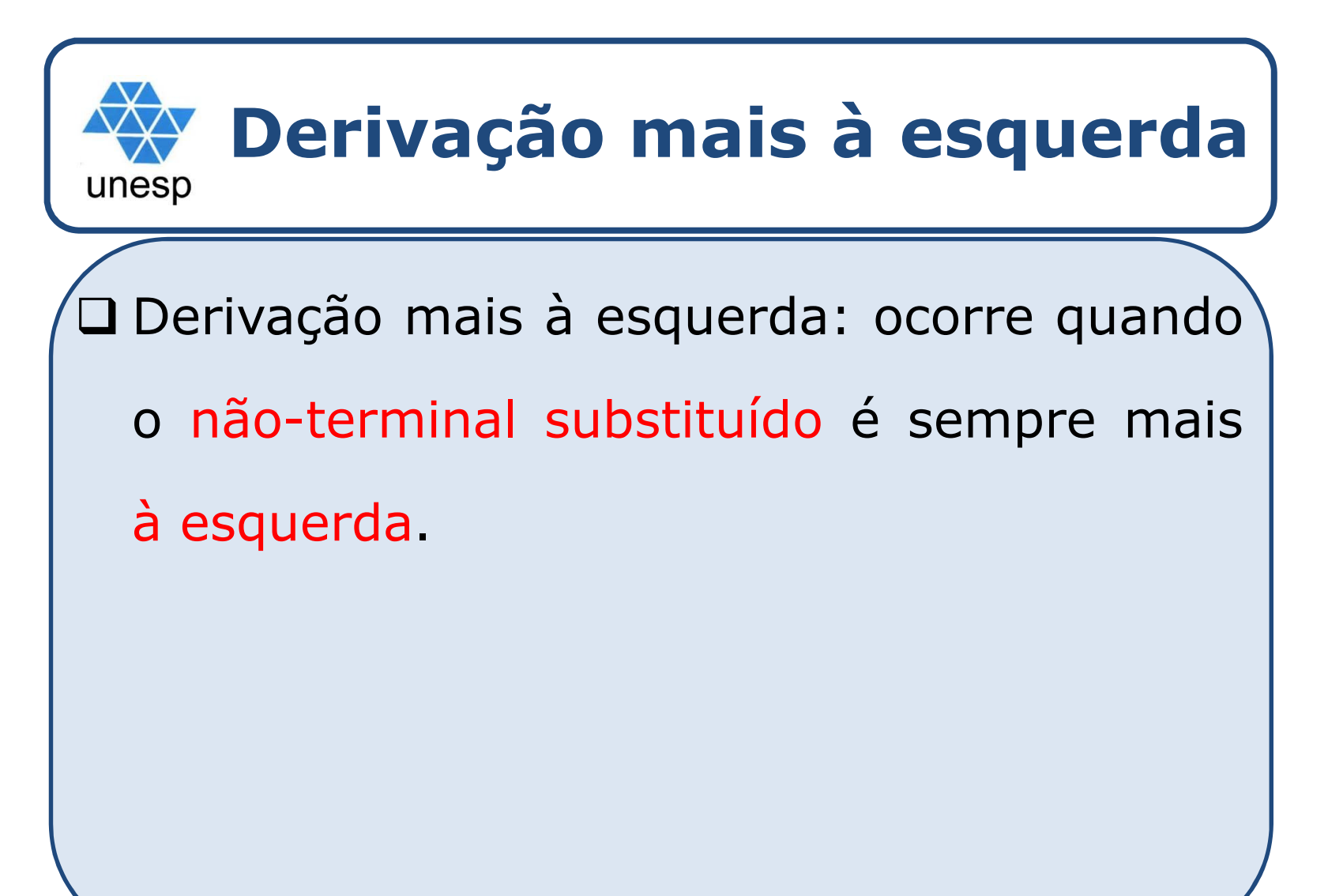

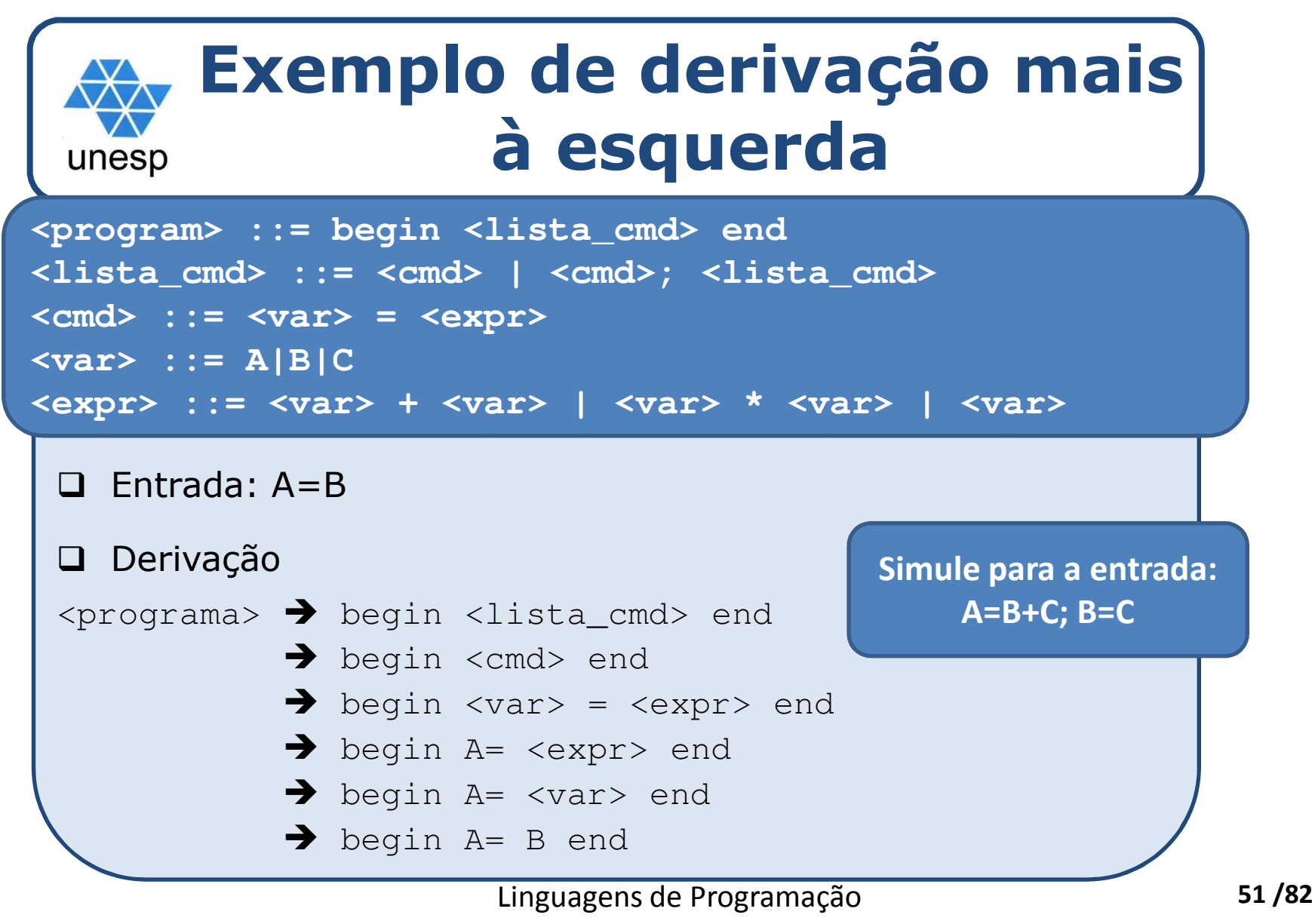

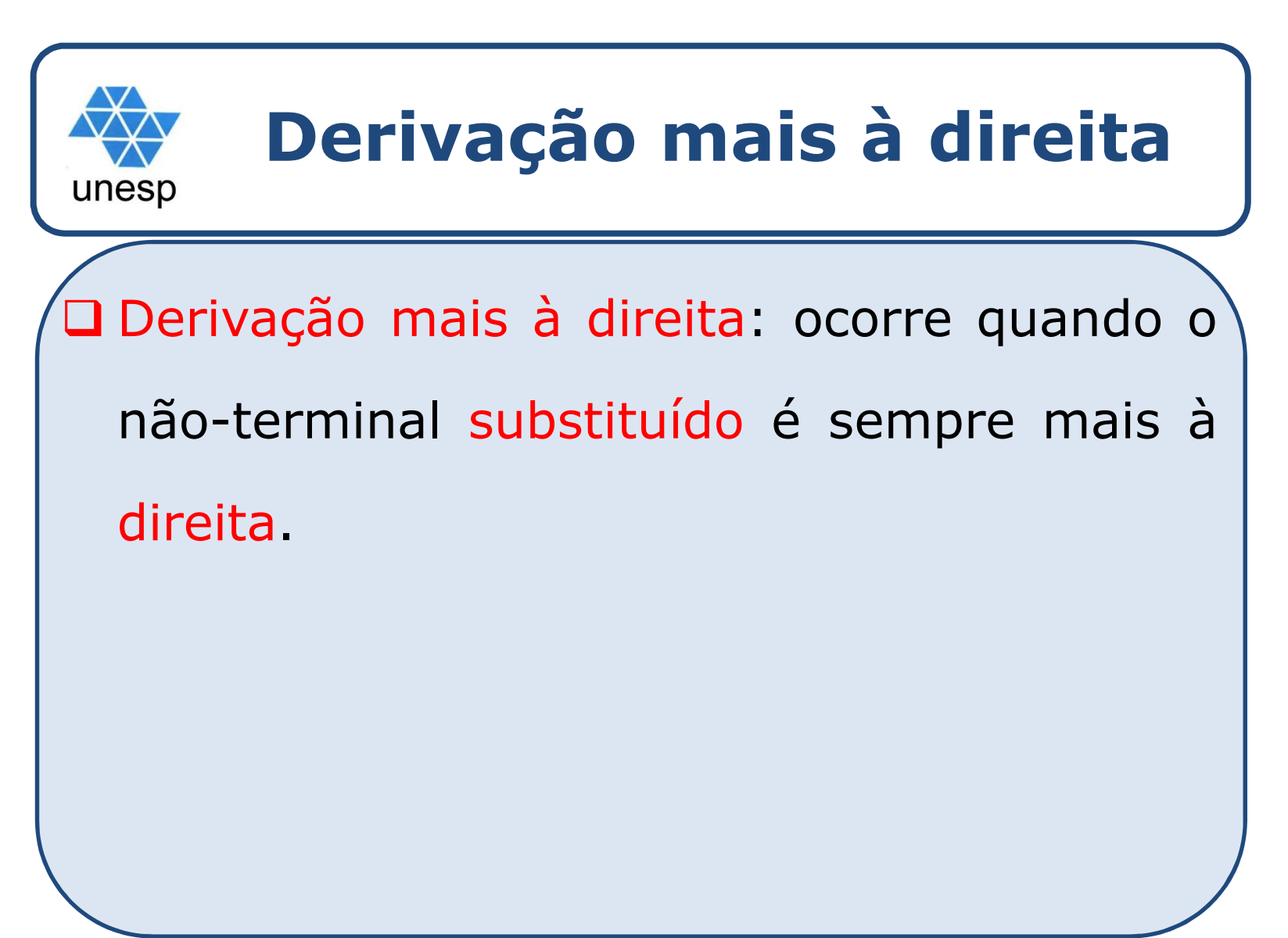

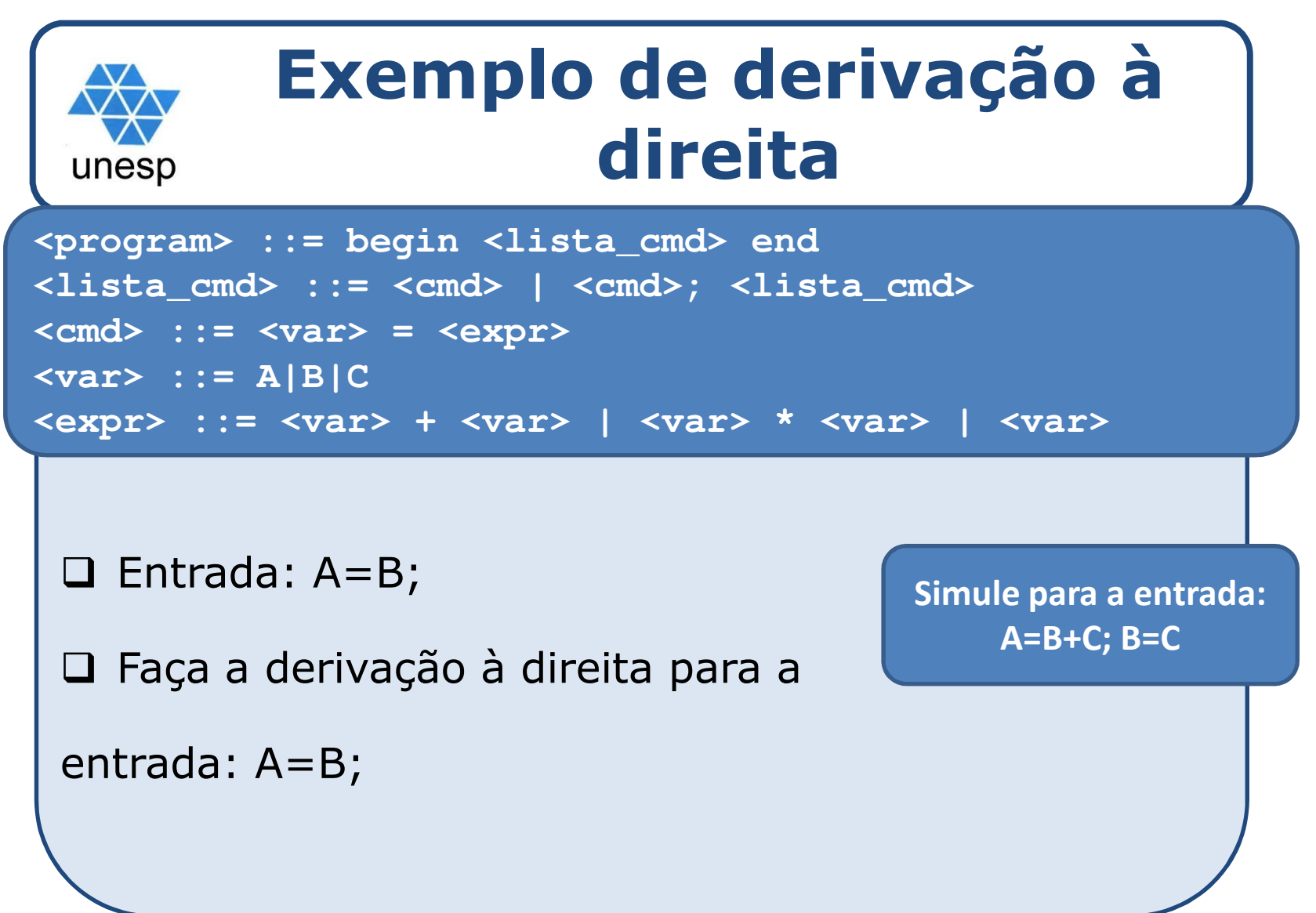

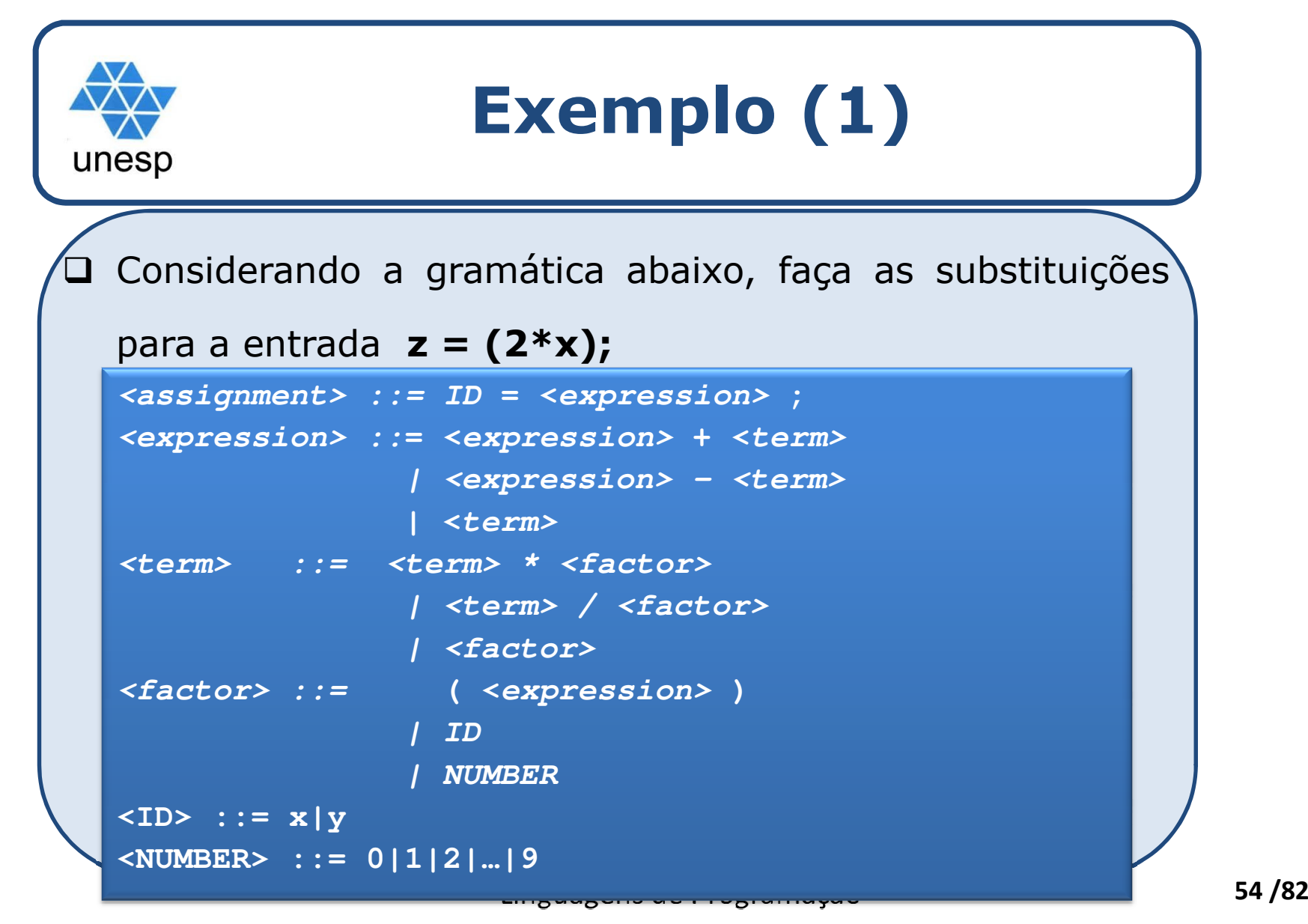

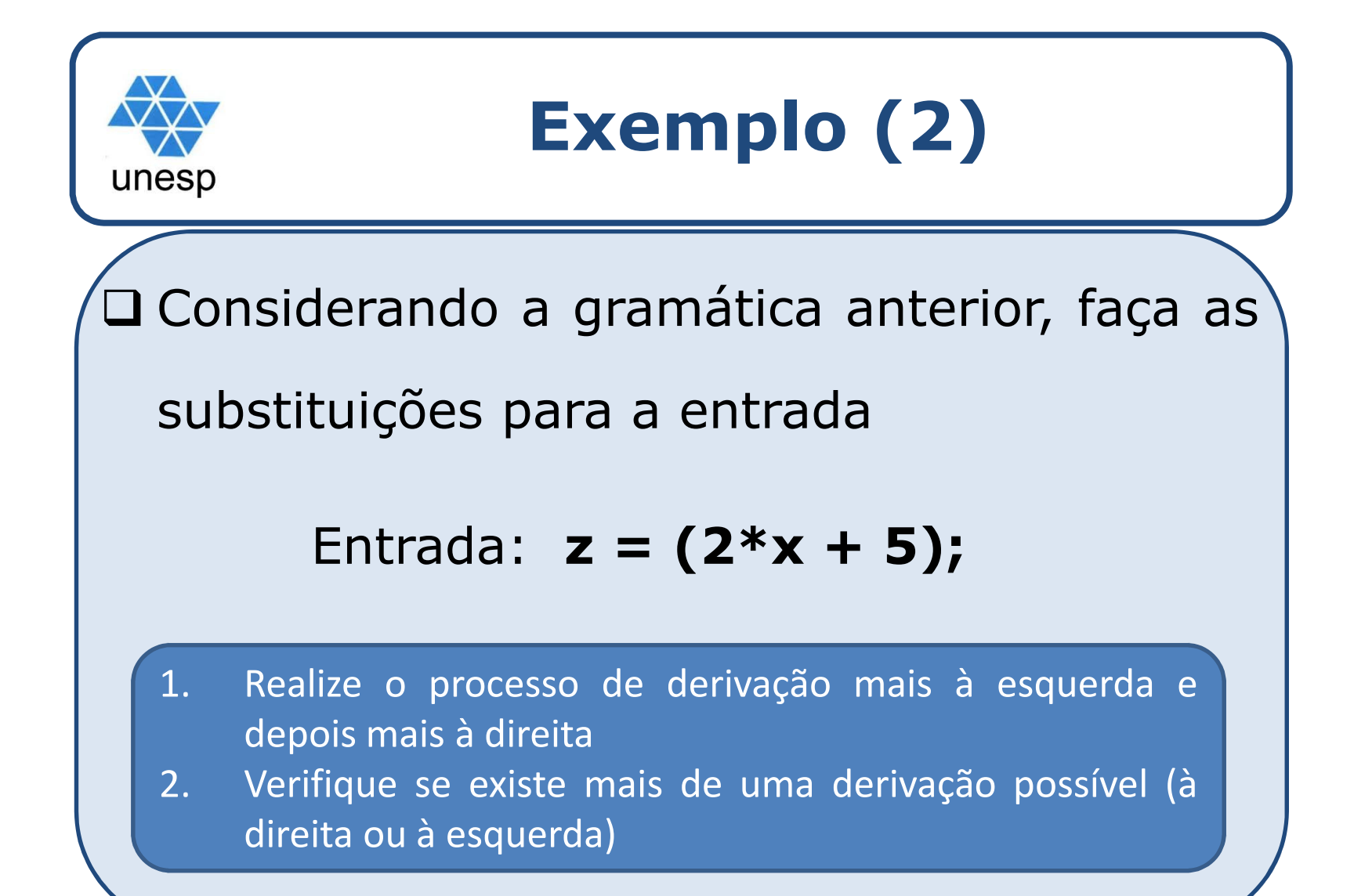

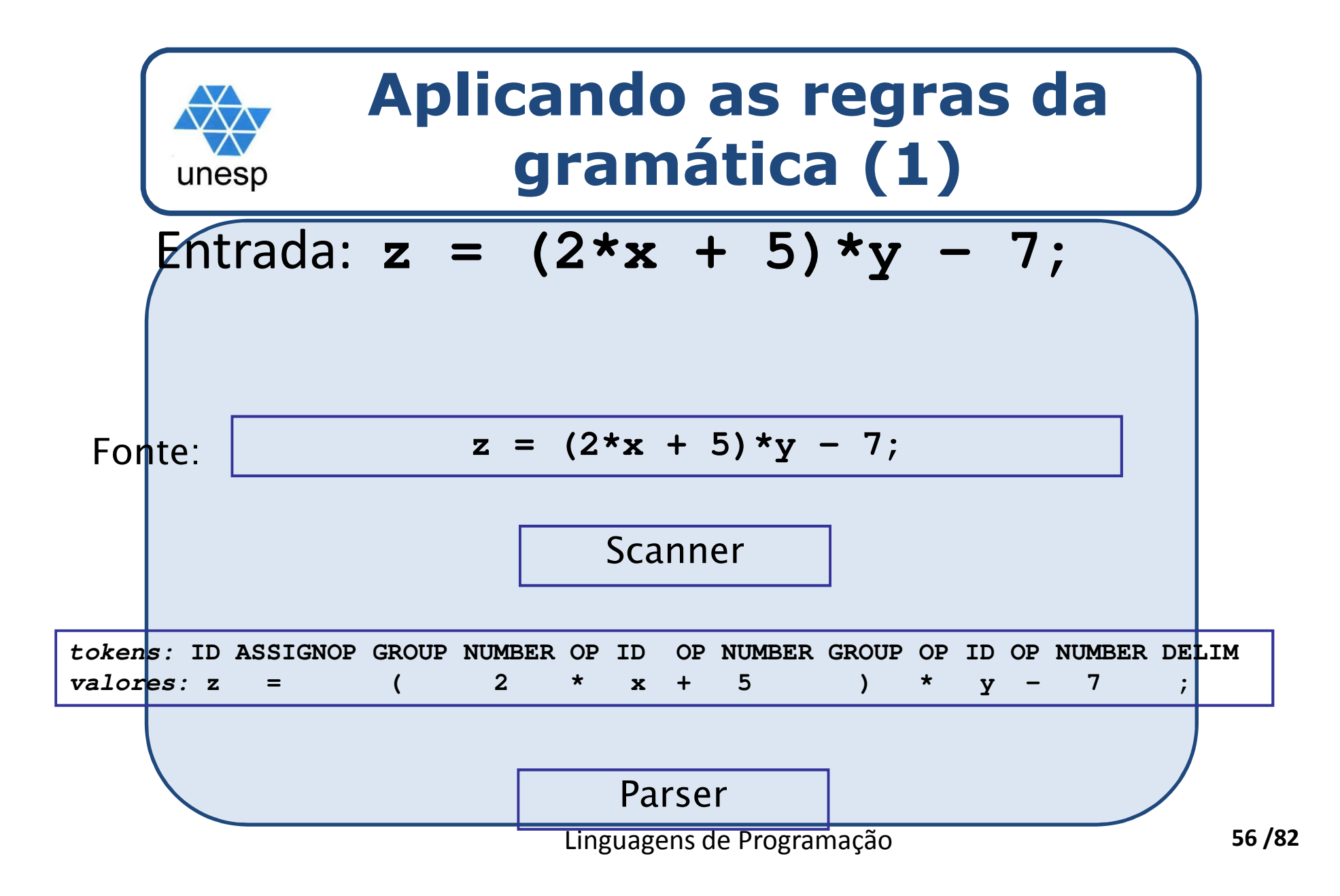

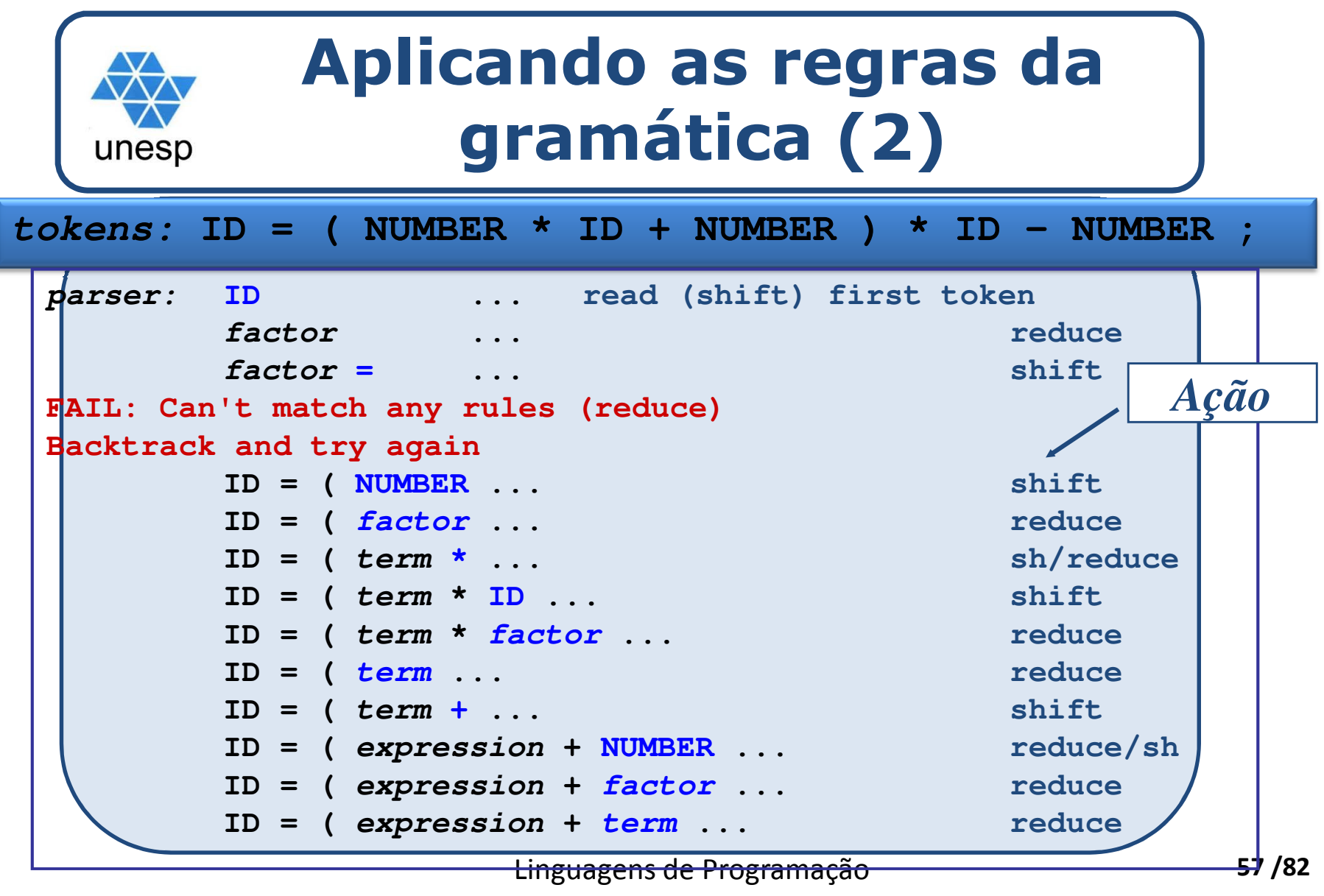

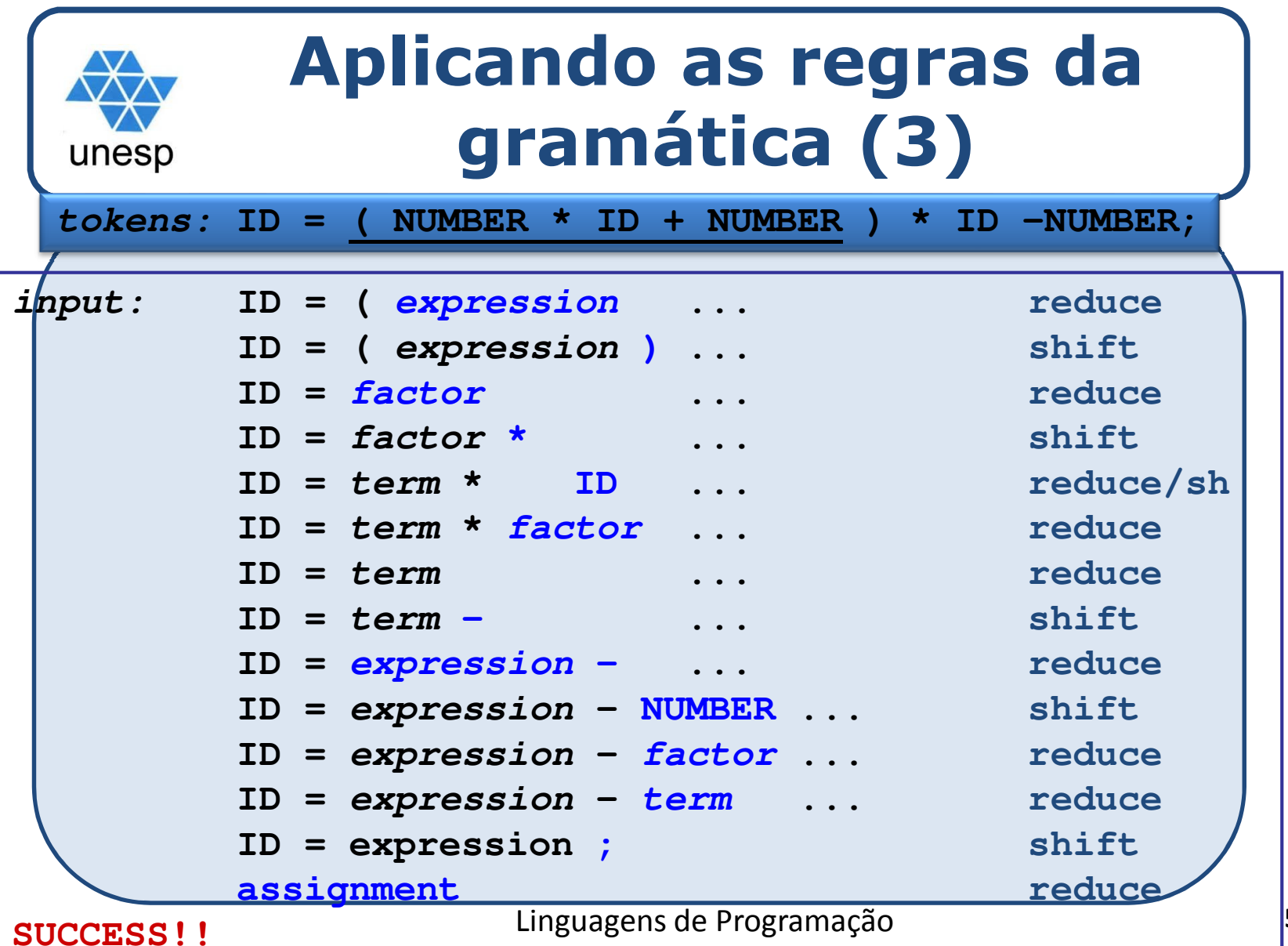

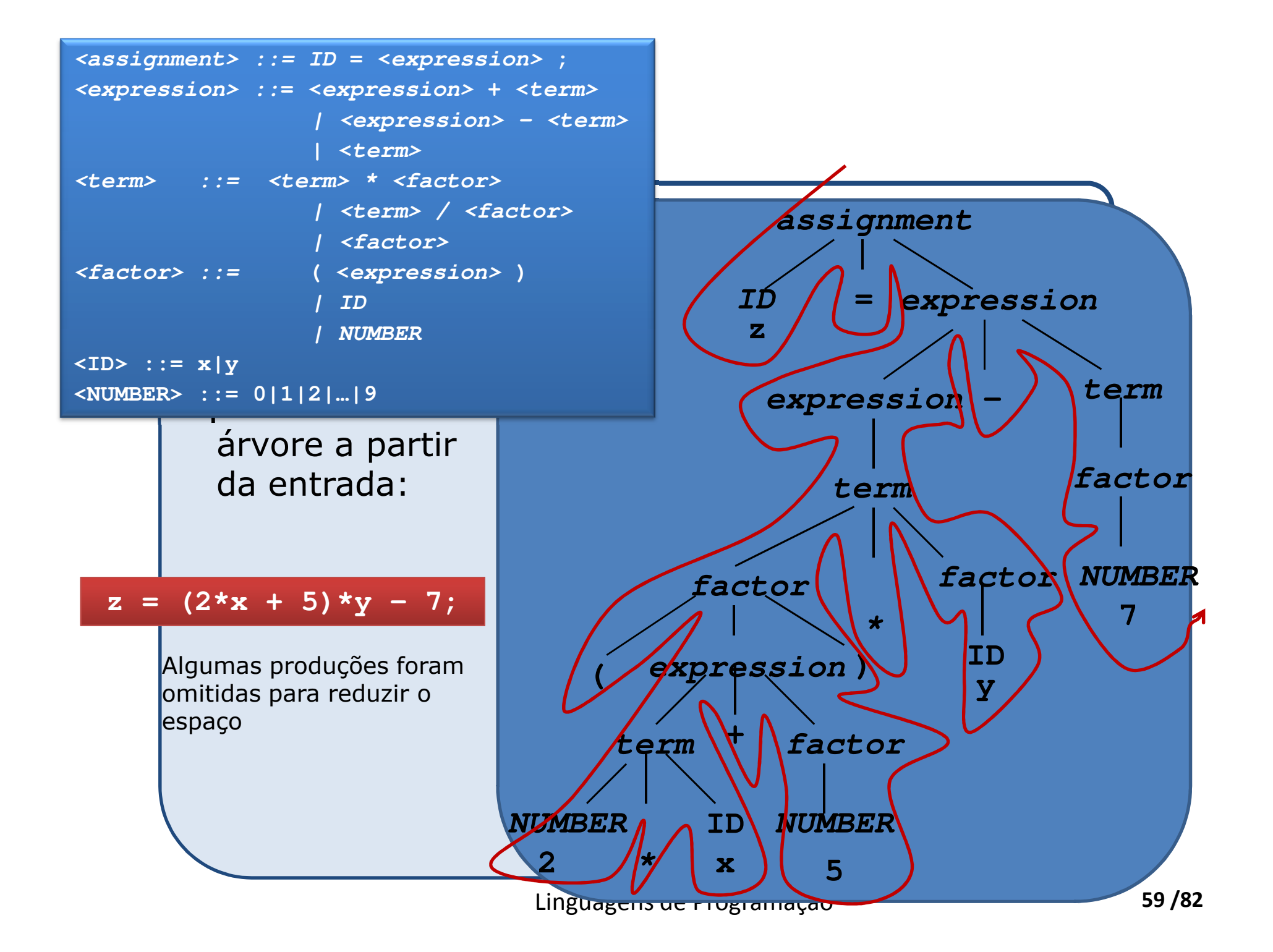

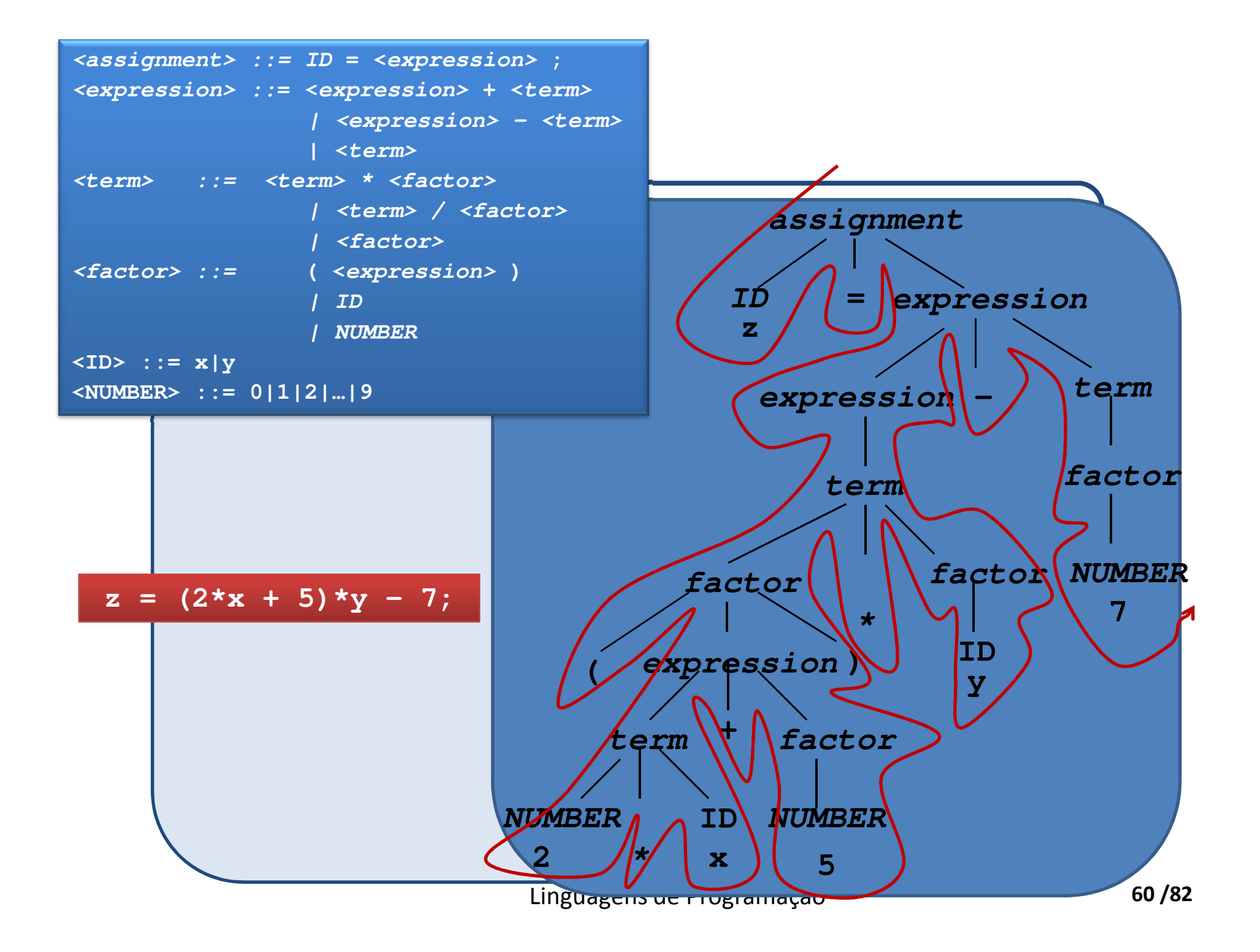

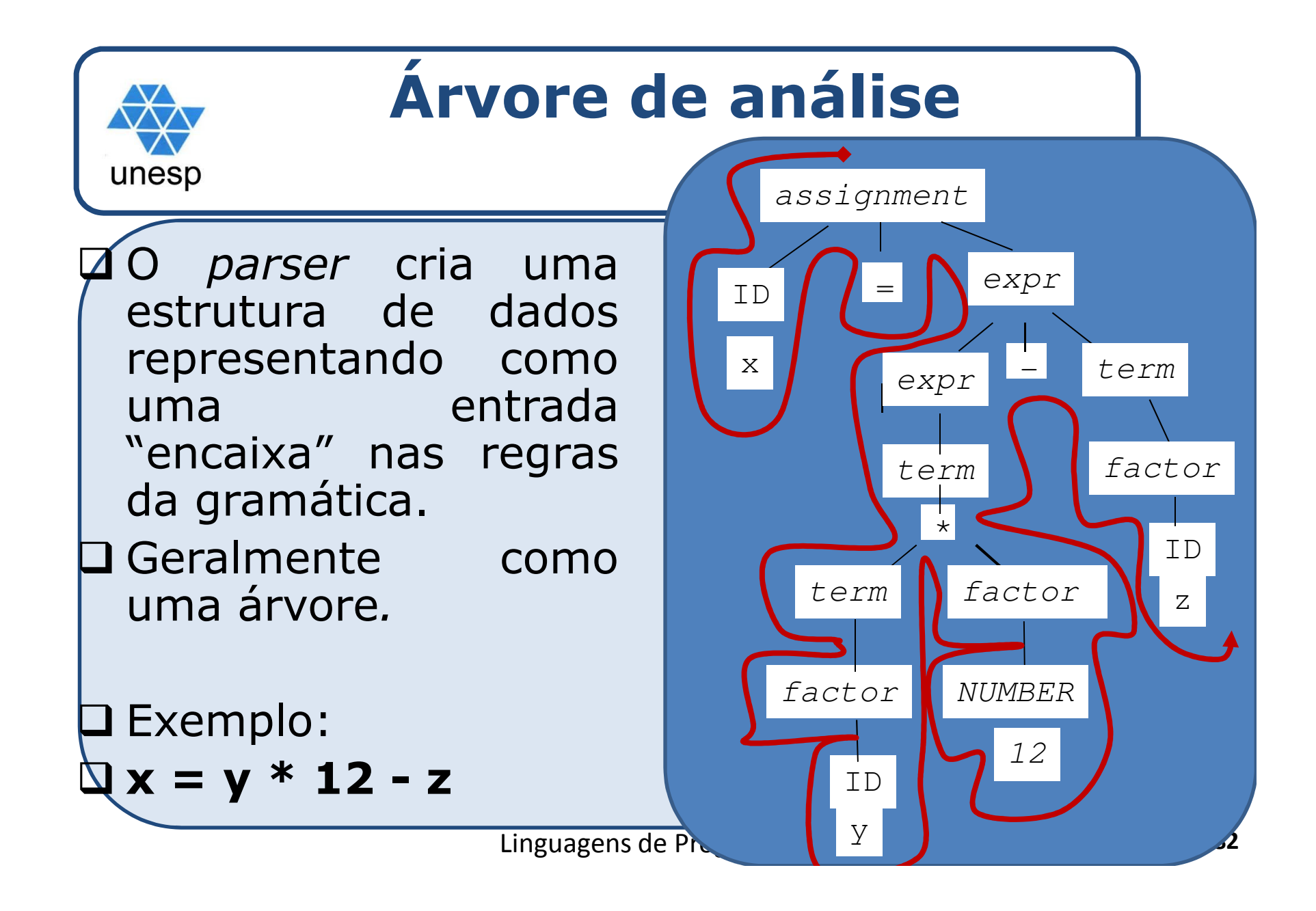

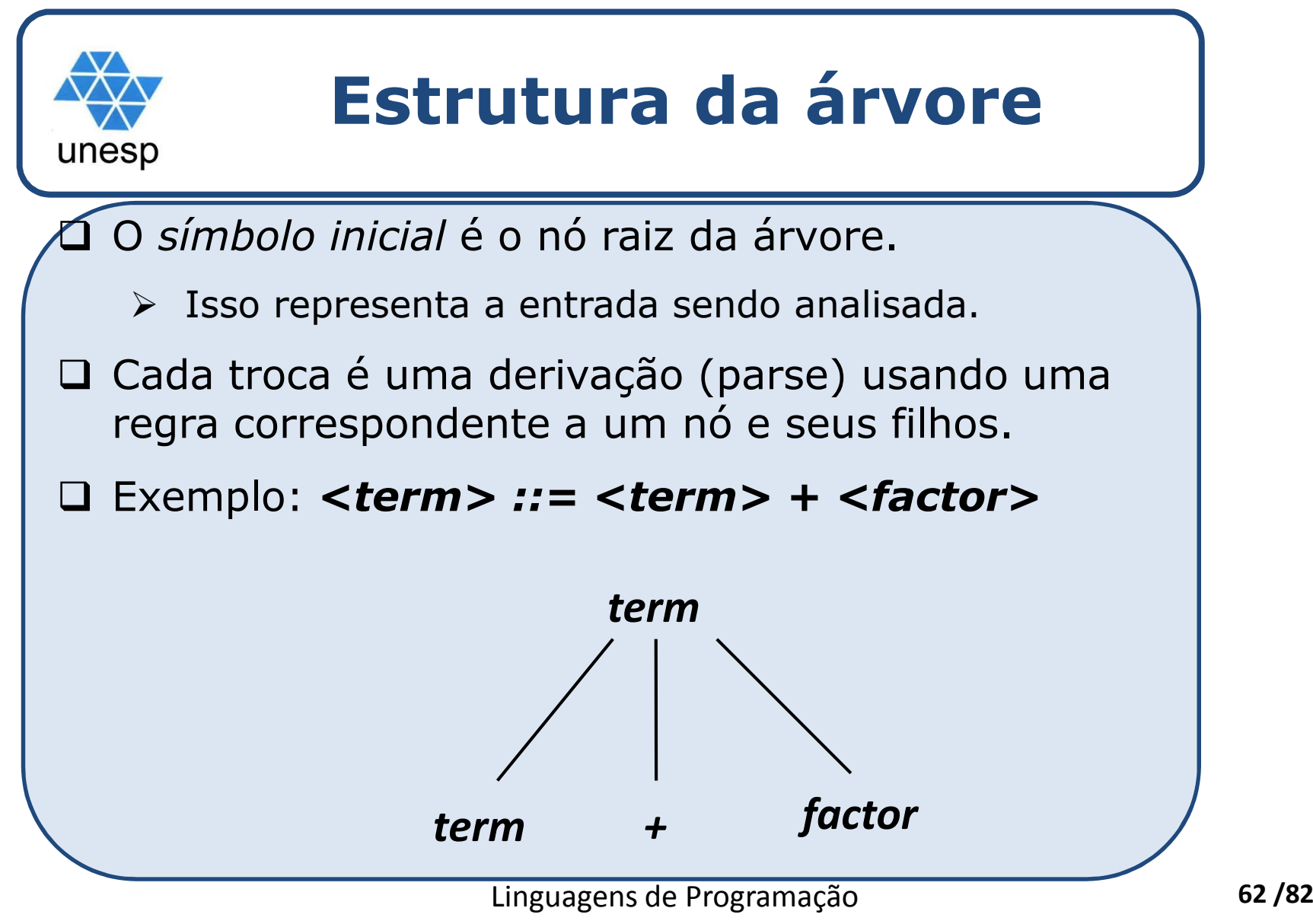

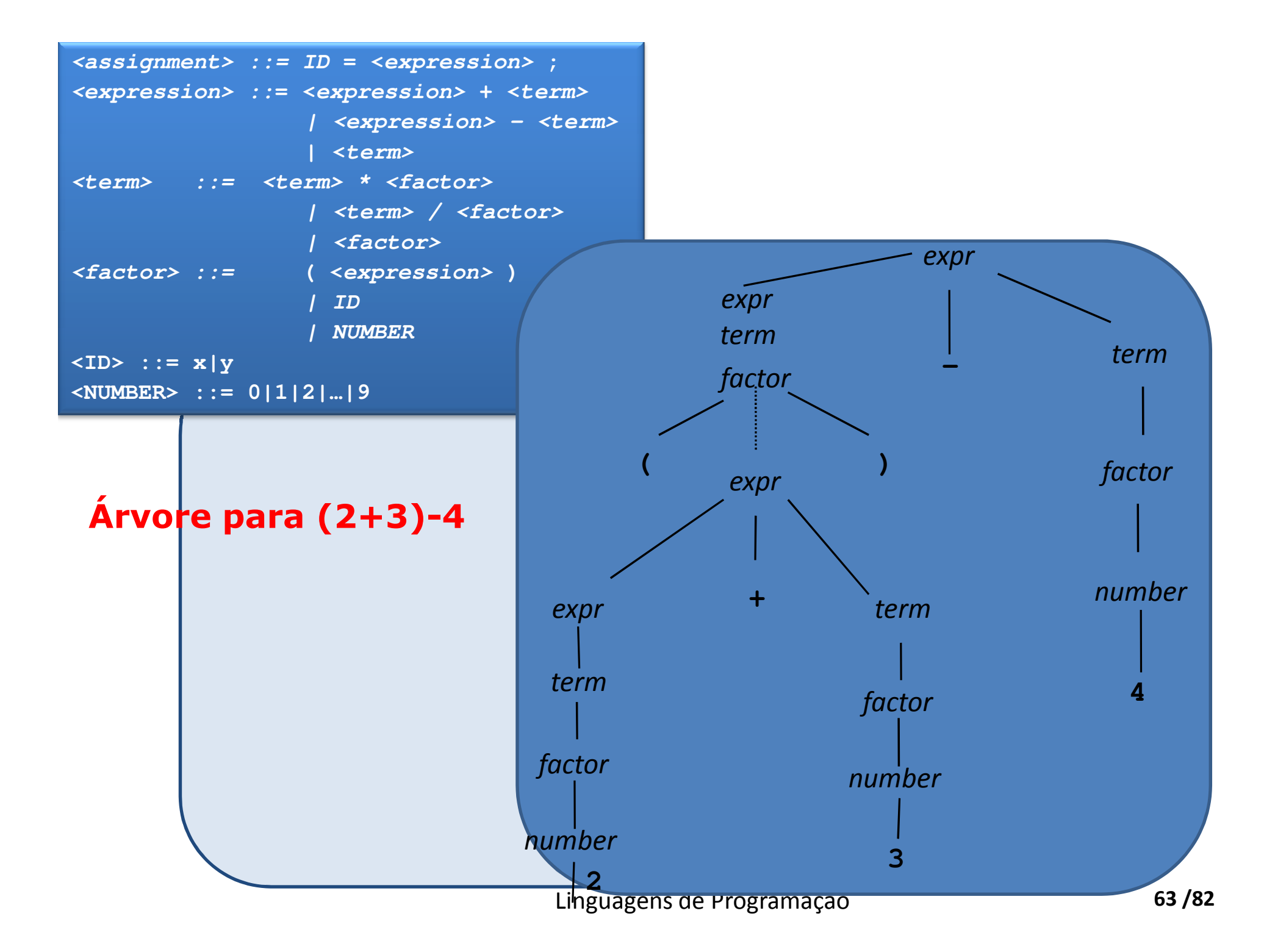

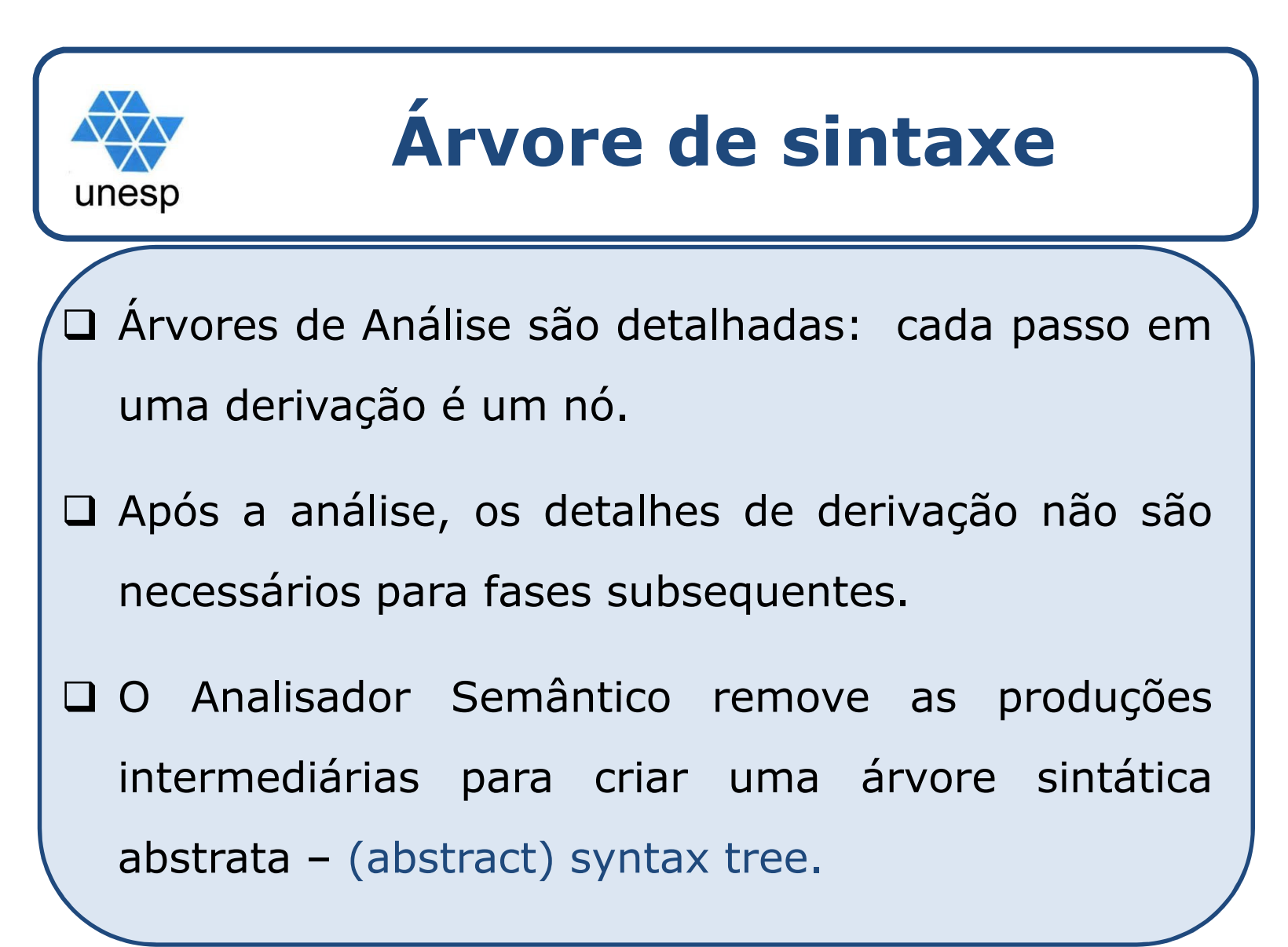

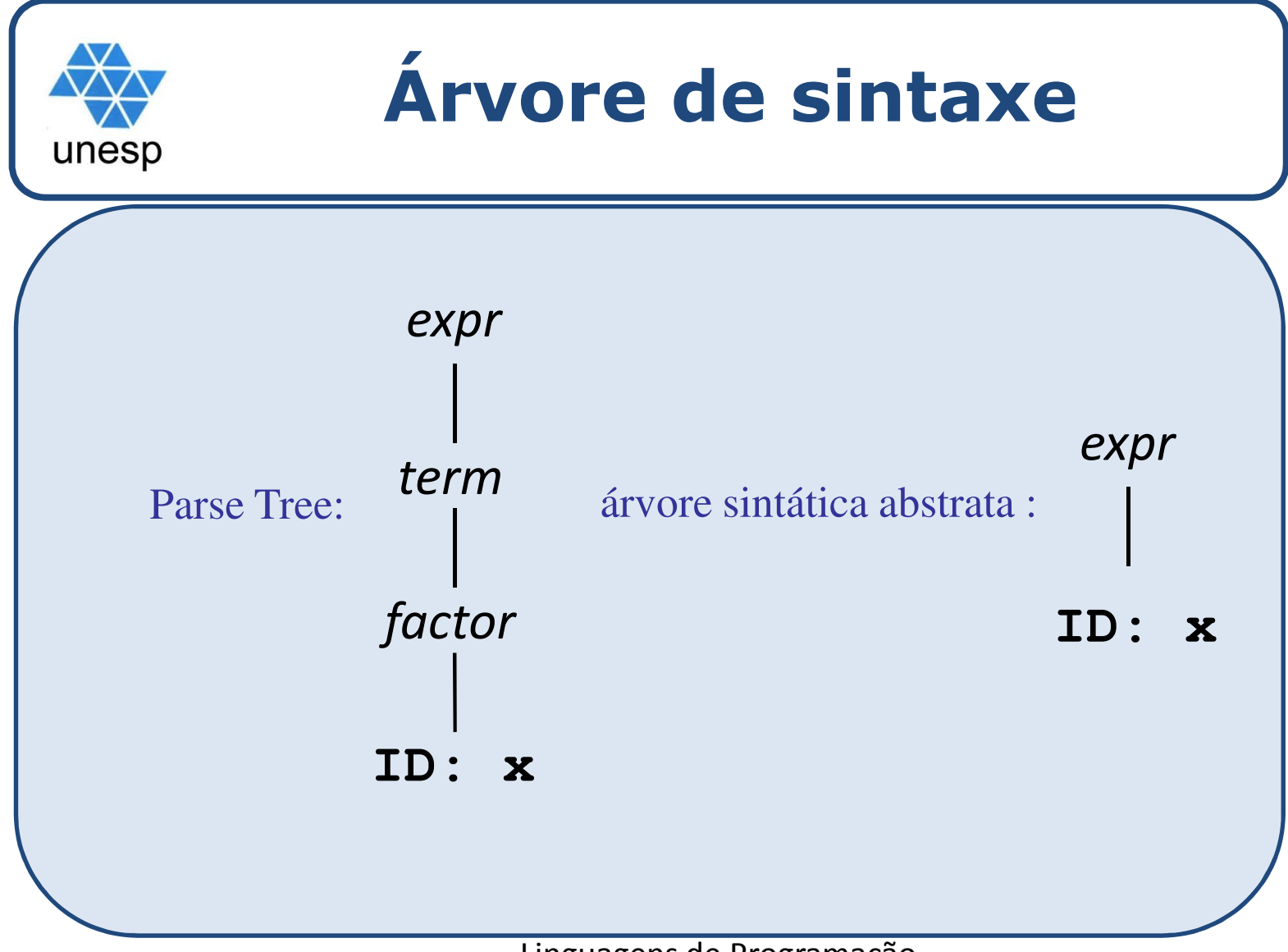

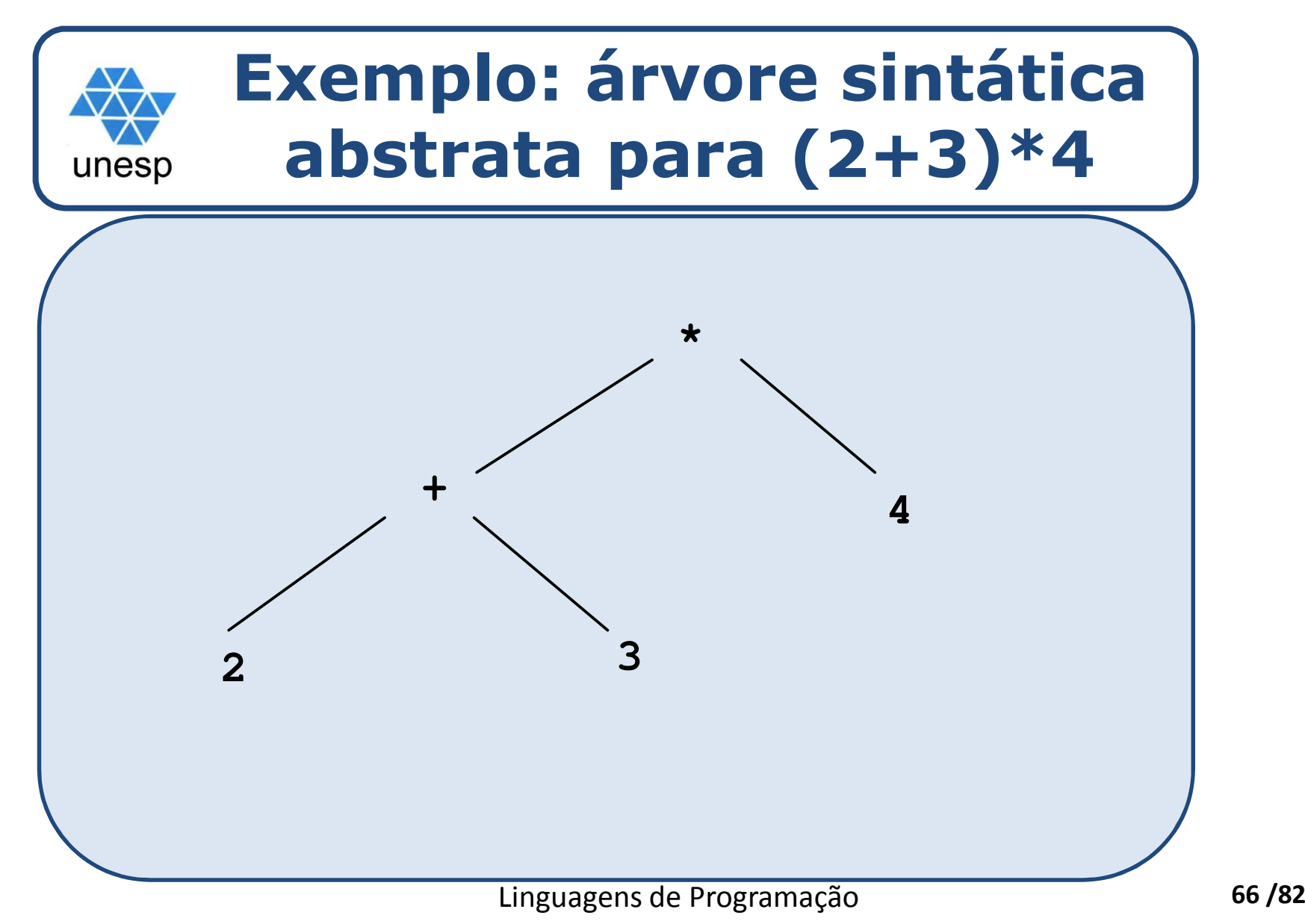

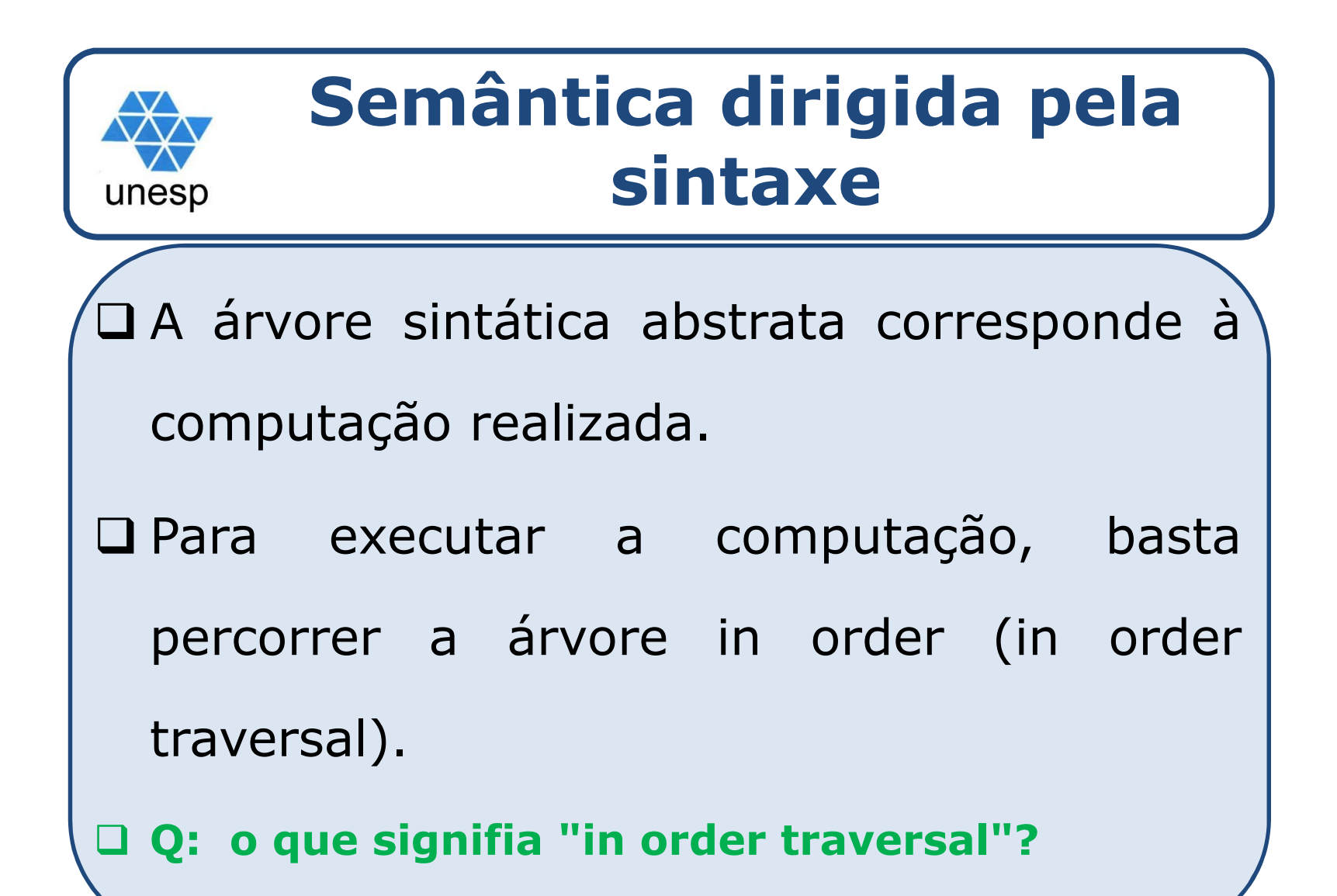

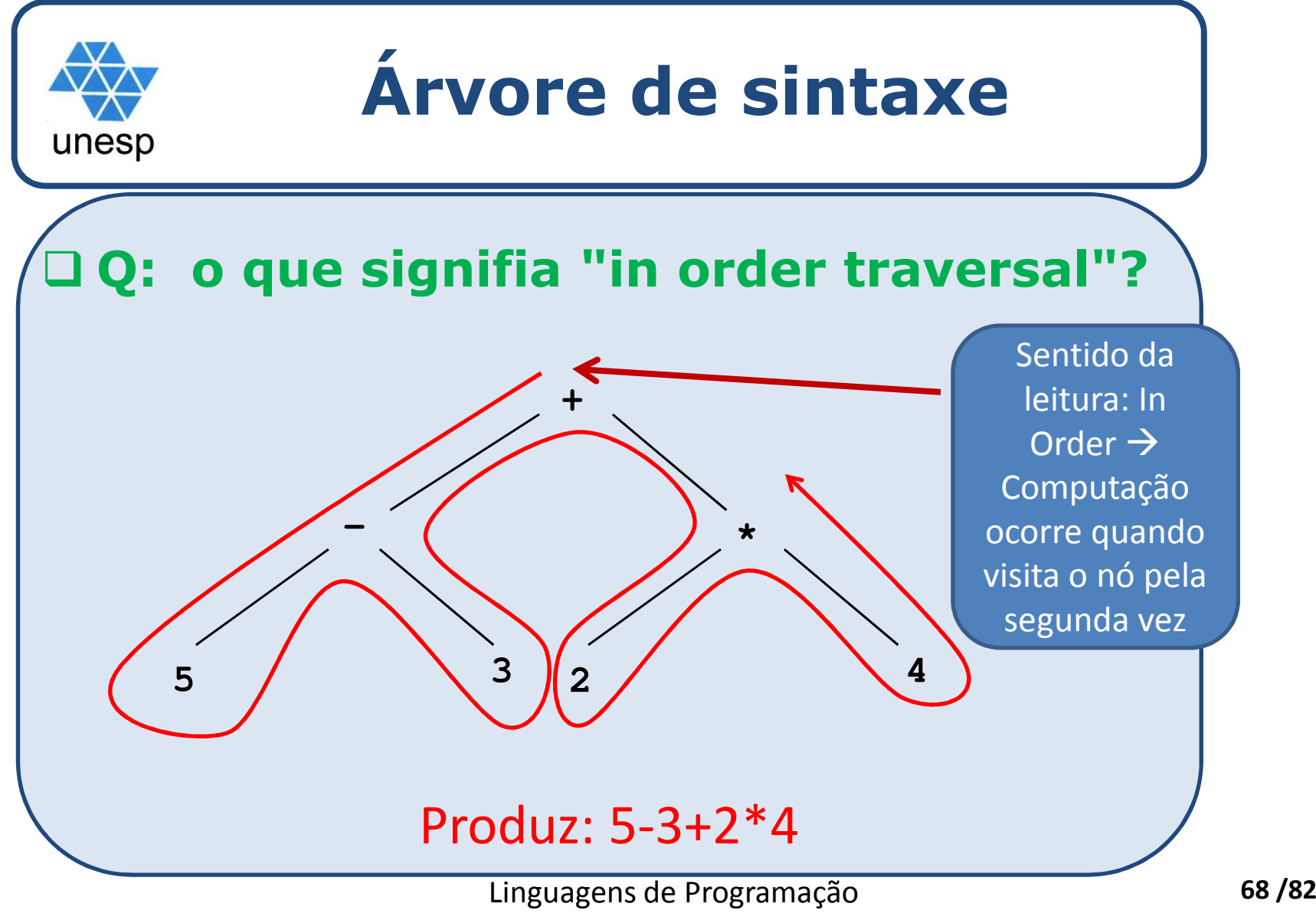

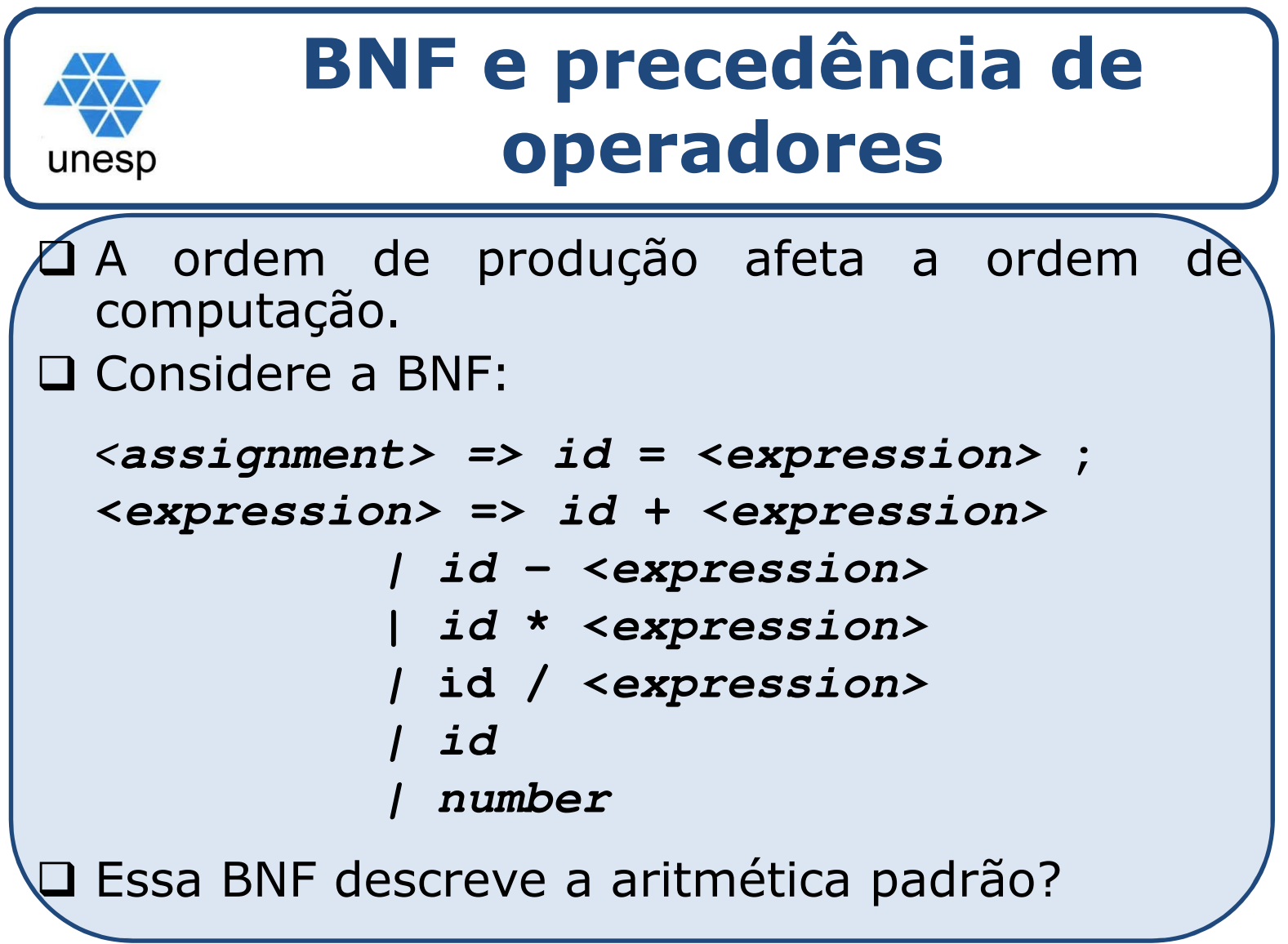

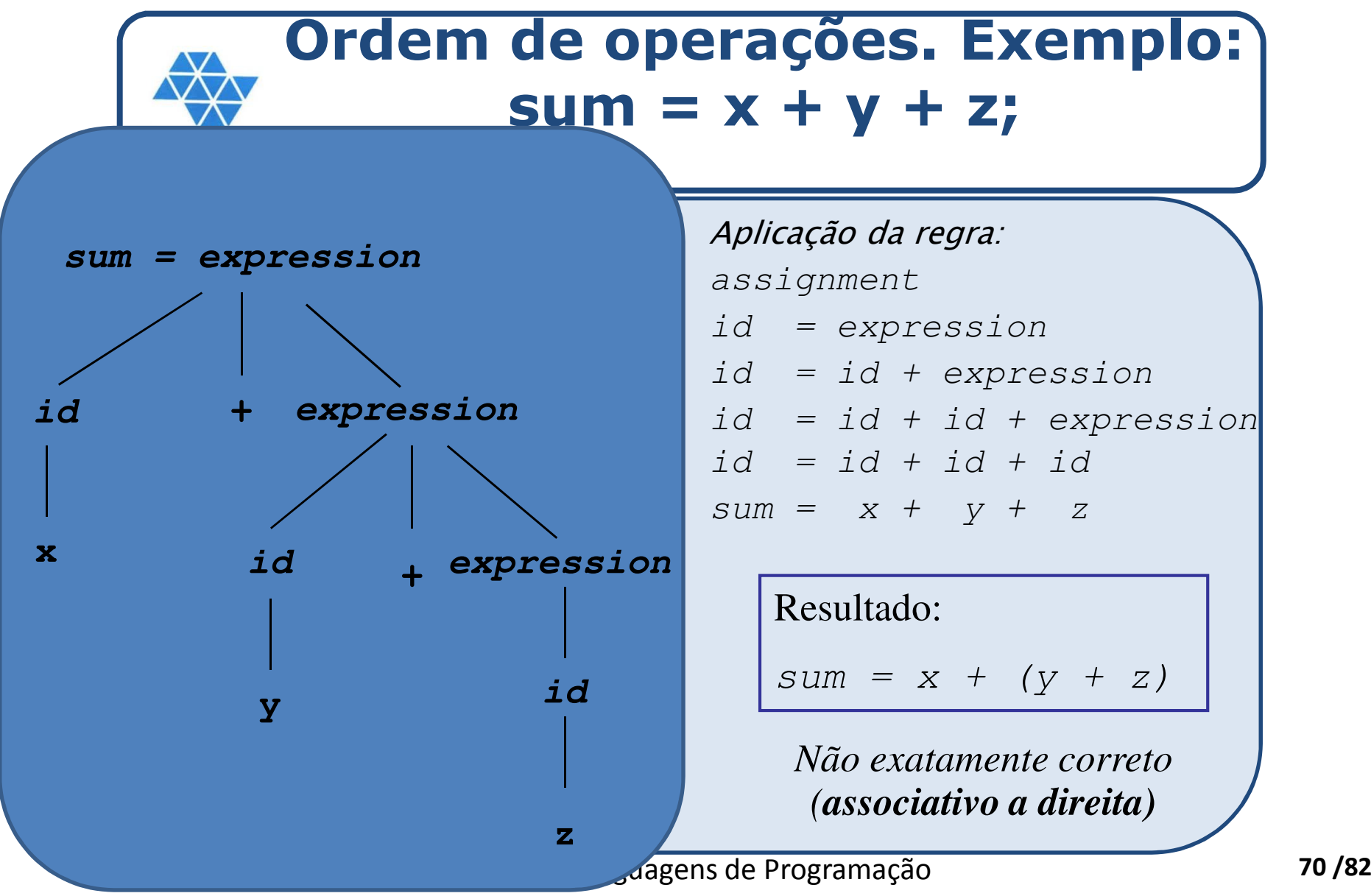

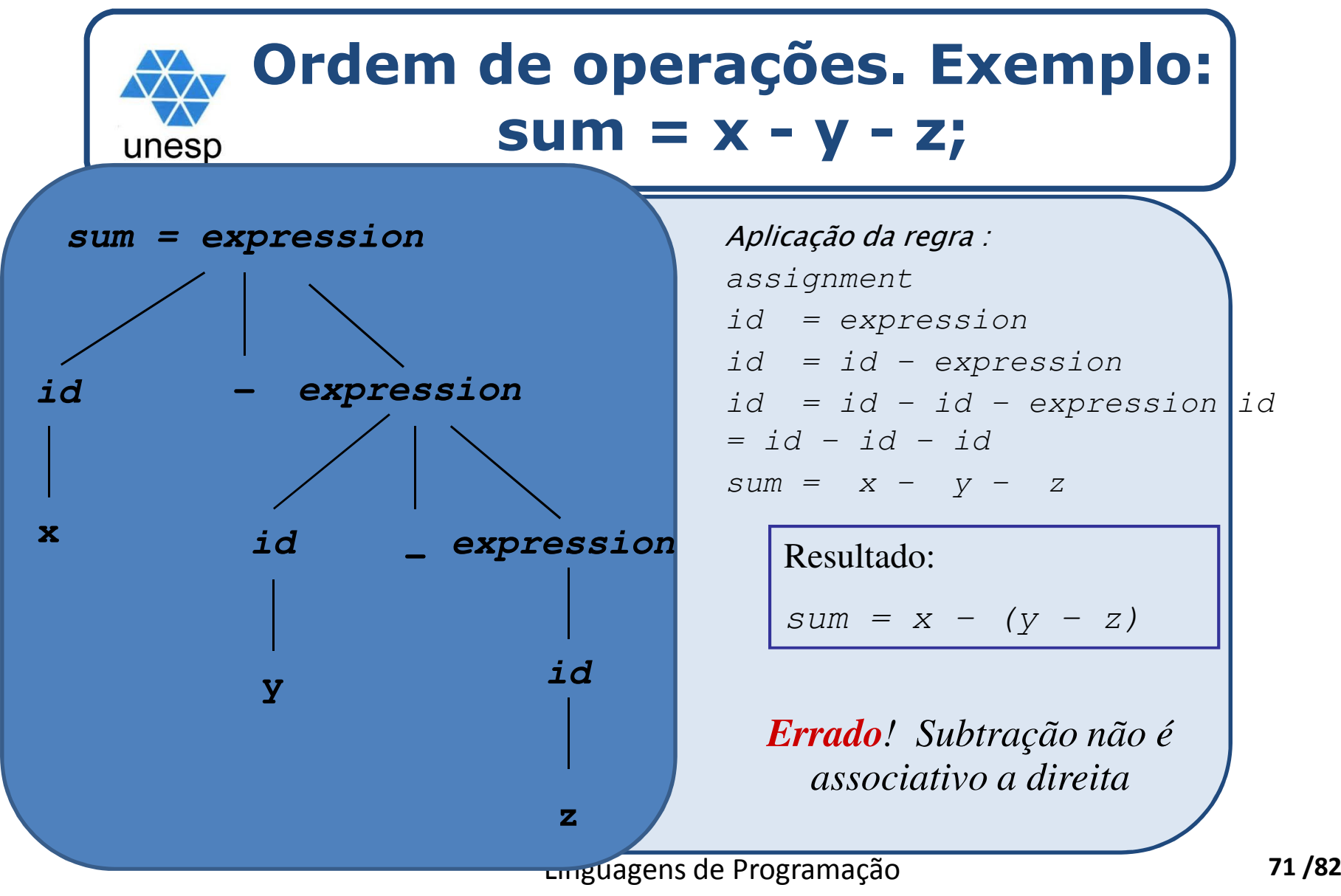

**Linguagens de Programação** 

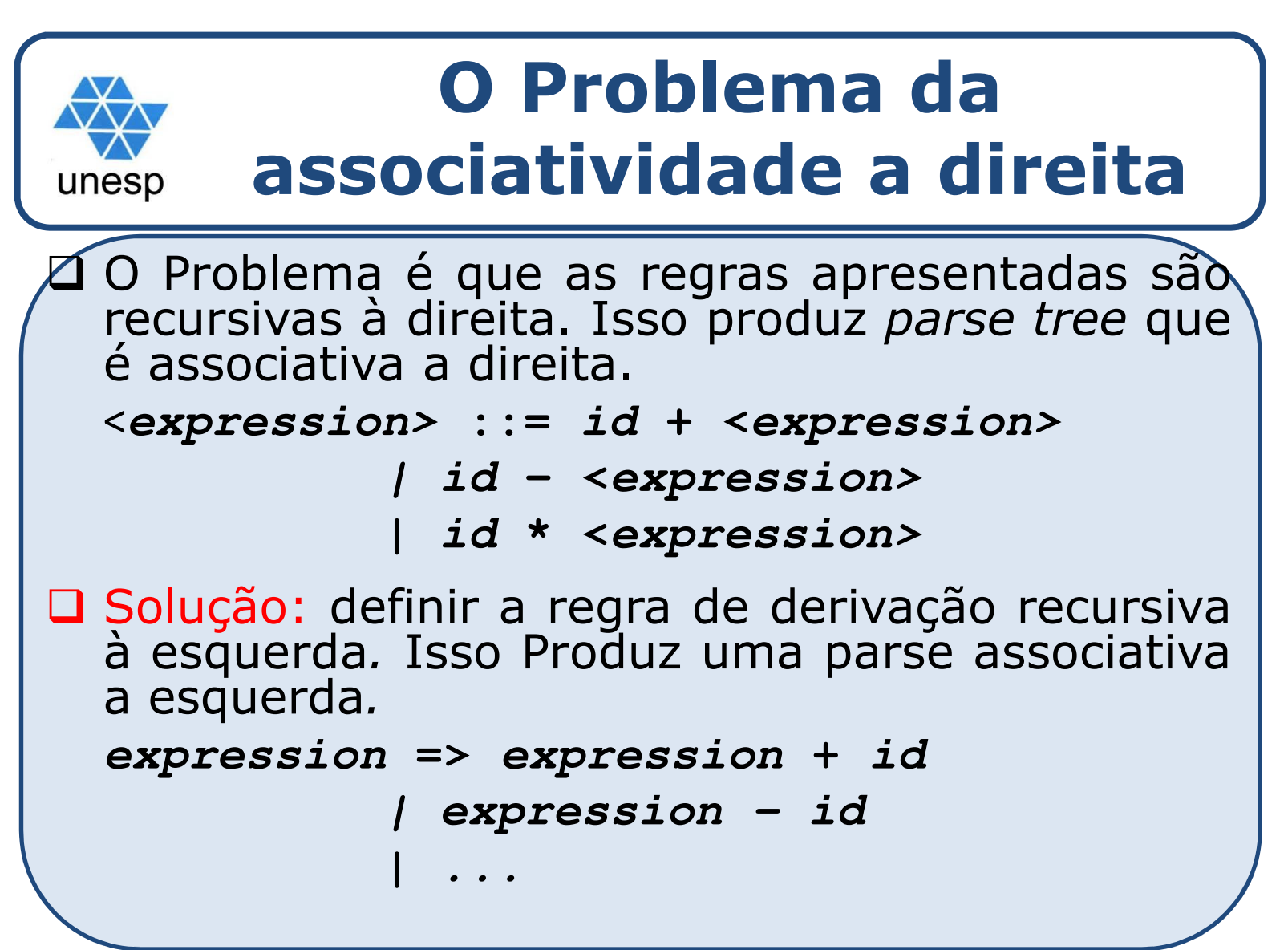
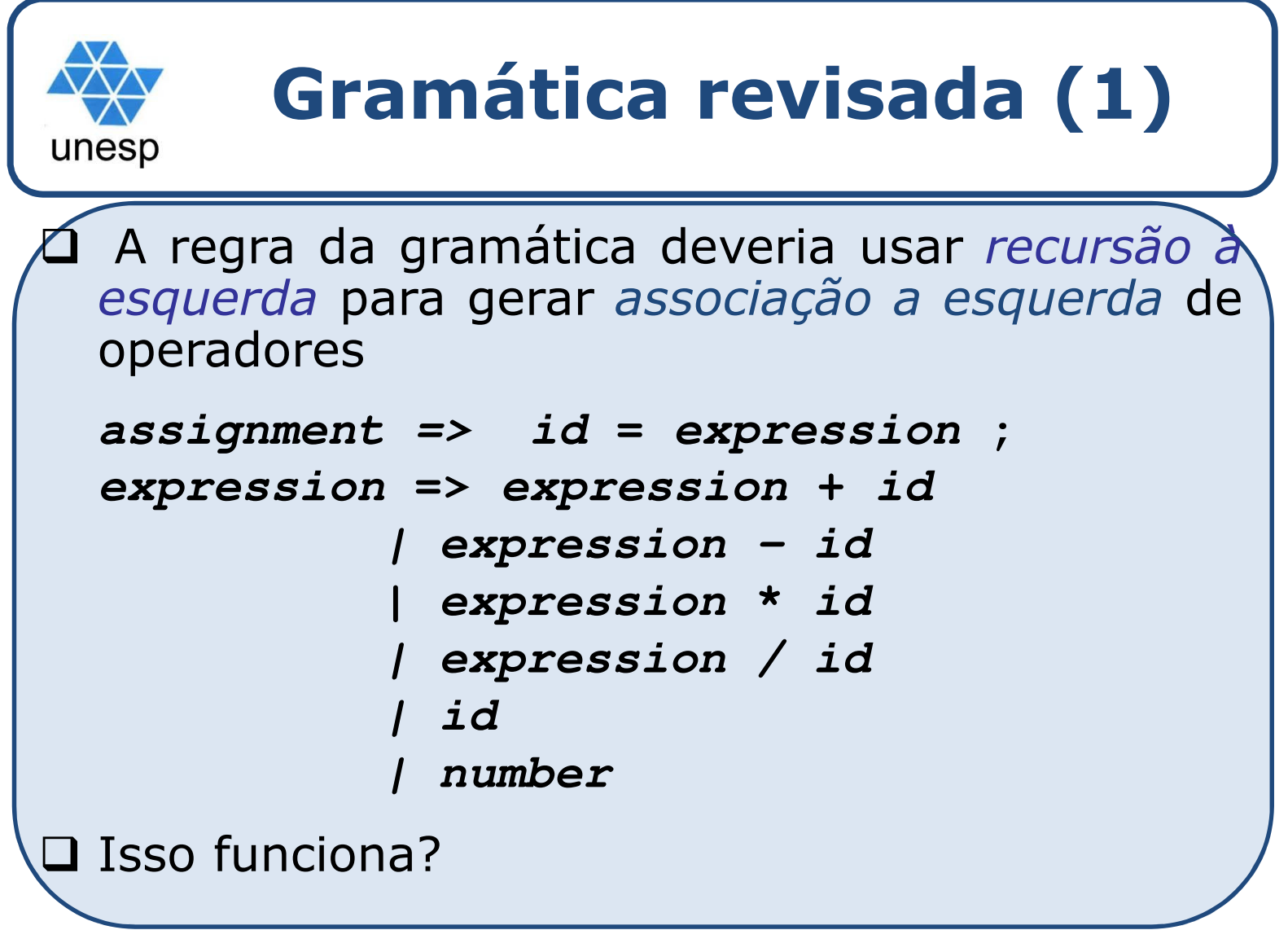

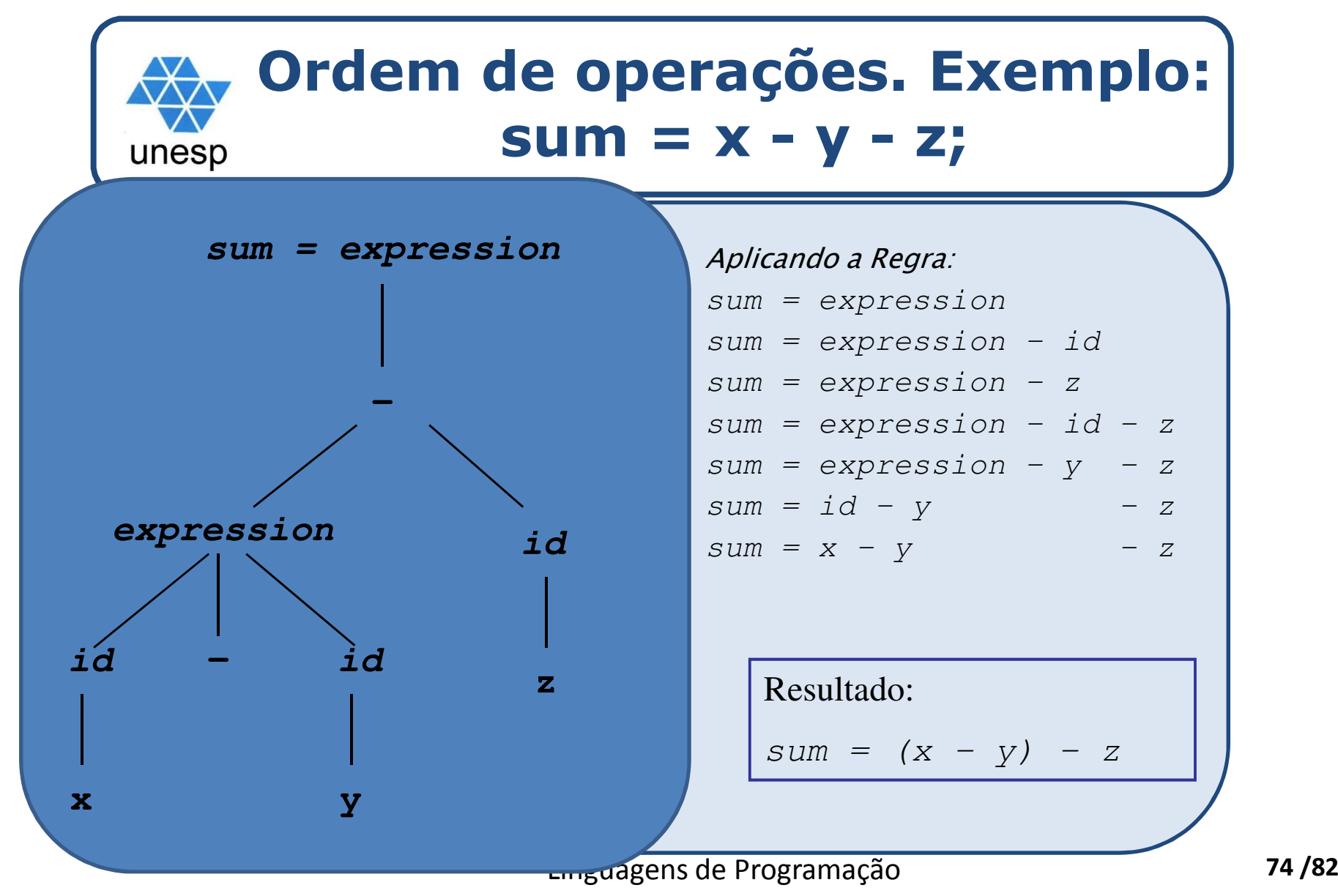

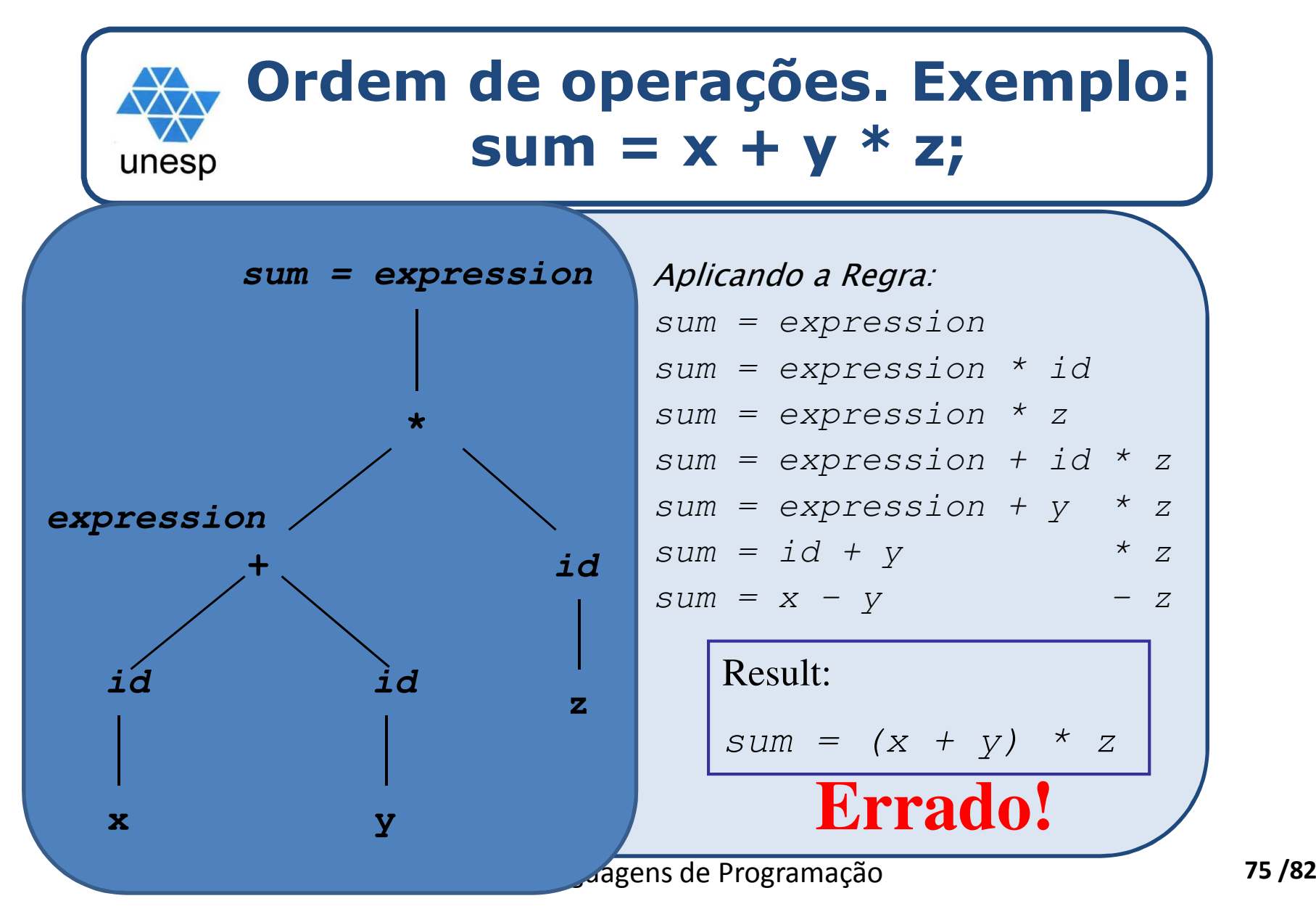

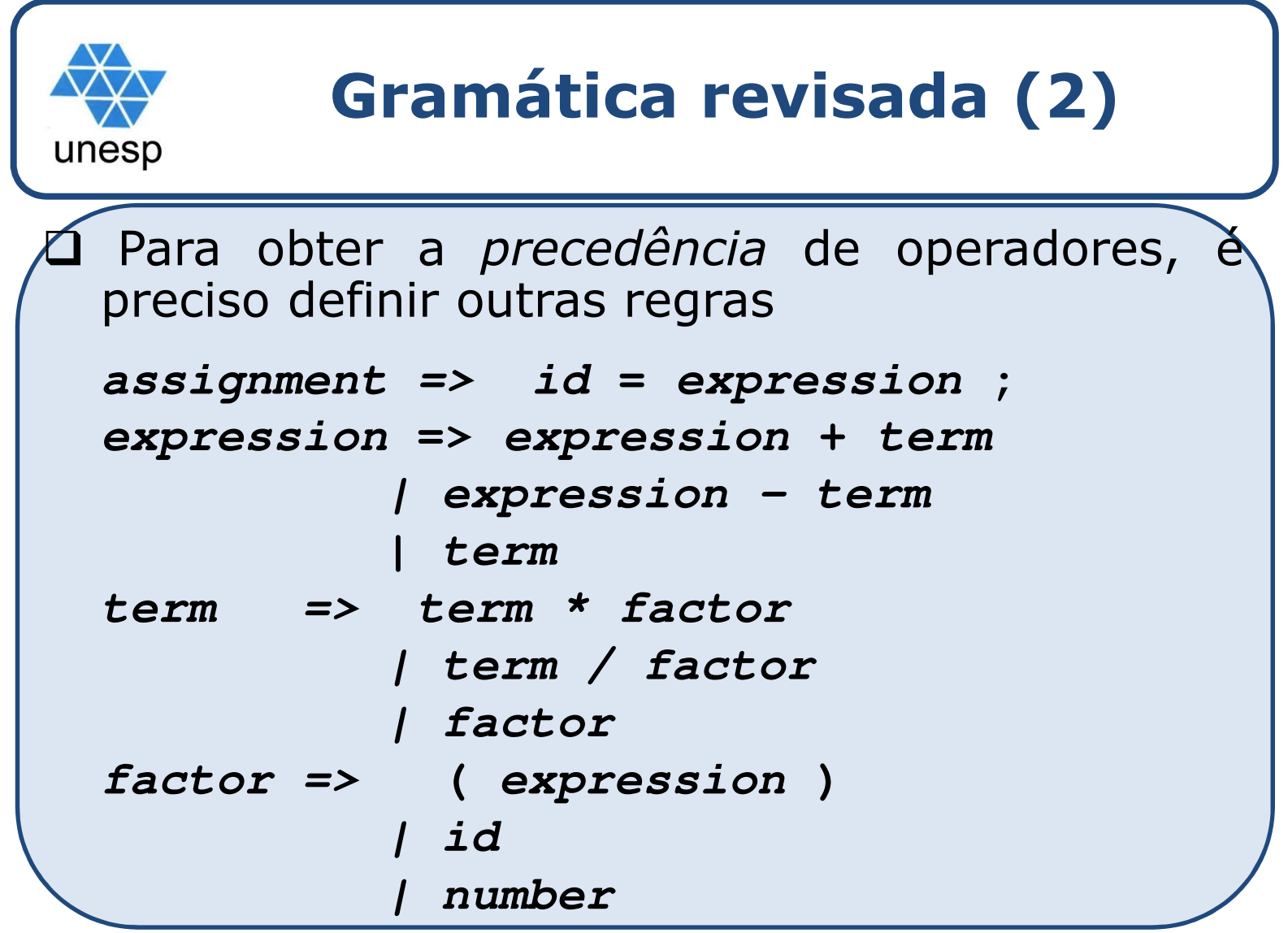

Linguagens de Programação

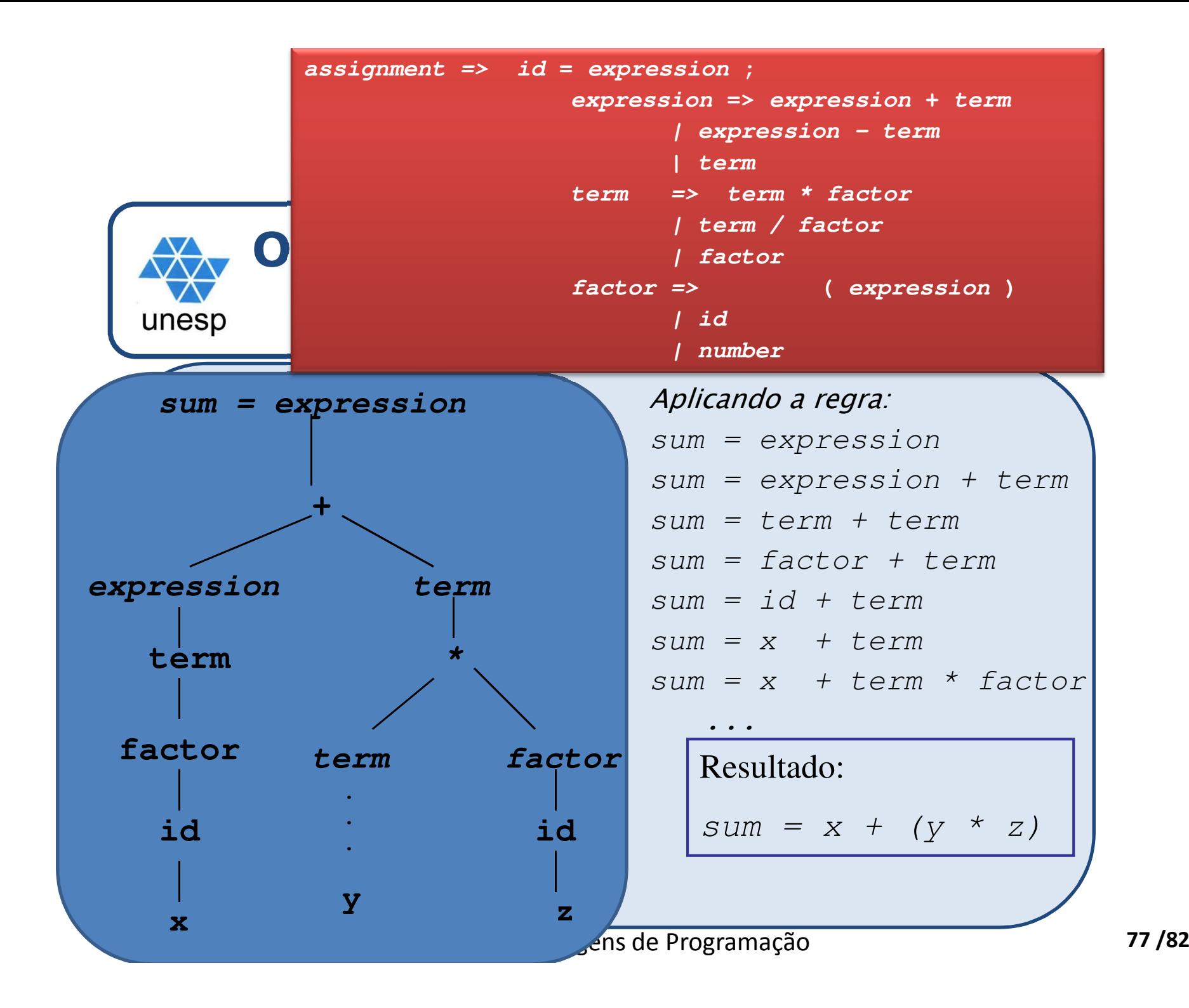

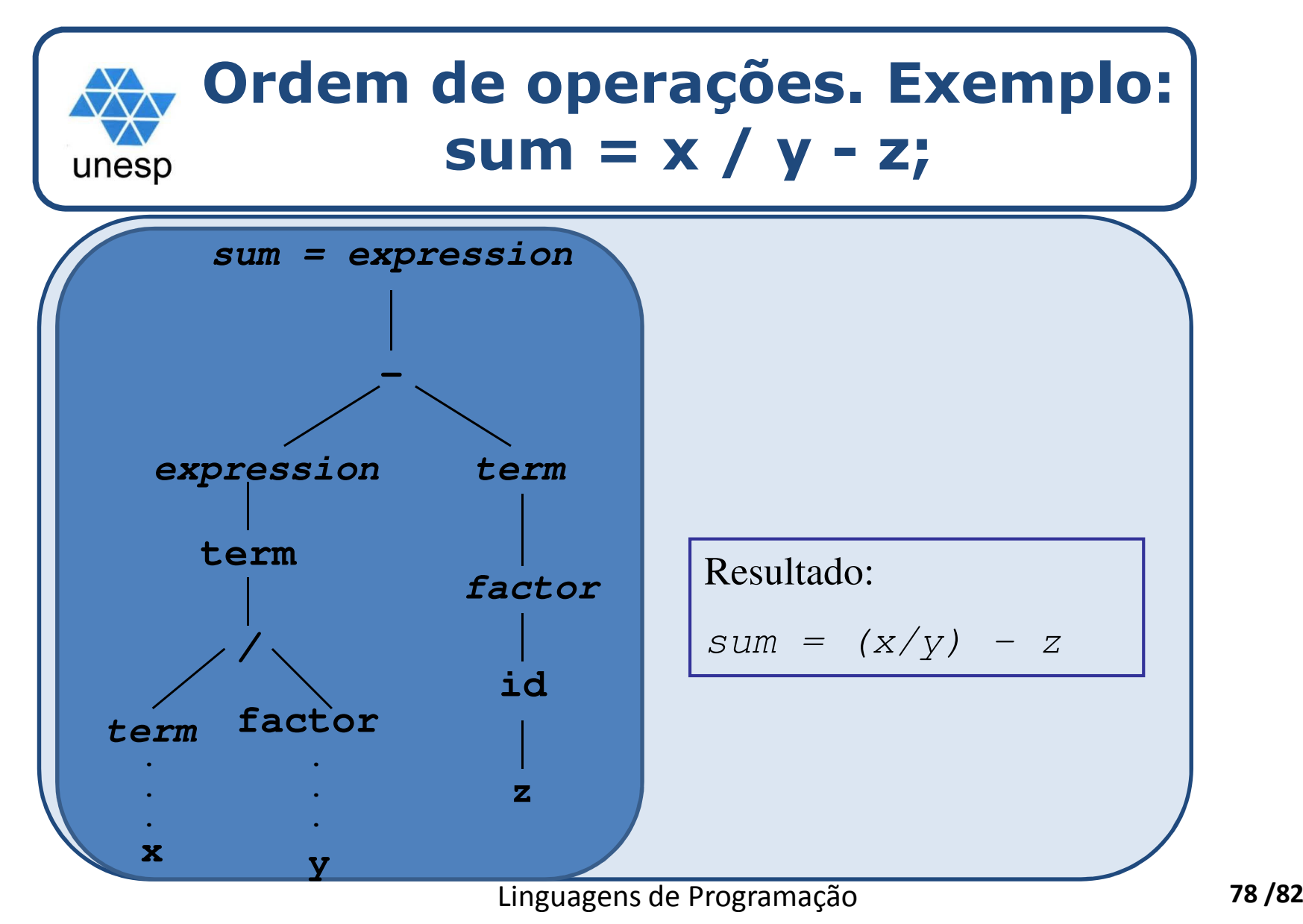

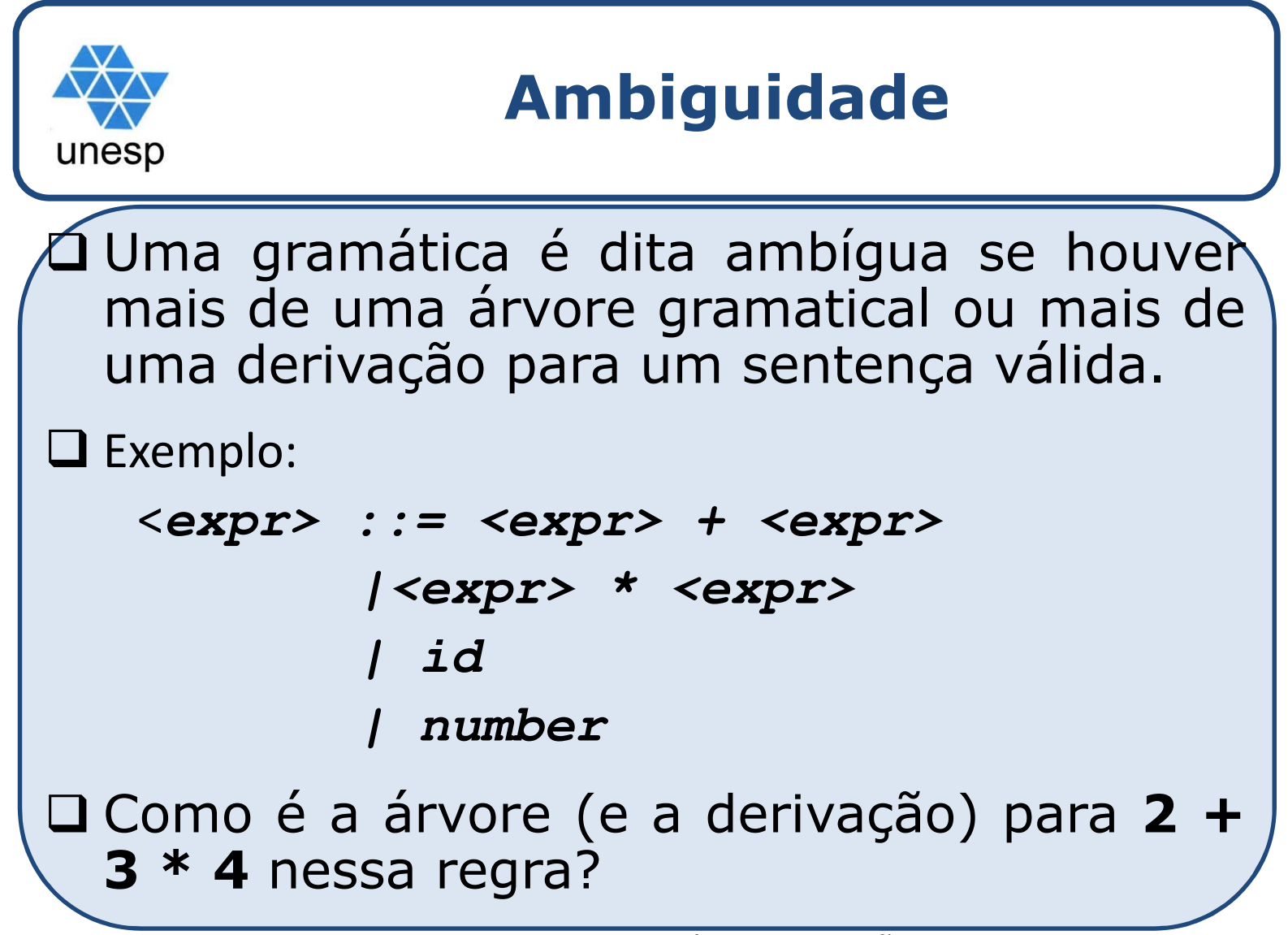

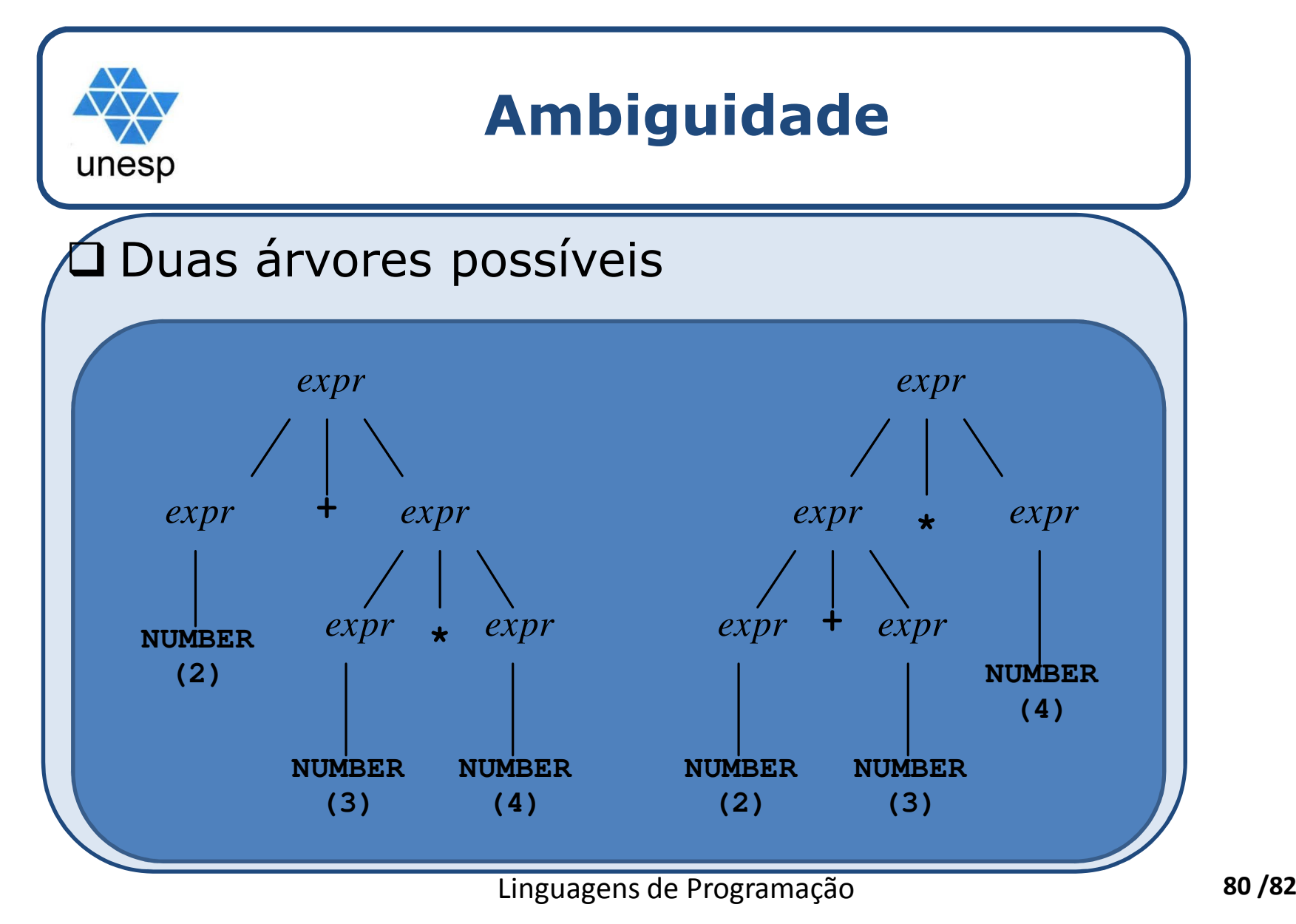

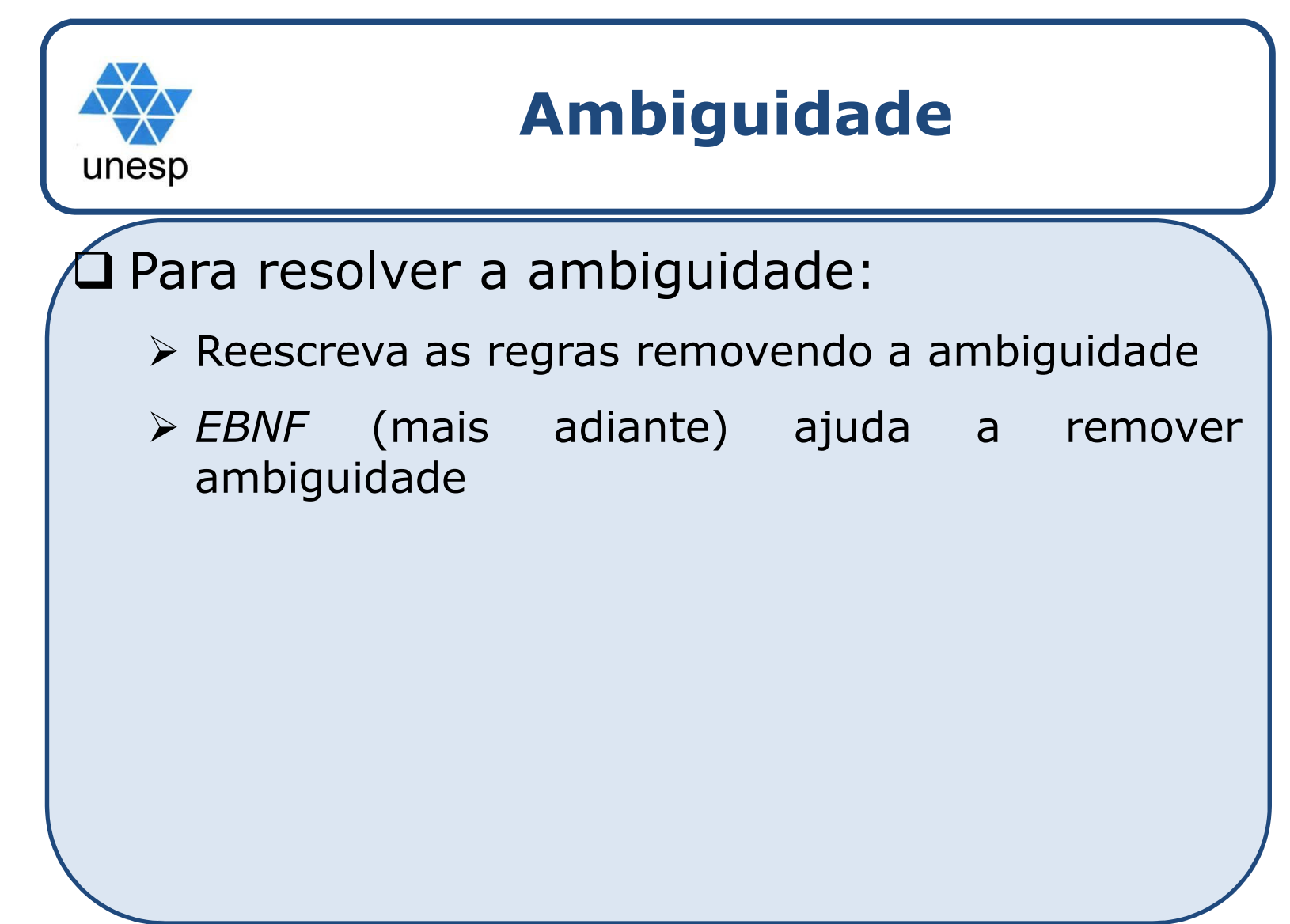

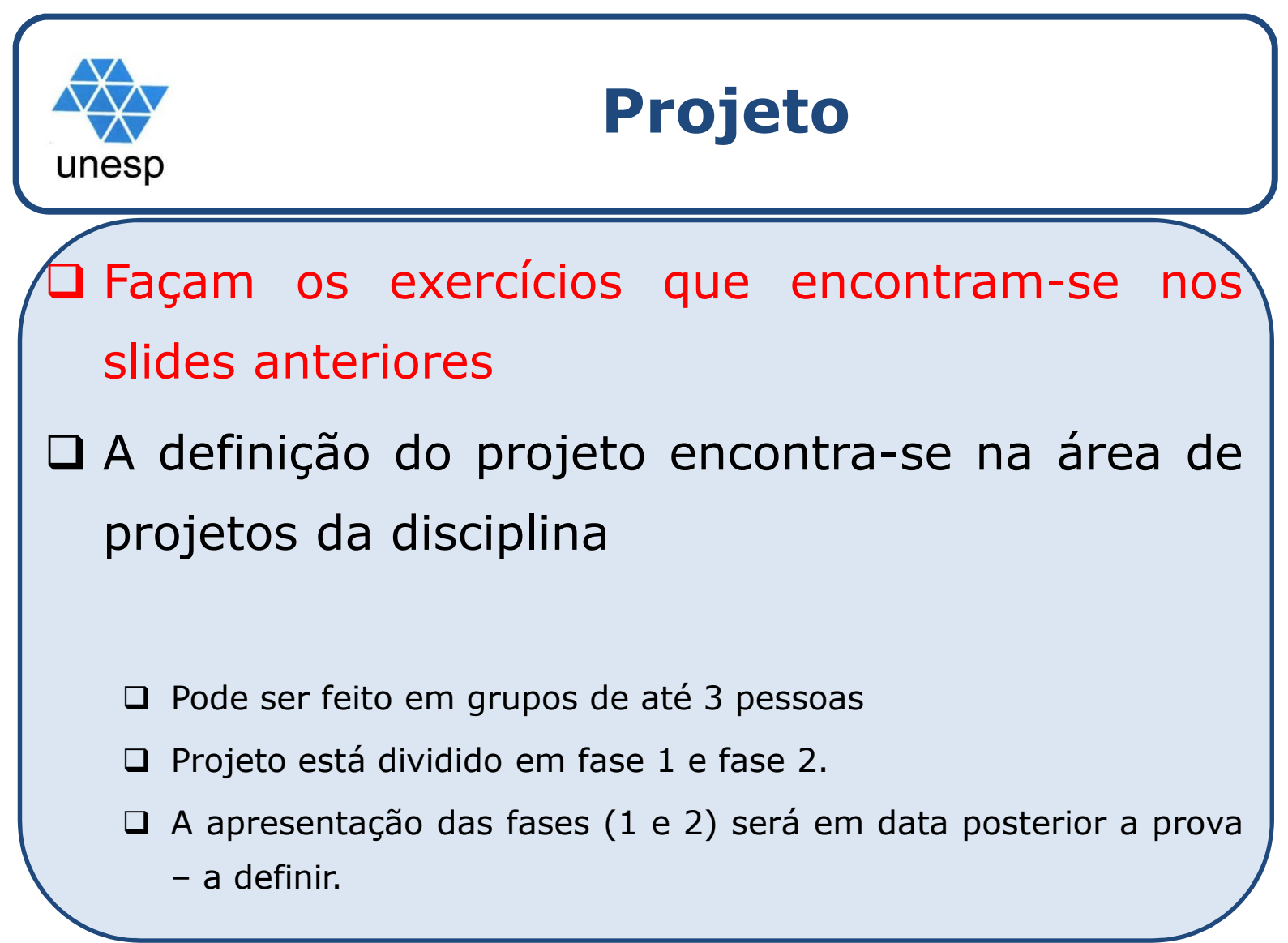